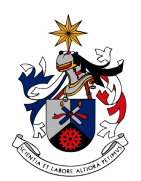

UNIVERSIDADE DA BEIRA INTERIOR Engenharia

# Automatic Annotation of Cellular Data

João Neves

Tese para obtenção do Grau de Mestre em Engenharia Informática (2o ciclo de estudos)

Orientador: Prof. Doutor Hugo Proença

Covilhã, Junho de 2012

# Acknowledgements

During this year, several persons have contributed in different ways to the development of this work. To each one I will leave a thank you note.

Firstly, I would to thank to my supervisor Hugo Proença, whose expertise, understanding, and patience improved my graduate experience and paved the way to my success. I am also grateful to him for the trust placed in me to take part of CellNote project, where this thesis has been developed.

A word of thanks is due also to my colleagues in CellNote project, especially Bruno for the help and support provided during the time spent in Oporto.

To my parents Carlos and Fernanda, sister Joana I would like to express my gratitude for encouragement and support.

To my girlfriend Marisa, I am thankful for her help, love and support over all this year.

Last, but not least I would like to acknowledge my friends whose friendship was very important to me during this time.

## Resumo alargado

A anotação de células é uma tarefa comum a diversas áreas da investigação biomédica. Normalmente, esta tarefa é realizada manualmente, sendo um processo demorado, cansativo e com tendência a erros humanos. Neste trabalho, focamos o nosso interesse na anotação de imagens de fluorescência com infecções de Leishmania, que representa um destes casos. Leishmania são parasitas unicelulares que infectam mamíferos, sendo responsáveis por um conjunto de doenças conhecidas leishmanioses. Dentro dos seus hospedeiros vertebrados a Leishmania reside dentro de macrófagos. Por conseguinte, um modelo adequado para o estudo destes parasitas é infectar in vitro culturas de macrófagos. A capacidade de sobrevivência/replicação da Leishmania nessas condições artificiais pode então ser avaliada por parâmetros, como, por exemplo, a percentagem de macrófagos infectados, o número médio de parasitos por macrófagos infectados e o índice de infecção. Essas métricas são geralmente determinados pela contagem de parasitas e macrófagos ao microscópio. Ambos os tipos de células podem ser facilmente distinguidos com base em seu tamanho e cor, resultante de diferentes afinidades de corantes fluorescentes. A passagem desta tarefa do microscópio para o computador já foi conseguida através de aplicações como o CellNote, contudo, apesar de mais fácil e interactiva, a anotação continua a ser manual. A evolução da abordagem manual para um processo automático representa um passo natural e lógico, constituindo o principal objectivo deste trabalho. Para isto iniciámos a investigação pela revisão dos principais métodos de detecção e contagem celular. As características das imagens com infecções de Leishmania impossibilitam a utilização dos vários métodos estudados, de tal modo que optámos por desenvolver uma nova abordagem, capaz de lidar com as várias especificidades destas imagens. Também durante o processo de revisão de literatura analisámos os dois métodos previamente propostos para realizar a anotação automática de infecções de Leishmania. Estes revelaram um desempenho abaixo do requerido pelos parasitologistas, justificando também o desenvolvimento de uma nova abordagem. Durante a concepção do sistema visado investigámos diversas técnicas de detecção celular, onde a detecção de blobs se destacou pelos resultados positivos. Para segmentar as regiões citoplasmáticas optámos pela utilização de algoritmos de clustering. Estes não foram capazes de solucionar casos em que existia sobreposição de estruturas celulares, motivando assim o desenvolvemos um método de separação. Este método baseia-se maioritariamente na análise de contorno, sendo as concavidades do contorno geradoras de separação entre citoplasmas. Com a combinação destas fases foi possível detectar macrófagos e parasitas com mais precisão. Para confirmar esta conclusão testámos não só a nossa abordagem mas também as duas abordagens previamente desenvolvidas para este problema. Os desempenhos alcançados evidenciam não só uma melhoria, comparativamente às restantes abordagens como também mostram que a nossa abordagem é capaz de garantir resultados dignos de confiança por parte dos parasitologistas. Em suma, o trabalho desenvolvido produziu um sistema capaz de realizar a anotação automática de imagens de fluorescência com infecções de Leishmania, tendo originado um artigo aceite para publicação na conferência ICIAR 2013.

## Abstract

Life scientists often need to count cells in microscopy images, which is very tedious and a time consuming task. Henceforth, automatic approaches can be a solution to this problem. Several works have been devised for this issue, but the majority of these approaches degrade their performance in case of cell overlapping. In this dissertation we propose a method to determine the position of macrophages and parasites in fluorescence images of Leishmania-infected macrophages. The proposed strategy is mainly based on blob detection, clustering and separation using concave regions of the cells' contour. By carrying out a comparison with other approaches that also addressed this type of images, we concluded that the proposed methodology achieves better performance in the automatic annotation of Leishmania infections.

# Keywords

Cell detection, cell counting, blob detection, cell clustering, concave points

# Contents

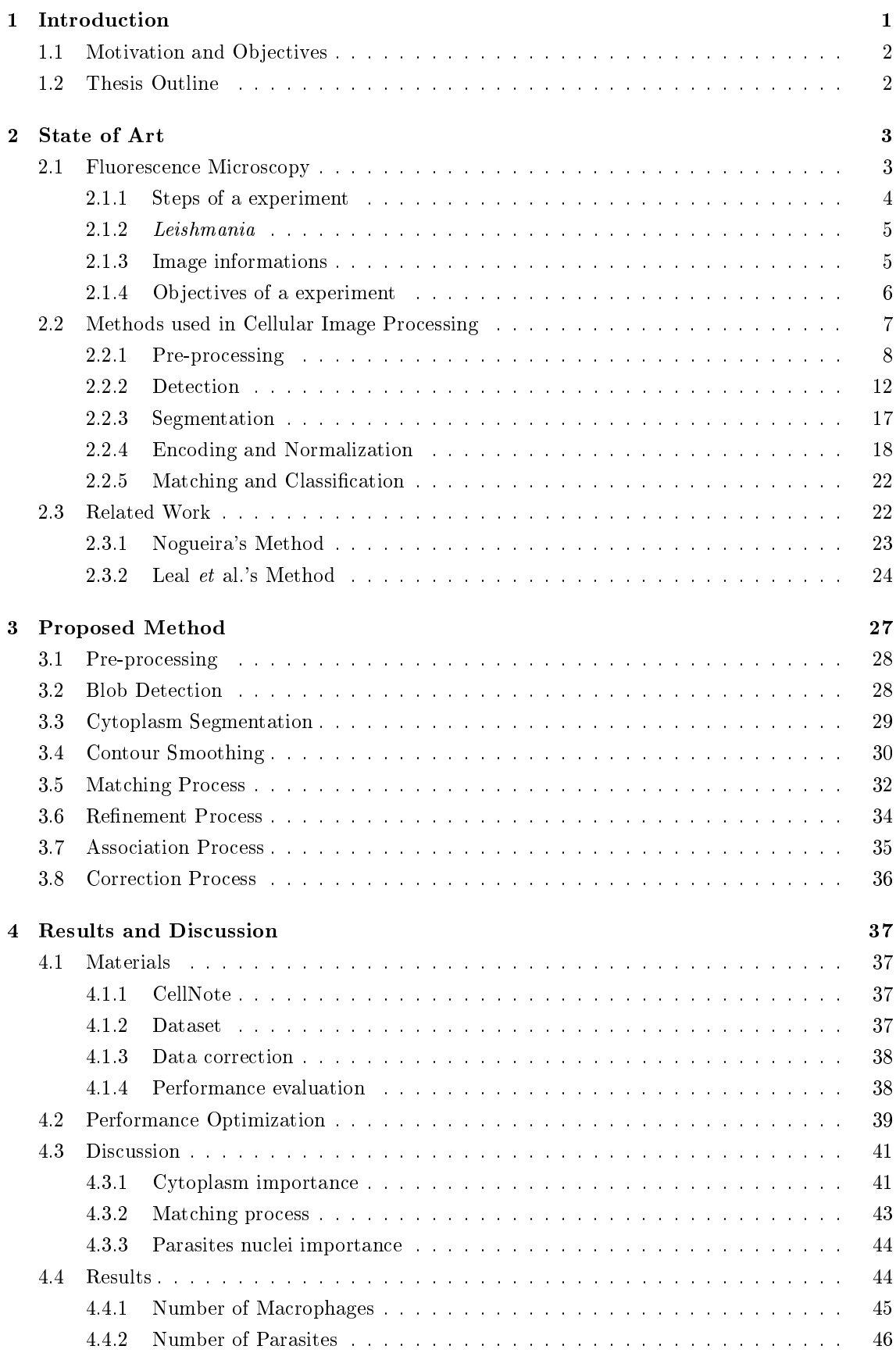

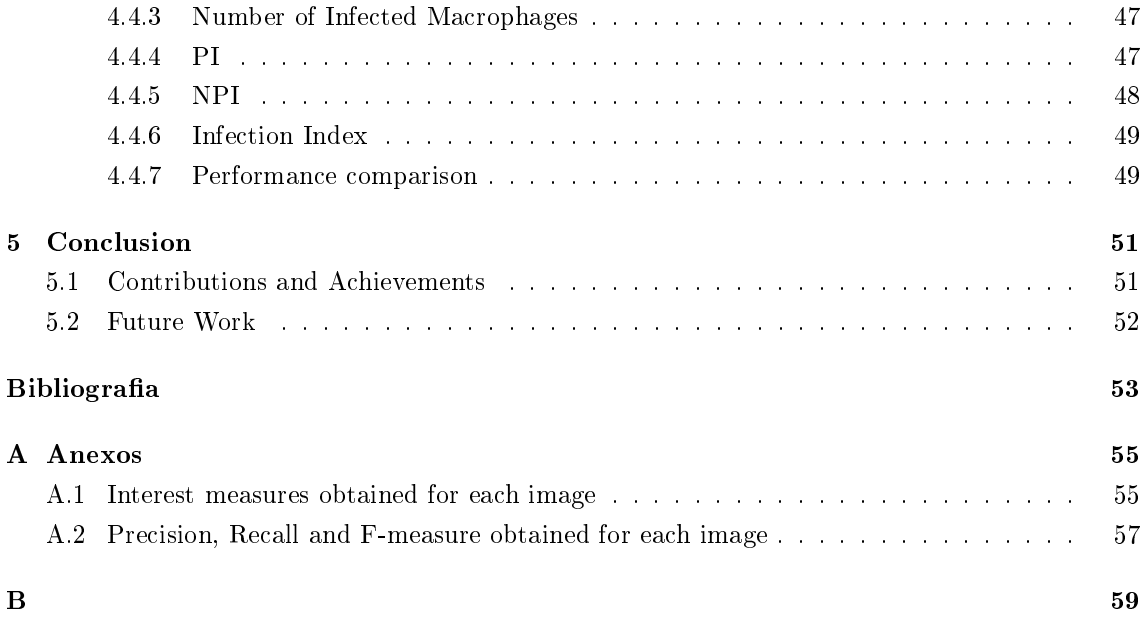

# List of Figures

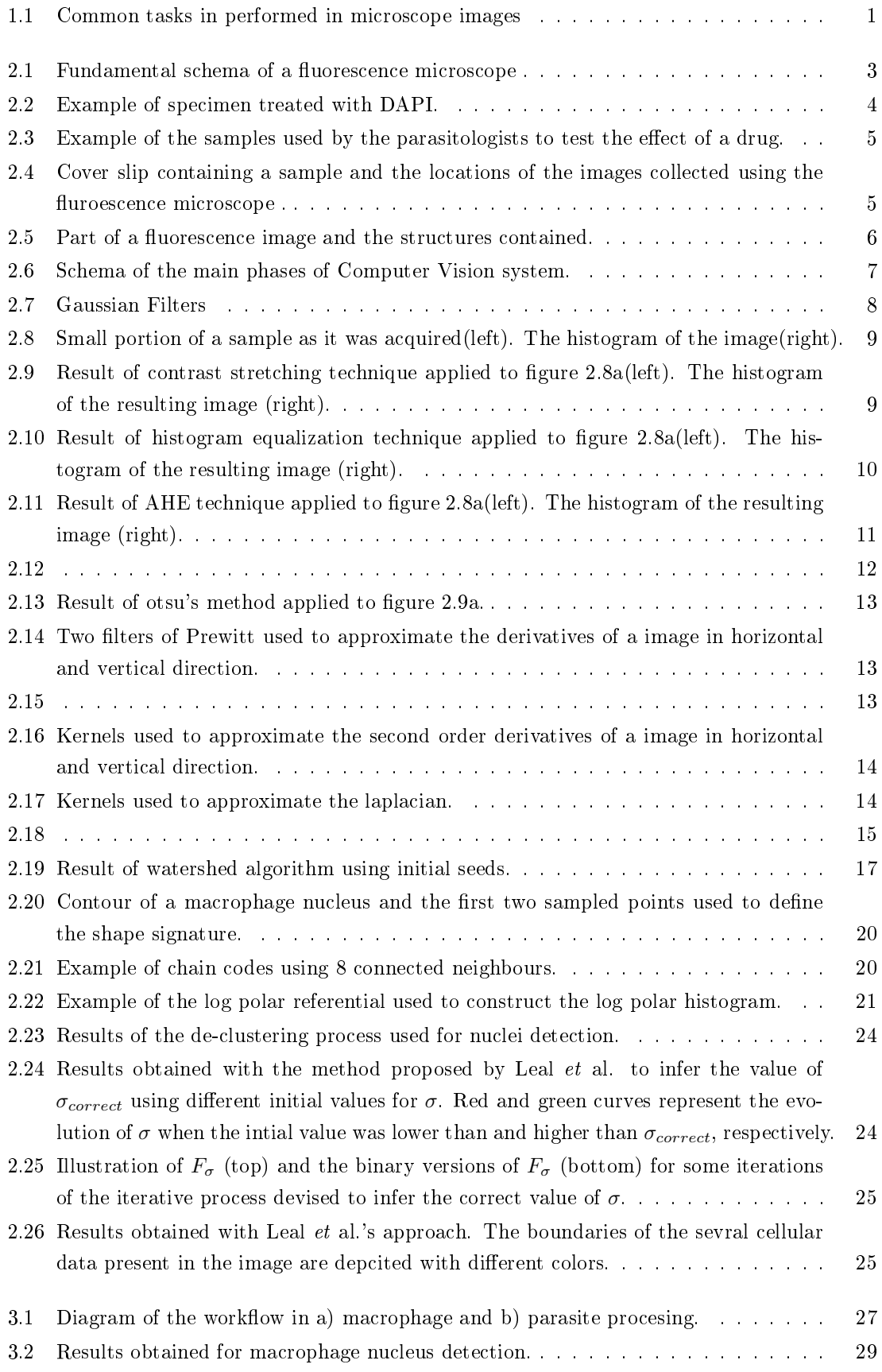

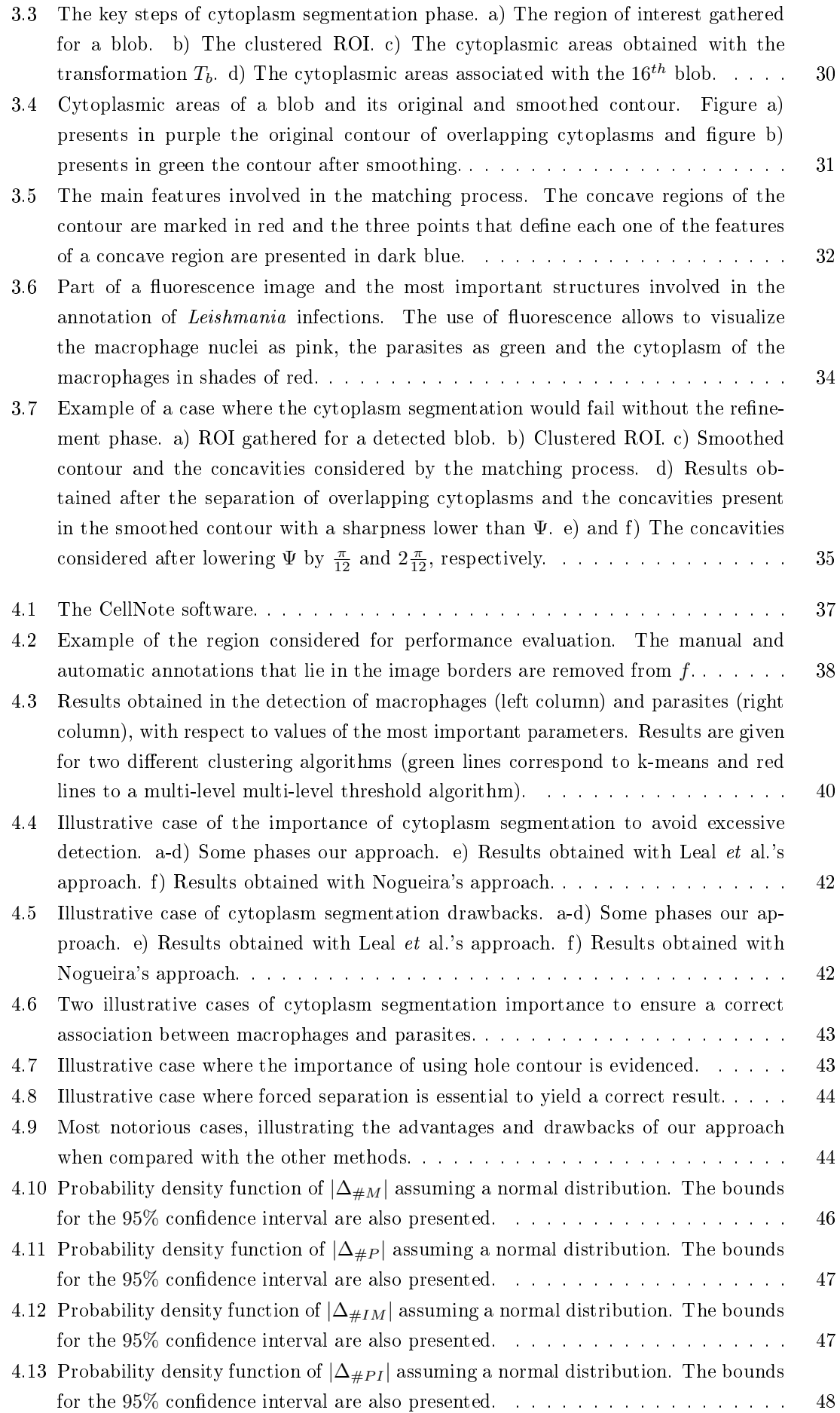

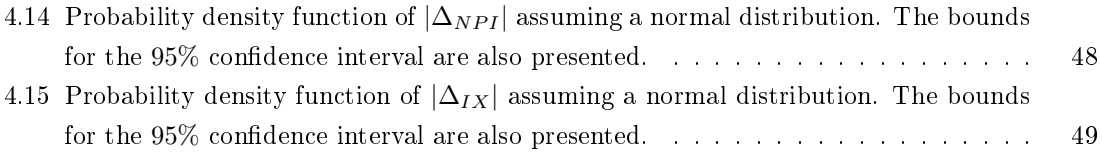

# List of Tables

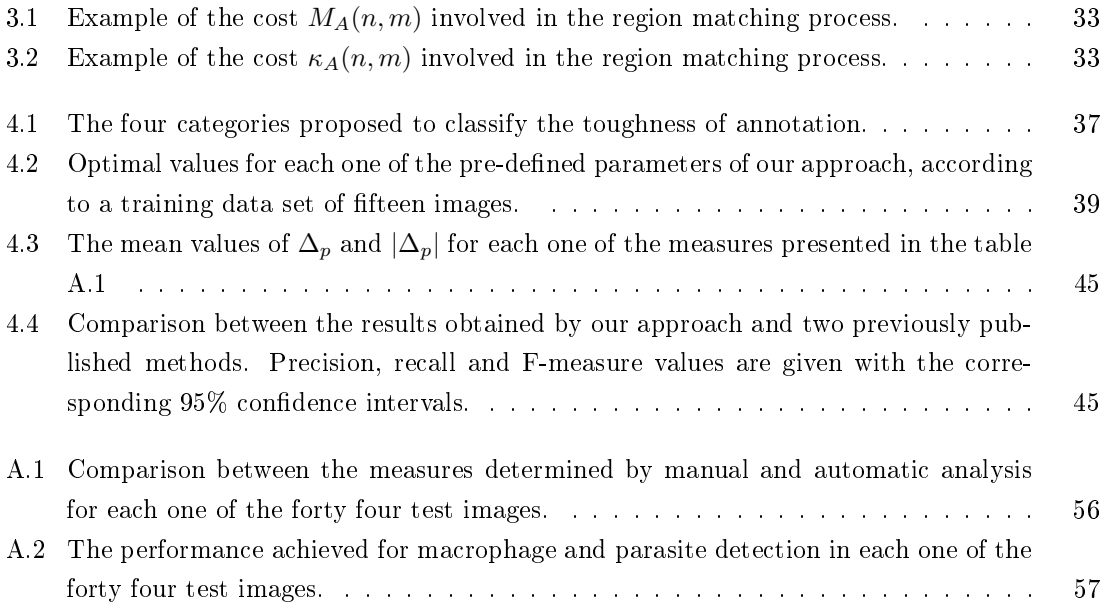

# Lista de Acrónimos

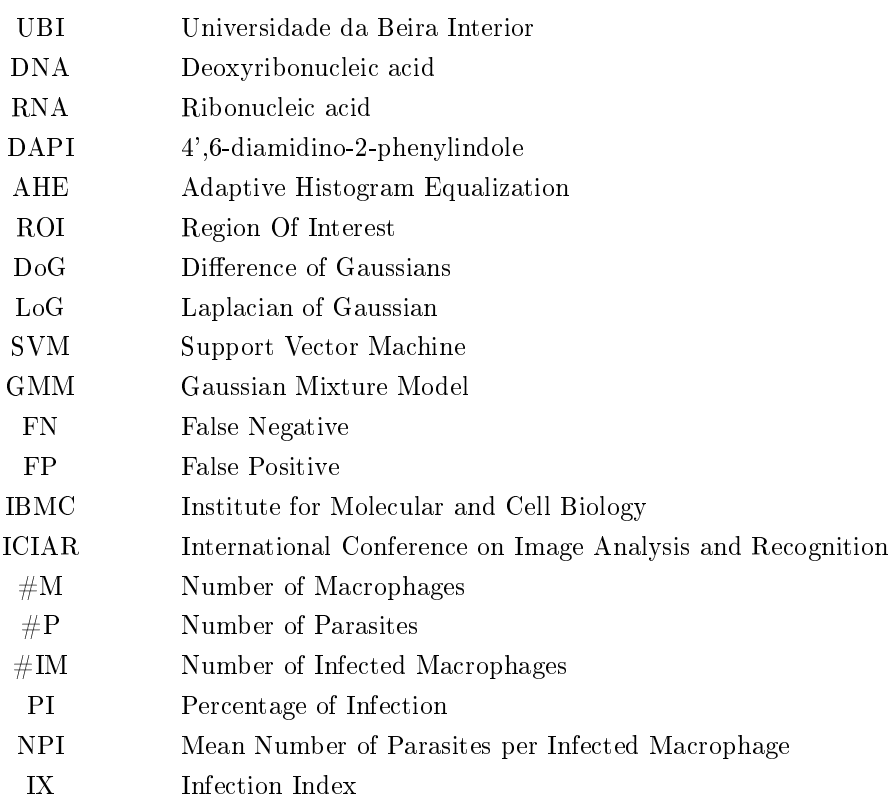

# <span id="page-18-0"></span>Chapter 1

## Introduction

Microscopes have long been used to allow life scientists observe cellular organisms. The scales achieved by these devices enables the analysis of cellular organisms proprieties. Many experiments aim to inspect the effects of certain drugs or treatments, therefore microscope is used as a way to observe such effects. In many cases this observation requires the counting, delimiting or measuring areas of interest of cellular organisms, as exemplified by figure [1.1.](#page-18-1) However, these tasks requires life scientists intervention and are sometimes hard to perform while observing the image through microscope lens. With the possibility to record the microscope images digitally, life scientists improved their way to perform these tasks, mainly if platforms as CellNote [\[Lop10\]](#page-71-0) are used. CellNote enables the graphical annotation of microscope imagery, i.e. identify the locations of cellular organisms with graphical marks. Annotation provides a more interactive and easy way of count cellular organisms, reduces the time consumed and increases the accuracy in such tasks. Despite everything, annotation is still manual and requires life scientists attention and time.

<span id="page-18-1"></span>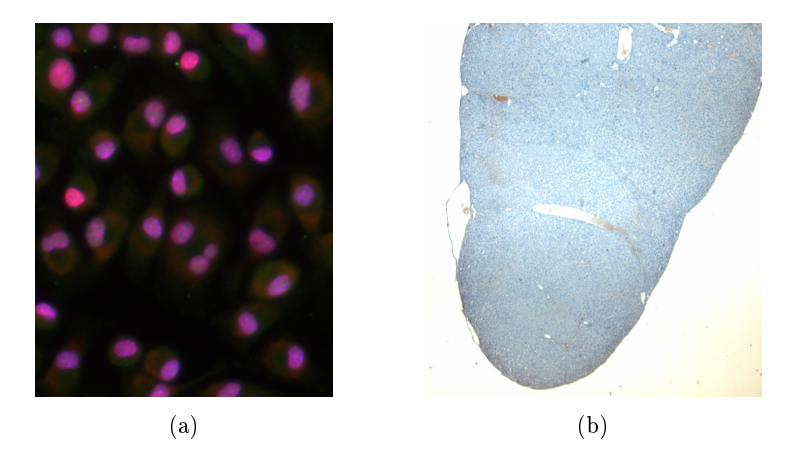

Figure 1.1: Common tasks in performed in microscope images

The advent of affordable and high-performance computers boosted the development of Pattern Recognition and digital image processing techniques, which paved the way for the emergence of methods able to replicate human skills. Microscope Image Processing arises as the combination between the Pattern Recognition and digital image processing techniques applied to microscope imagery. Pattern Recognition concerns about the classification of data based on the analysis of patterns, whereas digital image processing provides techniques to enhance certain patterns. Combined, these areas, can devise methods to automatically analyse microscope images and extract relevant information from them. As a result, manual tasks carried out by life scientists can be delegated to computers with the help of Microscope Image Processing techniques. Although these approaches are not error free, they can be considered reliable when high performances are achieved.

### <span id="page-19-0"></span>1.1 Motivation and Objectives

In this work we are particularly interested in fluorescence images with Leishmania-infected macrophages. Cellular organisms comprised in these experiments are macrophages and leishmaniasis parasites, whereas the common goal is to determine infections levels. To infer these levels, life scientists need to count the number of macrophages and parasites, together with the number of macrophages infected by parasites. Such tasks are highly boring and time-consuming, however can not be neglected either, since they are crucial to determine infection levels and thus draw experiment conclusions.

Microscope Image Processing can be a solution to automatically annotate Leishmania infections. We aim to develop a method able to determine macrophages and parasites locations, as well as their association, i.e which parasites are infecting a macrophage. Several tracking methods have been proposed to deal with microscope images, notwithstanding they can not be directly applied to Leishmania infections, since the characteristics of cellular data are not the same. Heretofore only two approaches addressed the annotation of Leishmania infections. As stated before, in no case an automatic approach is error free, nevertheless their performances were not high enough to be considered reliable by life scientists. Therefore, our main objective is to develop a method robust to the different variations present in these type of cellular organisms. For that purpose, several cell tracking methods will be analysed and their main ideas gathered to be tested in our type of images.

### <span id="page-19-1"></span>1.2 Thesis Outline

The remainder of this thesis is organized as follows : chapter 2 describes a short summary of fluorescence microscopy, as well as the methodology used by life scientists to guide their experiments. Moreover, we present the different type of information comprised in images with Leishmania infections and the statistical measures that life scientists aim to infer from these images. A collection of digital image processing techniques and Pattern Recognition methods commonly used in cellular image processing are also presented in the second chapter, together with the most relevant works in the scope of cell tracking. Chapter 3 describes in detail all the phases of the proposed method. Foundations of our approach are discussed in the chapter 4, the main advantages and drawback are highlighted and compared with similar approaches. Furthermore, a comprehensive study, intended to optimize method performance in Leishmania infections, is presented, together with a comparison between the results achieved by our approach and other approaches that addressed the same problem. Finally, conclusions are drawn in chapter 5 and the future work is outlined.

# <span id="page-20-0"></span>Chapter 2

## State of Art

This chapter is introduced by a short description of the fluorescence microscopy foundations, along with a brief introduction to how parasitologists establish a experiment. Following this general introduction, we focus in *Leishmania*. The information contained in the type of images this work aims to analyse and the statistical measures longed by parasitologists are also explained. Then, follows a description of Pattern Recognition methods and digital image processing techniques, commonly used to analyse microscopy images, specially the fluorescence microscopy images.

### <span id="page-20-1"></span>2.1 Fluorescence Microscopy

The fluorescence microscopy technique has its roots mainly in the propriety that certain molecules have to absorb radiation with high energy ( ultraviolet and x-rays ) and emit radiation in the visible spectrum. Molecules with this propriety can be classified as fluorescence or phosphorescence, depending on how the emission lasts. In both cases the absorption of high energetic radiation results in the movement of the outer electrons to higher energy levels, normally called excitation levels. In the fluorescence molecules, called fluorophores, these levels are very unstable and the electrons return quickly to the fundamental levels after the absorption, whereas in the phosphorescence molecules this procedure takes a longer time. These differences result in the distinct duration of visible light emission, this is, fluorescence molecules only emit visible light when a source of excitation is present, whereas the phosphorescence molecules continue to emit even after the source of excitation is turned off. The fluorophores can be natural or synthetic, however in fluorescence microscopy the commonly-used fluorophores are synthetic as these are specially modified to emit light in a tight wavelength and also to bind to specific components of cells [\[Lak06\]](#page-71-1). The main reason and advantage behind the fluorescence microscopy is the possibility to differentiate visually different structures in the image using different colors.

<span id="page-20-2"></span>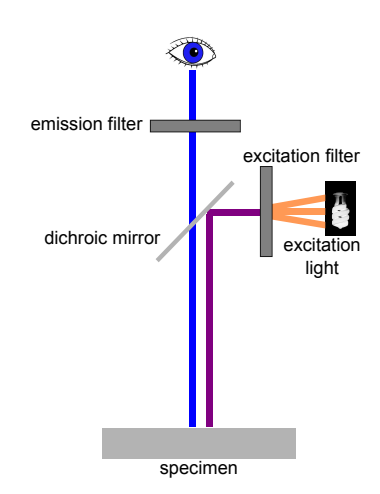

Figure 2.1: Fundamental schema of a fluorescence microscope

This visual separation is achieved using different fluorophores that emit visible light with different

wavelengths, what in practice is label structures with different colors. Figure [2.1](#page-20-2) illustrates the schematic view of a fluorescence microscope. In fluorescence microscopy a light source is combined with a filter in order to provide the excitatory radiation with the right wavelength. This radiation is reflected to the specimen using the dichroic mirror. The specimen should contain the fluorophores that will be get excited and emit radiation of another wavelength. The radiation emitted is normally visible and is first filtered before reach the eye of the observer. An example that illustrates very well such technique is the stain of the nucleus using 4',6-diamidino-2-phenylindole (DAPI), that highlights the Deoxyribonucleic acid (DNA) of the cell.

<span id="page-21-1"></span>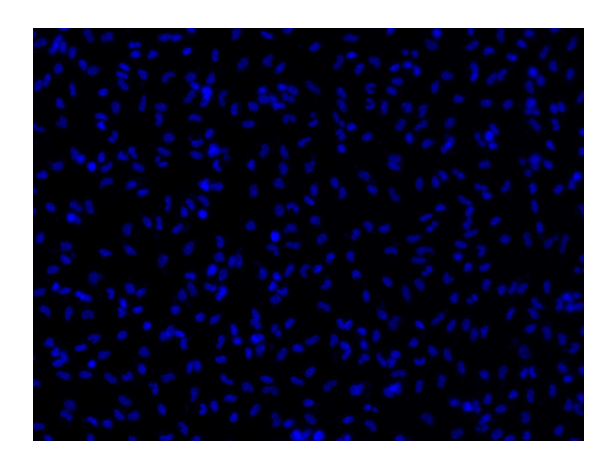

Figure 2.2: Example of specimen treated with DAPI.

When a specimen, previously stained with this molecule, is submitted to excitation the ultraviolet light passes through because DAPI is excited by radiation with a maximum wavelength of 358 nm. After absorption the fluorophore will emit visible light, while the remaining specimen will only reflect ultraviolet, which is not detected by the observer. With this, cell nuclei is highlighted and clearly distinguishable, as shown in the figure  $2.2$ .

### <span id="page-21-0"></span>2.1.1 Steps of a experiment

In the normal activity of a researcher there are questions whose answer requires the use of fluorescence microscopy, an example of this is the test of drugs against parasites. In order to determine if the drug  $X$  has any effect in a given population of parasites, cultures of cells are infected according with the experiment requirements. After this, the researcher isolates a few samples that will remain without drug  $X$ , designated as control samples. The other samples are used to test the effect of different concentrations of the drug X. Each test is performed in triplicate, therefore sets of 3 samples are treated with a certain concentration of the drug X, and thus, there will be as many sets as the number of concentrations needed to be tested. Figure [2.3](#page-22-2) illustrates a routine experiment in which 3 different concentrations of a drug were tested. After the experiment is finished, the cells are stained with specific fluorescent probes as a means to identify the mammalian host cell and the parasites by fluorescence microscopy. In the microscope, the researcher acquires images from each sample and as only a small region of the sample can be observed at the time, the researcher has to screen different areas, taking 6 to 10 pictures of different regions of the sample. Figure [2.4](#page-22-3) exemplifies a sample from where 6 images were taken using the fluorescence microscope and thus the effect of drug X. Each one of these images has to be counted manually by the researcher in order to infer the indexes of infection.

<span id="page-22-2"></span>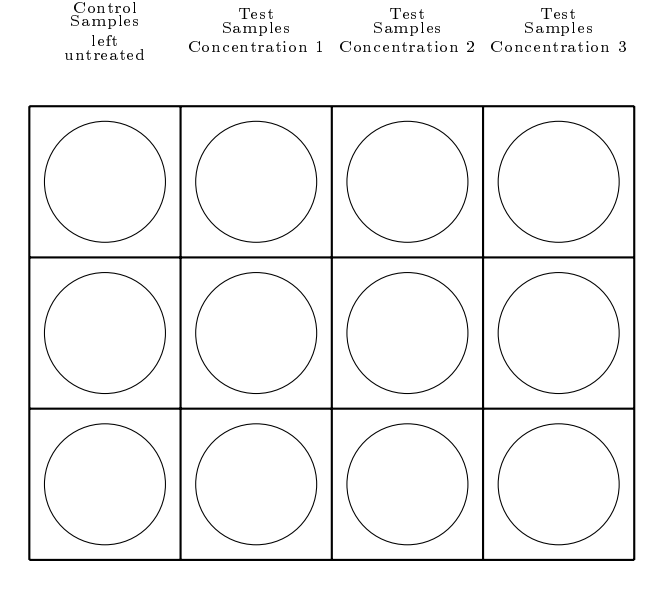

<span id="page-22-3"></span>Figure 2.3: Example of the samples used by the parasitologists to test the effect of a drug.

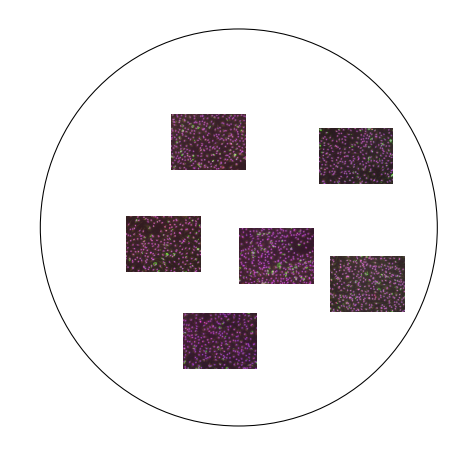

Figure 2.4: Cover slip containing a sample and the locations of the images collected using the fluroescence microscope.

#### <span id="page-22-0"></span>2.1.2 Leishmania

In the present work the parasite under study is *Leishmania*. This parasite lives inside mammalian cells and is responsible for a disease designated leishmaniasis. The life cycle of these parasites is divided between a insect host and a mammalian vertebrate. The sandflies are the insect host of Leishmania, when these feed from the blood of a vertebrate the parasite can be transmitted to the bloodstream. Once in the vertebrate, the parasite gains access and invades specic cells where it starts reproducing itself, leading eventually to the rupture of the host cell. The released parasites can now invade more cells in the mammalian organism resulting in the damage of organs such as the spleen and the liver and eventually, leading to death of the infected patient.

#### <span id="page-22-1"></span>2.1.3 Image informations

In this work the microscope images used were all fluorescent and all used to test Leishmania infections. As mentioned before, the advantage of using fluorescent images is the visual separation between different molecular structures. The images infected with the Leishmaniasis parasite comprise two organisms, the macrophages and the parasites. Figure [2.5](#page-23-1) shows a example where are visible the nucleus and cytoplasm of the macrophages and the entire body of the parasites.

<span id="page-23-1"></span>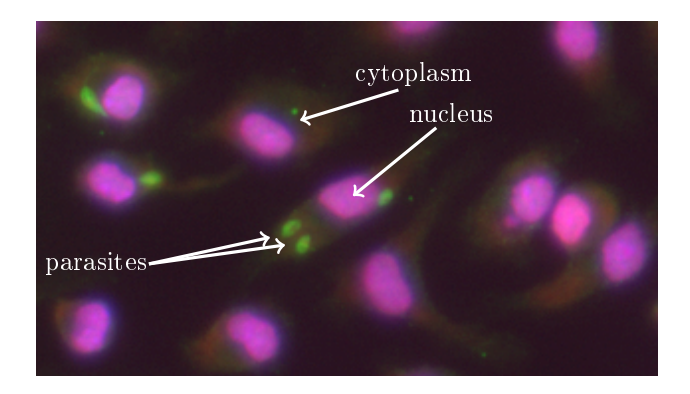

Figure 2.5: Part of a fluorescence image and the structures contained.

The visual differentiation, responsible for distinction between the macrophages and the Leishmaniasis parasites in a image, is achieved using specific fluorophores. In this case are used 2 or 3 fluorophores depending on the parasitologists needs. The fluorphore used to mark green the body of parasites is Alexa Fluor <sup>R</sup> 488. In order to mark as red the nuclei of the macrophages it is used the Propidium iodide. As it binds mainly to the DNA structure of the organisms, and the DNA is located in the nucleus is easy to conclude why the macrophages nucleus have the largest red components in the image. Propidium iodide is used mainly to mark as red the macrophages nucleus, but is important to note that the nucleus of parasites are also marked as red due to the DNA present in the nuclei of the parasites. However, as they are much smaller than the nuclei of macrophages their visibility is not always ensured. Another propriety of Propidium Iodide is that it binds not only to DNA but also Ribonucleic acid (RNA). This explains why the cytoplasm of macrophages, that contains RNA, can be seen as red shades. The last fluorphore used is DAPI, however is not always used since it will add redundant information to the one extracted with the previous ones. This fluorphore binds to DNA too, but by contrast it does not bind to RNA. In this work the images used were acquired with microscopes of Carl Zeiss company that records the images digitally in a proprietary format known as zvi. This file contains not only the intensities of red, green and blue channels but also informations related to the acquisition conditions.

#### <span id="page-23-0"></span>2.1.4 Objectives of a experiment

After the sample images being collected, the biological researcher needs to determine the infection levels in the several conditions tested. With these results they can understand the effect of a drug X and extract the experiment conclusions. The measures that the parasitologists consider important when are testing the effect of drugs in Leishmania infections are the Percentage of Infection  $(PI)$ , the mean Number of Parasites per Infected cell (NPI) and the Infection indeX (IX). PI is defined as

$$
PI = \frac{\sum_{i=1}^{N} C(i)}{N} \quad (2.1)
$$

where  $C(i)$  equals 1 if the i<sup>th</sup> macrophage is infected and 0 if not. N is the number of macrophages in the image. NPI is defined as

$$
NPI = \frac{\sum_{i=1}^{N} P(i)}{\sum_{i=1}^{N} C(i)} \quad (2.2)
$$

where  $P(i)$  is the number of parasites infecting the  $i^{th}$  macrophage. IX is defined as

$$
IX = PI * NPI = \frac{\sum_{i=1}^{N} P(i)}{N} \quad (2.3)
$$

These measures can only be determined with the count of the number of macrophages and parasites that are present in the image. In order to determine  $P(i)$  the associations between macrophages and parasites have to be manually performed too. Parasitologists use the cytoplasm to accomplish the association. A parasite must be associated with a macrophage if it is located in the cytoplasm of the macrophage. Initially, this process was made observing the images at the microscope, but nowadays parasitologists can afford a more comfortable option. CellNote [\[Lop10\]](#page-71-0) is a software platform especially developed to display the images obtained at the microscope and provide a interactive way to count an image using graphic annotations. CellNote has decreased the time that parasitologists spent counting a image and increased the reliability of the process, being a great help for this duty. Despite the counting be done using graphical annotations the annotation process is still manual, what is very tedious and time consuming. A solution to this problem is to use image analysis techniques and build a computer vision system to automatically annotate the image.

### <span id="page-24-0"></span>2.2 Methods used in Cellular Image Processing

The field of Image Processing and Computer Vision has been evolving dramatically with the constant development of techniques used to solve the most different problems. This improves not also the number of techniques available but also the quality and reliability of them. The cellular image analysis in the area of Biology is one sub-field that has experienced some advantages with this growth. Most of the methods that have been recently developed and improved were aimed at automatically acquire images as well as extract information from them. This is a great step as all was manually performed in the past. Although in general each approach is specific to a type of cell or problem, it tends to follow the main structure of a Computer Vision system. This structure is presented in the figure [2.6.](#page-24-1)

<span id="page-24-1"></span>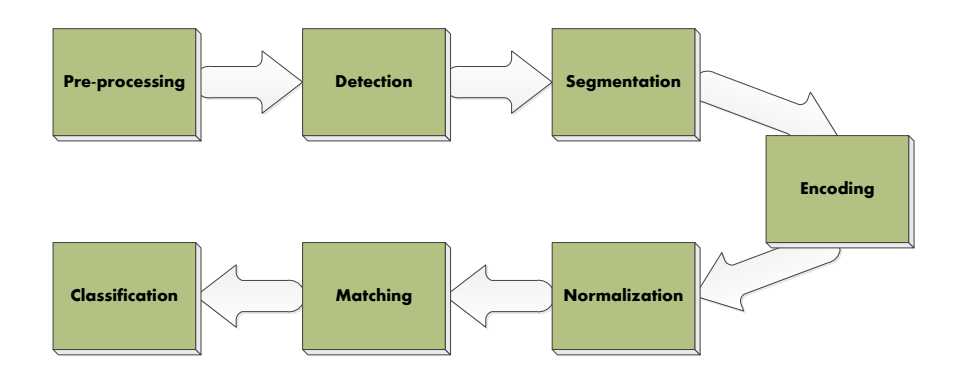

Figure 2.6: Schema of the main phases of Computer Vision system.

In this section it is presented the collection of principal methods used in cellular image processing organized by the phases of a Computer Vision system.

#### <span id="page-25-0"></span>2.2.1 Pre-processing

In the majority of the cases the input of Computer Vision system does not come as it was desired. In this case the input are images and issues with the resolution, the noisy ambient and artefacts are very usual. In fact this is the challenge of all computer vision systems otherwise the problem would be too easy to solve. In order to achieve a solution the first approach is usually to *clean* the main noise in the image, the pre-processing.

#### 2.2.1.1 Gaussian Filter

A gaussian filter is often used to remove the high frequencies of a signal. In this case the high frequencies of a image represent the detail. This detail is usually noise and meaningless to the analysis of the image. This filter is parametrized by the equation [2.4](#page-25-2) and it is often used with  $\sigma_x = \sigma_y = \sigma$  and  $u_x = u_y = 0$ . With this restrictions a set of filters only differ in the value given to σ. The value of σ controls the level of detail removed from the image. Higher values of σ represent a filter more close to a uniform distribution, as it can be seen between the differences between the gaussians filters in the figures [2.7a](#page-25-1) and [2.7b.](#page-25-1) Besides that, higher values of  $\sigma$  will cause a more blurred image with less detail.

<span id="page-25-2"></span>
$$
G(x, y; \sigma) = \frac{e^{-\left(\frac{(x - u_x)^2}{2\sigma_x^2} + \frac{(y - u_y)^2}{2\sigma_y^2}\right)}}{2\pi\sigma_x\sigma_y} \quad (2.4)
$$

<span id="page-25-1"></span>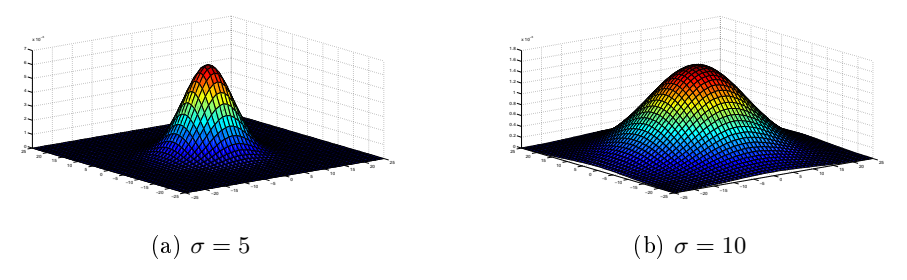

Figure 2.7: Gaussian Filters

#### 2.2.1.2 Contrast Stretching

The computational representation of images is a function of pixel intensities that are constrained to a range of values. Due to poor acquisition conditions, sometimes images only use a part of the available range. A consequence of this can be seen in the figure [2.8a](#page-26-0) where the contrast is so low that is very hard to distinguish the cells from background. It can be seen by the image histogram, presented in the gure [2.8b,](#page-26-0) that the majority of the intensity values are constrained to a small range. In order to show that this problem is very common the figure [2.8a](#page-26-0) belongs to the set of figures used in this work, and it is presented as it was received. The aim of contrast stretching technique is to expand the values in the image to the whole intensity values available. If the whole range available is used the intensity values will be less closer to each other and will increase the contrast and make more clear the borders between objects has it can be seen in the figure [2.9a.](#page-26-1)

<span id="page-26-0"></span>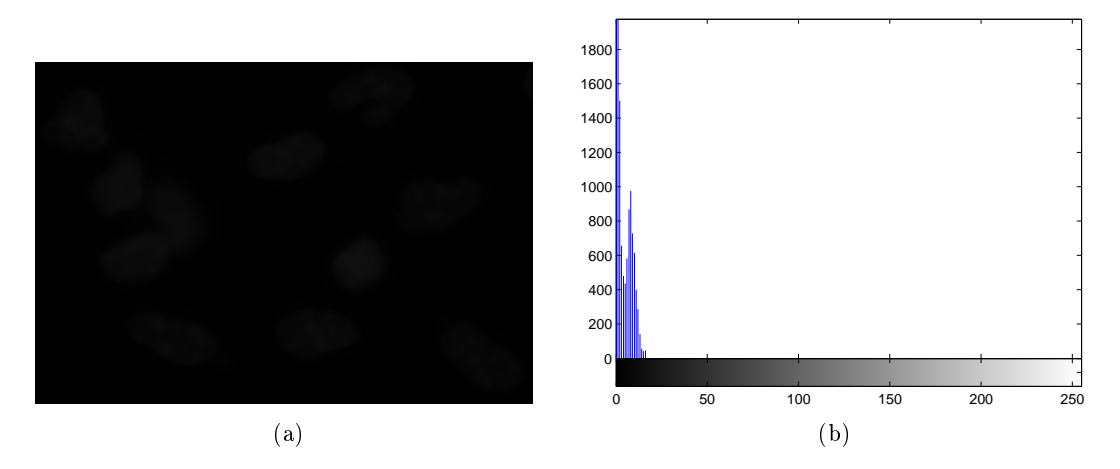

Figure 2.8: Small portion of a sample as it was acquired(left). The histogram of the image(right).

<span id="page-26-1"></span>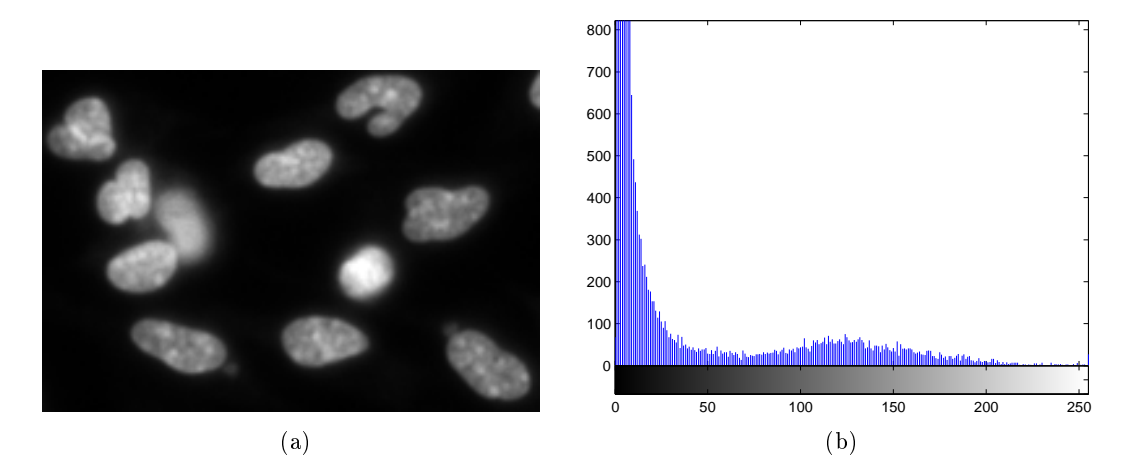

Figure 2.9: Result of contrast stretching technique applied to figure [2.8a\(](#page-26-0)left). The histogram of the resulting image (right).

#### 2.2.1.3 Histogram Equalization

As it was explained in the last subsection the histogram of a image can denote the problems that a image suffer due to poor conditions acquisition. This way a popular method of enhancing a image is equalizing its histogram. The aim of histogram equalization is transform the image  $I$  into a image  $E$  in such way that histogram of  $E$  is uniform. In order to this transformation it is needed a function  $q = T(p)$  that assigns a new intensity value q to each of intensity values of the image I, represented by  $p$ . The image E is the result of image I after each pixel with intensity  $p$  be replaced with the intensity  $q$ . The derivation of the function  $T$  is now explained in the continuous space and it is only there that the histogram of the image  $E$  is completely uniform. [\[GW01\]](#page-70-1) First let  $H_I$  and  $H_E$  represent the histograms of I and E respectively. It can be seen that

<span id="page-26-2"></span>
$$
\int_{q_0}^{q} H_E(t) dt = \int_{p_0}^{p} H_I(t) dt \qquad , q \in [q_0, q_d], p \in [p_0, p_d] \quad (2.5)
$$

where  $q_0$  and  $q_d$  are the minimum and the maximum intensity values that the q can take. As the aim is to ensure that  $H_E$  is uniform it is easily derived that  $H_E(a) = H_E(b) \forall a, b$ . What leads to

$$
H_E(q) = \frac{M \times N}{q_d - q_0} \iff \int_{q_0}^q H_E(t) = \frac{M \times N}{q_d - q_0} (q - q_0), \quad (2.6)
$$

where  $M$  and  $N$  represent the width and height of the images. Joining this result with equation [2.5](#page-26-2) it is obtained

<span id="page-27-1"></span>
$$
\frac{M \times N}{q_d - q_0} (q - q_0) = \int_{p_0}^p H_I(t) dt \quad (2.7)
$$

From the equation [2.7](#page-27-1) it can be seen each q can be obtained from  $p$  the following way

$$
q = \frac{\int_{p_0}^p H_I(t) dt}{M \times N} (q_d - q_0) + q_0 \quad (2.8)
$$

In equation it has been defined  $T(p)$  in a continuous space, so it can now be defined the function T in the discrete space.

$$
T(p) = \frac{\sum_{i=p_0}^{p} H_I(i)}{M \times N} (q_d - q_0) + q_0 \quad (2.9)
$$

As stated before  $q_0$  and  $q_d$  are the minimum and maximum intensity values desired for the output image. If a 8-bit grey-scale is desired  $q_0$  and  $q_d$  would be 0 and 255. In the figure [2.10a](#page-27-0) it can be seen the result of histogram equalization technique applied to figure [2.8a.](#page-26-0) The differences between the histograms can be seen by comparing the figure  $2.8b$  and figure  $2.10b$ . A consequence of a more uniform histogram is a more balanced image in the gray levels. This can be seen in the figure [2.10a](#page-27-0) where the darker gray levels were transformed into brighter values. Besides that, it can be seen too that the more predominant gray levels are now more distant in the gray scale than the less predominant. This is another consequence of achieving a more balanced histogram and explains the contrast enhancement of the figure [2.10a.](#page-27-0)

<span id="page-27-0"></span>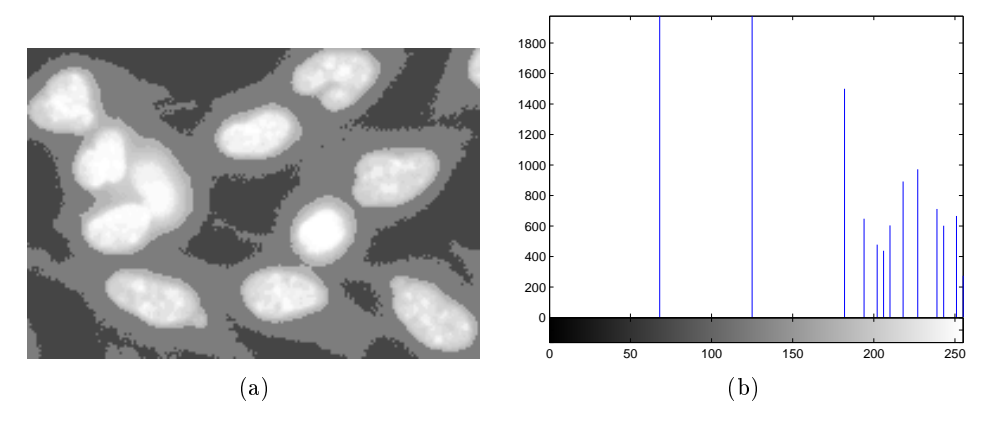

Figure 2.10: Result of histogram equalization technique applied to figure [2.8a\(](#page-26-0)left). The histogram of the resulting image (right).

#### 2.2.1.4 Adaptive Histogram Equalization(AHE)

This technique is an improvement of histogram equalization and aims to overcome the shortcomings that histogram equalization presents in images where the gray level is highly uncertain in subregions of the image. As explained before the histogram equalization technique uses a transformation function that maps each intensity to another. Although this can be insufficient to enhance the contrast of some regions because this transformation depends of global intensities but not depends of the spatial location of the pixels. The AHE technique solves this problem using only a neighbourhood of the pixel to define the transformation function. To do this it would be necessary to calculate a transformation function to each pixel applying a histogram equalization to the neighbourhood of the pixel. To avoid the computational burden of this technique a speed up improvement is used based on interpolation. By comparing figure  $2.10a$  with the figure  $2.11a$  it can be seen the differences between the histogram equalization and the AHE. The original image, figure [2.8a,](#page-26-0) has a very uniform distribution with a very few variation in intensity what explains the result of AHE. As each neighbourhood has intensity levels very low and close to pixel the pixel that it will suffer the transformation, its intensity will not increase has much as it has increased in the figure [2.10a.](#page-27-0)

<span id="page-28-0"></span>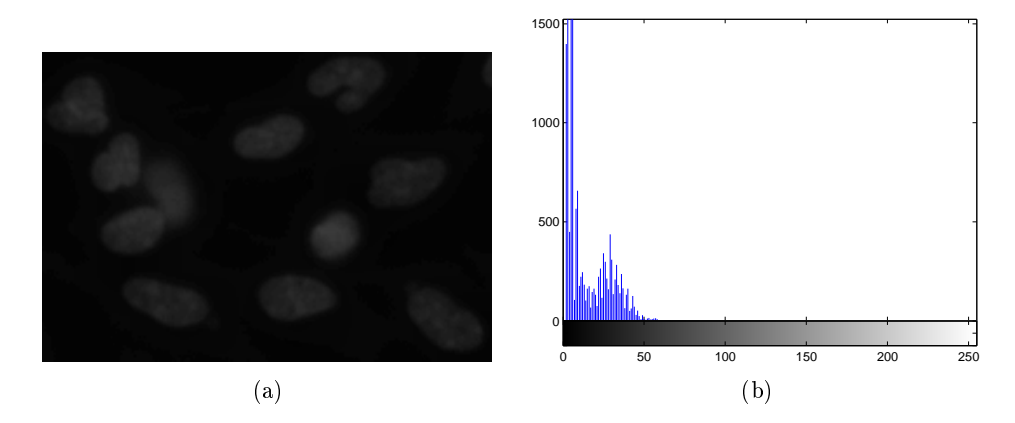

Figure 2.11: Result of AHE technique applied to figure [2.8a\(](#page-26-0)left). The histogram of the resulting image (right).

#### 2.2.1.5 Morphological Operators

Mathematical morphology is a technique based on set theory and very popular in image processing. The morphological operators are used to transform a image. First the mathematical morphology could only be applied to binary images but later it was extended to gray scale images. Each operator has to be associated with an structuring element that control how the morphological operator transforms the image. The main operators are erosion and dilation and they are dened as  $I\ominus S$  and  $I\oplus S$  respectively, where I is the image and S the structuring element. The morphological operations are processed using the structuring element to sweep the image pixel by pixel. In each pixel the structuring element is centered and the intersection between the structuring element and the image in that region is found. The result of the intersection will determine the value of the pixel in the transformed image. In the erosion it will be 1 only if the intersection is equal to the structuring element, while in the dilation it will be 0 only if the intersection is empty. In the figure [2.12](#page-29-1) it can be seen the result of erosion and dilation in figure [2.12c](#page-29-1) and [2.12d](#page-29-1) respectively applied to a simple rhombus.

<span id="page-29-1"></span>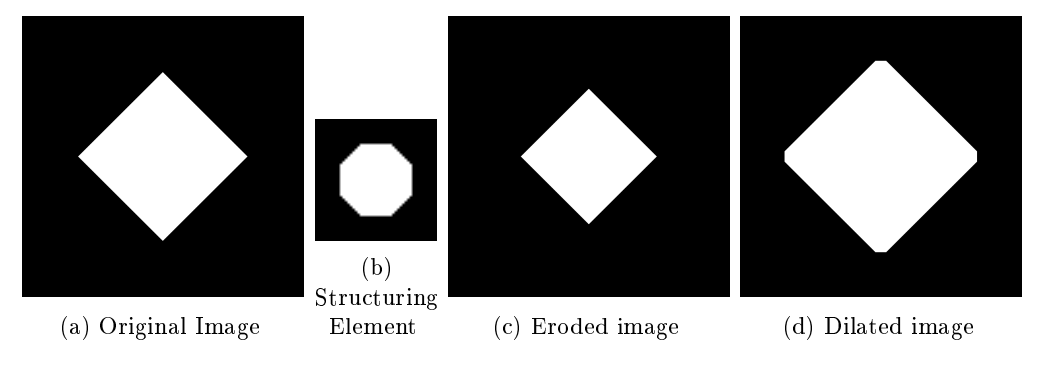

Figure 2.12

### <span id="page-29-0"></span>2.2.2 Detection

After enhance the quality image or highlight some interesting points of the image with the preprocessing techniques, the next phase is usually the detection of regions of interest (ROI). The aim is find regions that may contain the objects that need to be recognized. This regions are usually rectangles and do not need to frame the object exactly, they are only a estimation of where is more likely that the object is. The purpose of detection is discard unimportant regions of the image keeping only the most promising ones. This way it will help the segmentation to be accurate and less time consuming.

#### 2.2.2.1 Otsu's Method

This method was originally proposed by Otsu [\[Nob79\]](#page-71-2) and is a very used method in image processing. This method is threshold based but it is more robust than a simple fixed threshold method, because it uses the information of histogram of the image to find the best value to perform the threshold. The method foundation is the idea that if in a image exist two main classes, the background and the foreground, then the histogram of the image would mainly present two distributions. In other words the histogram is expected to be bimodal, and the best gray level  $k$  that separates the two classes is the value of  $k$  that minimizes the within class variance  $\sigma_W^2(k)$  defined as the weighted sum of the variance of each class [2.10.](#page-29-2)

$$
\sigma_W^2(k) = \omega_1(k)\sigma_1^2(k) + \omega_2(k)\sigma_2^2(k) \quad (2.10)
$$

where

<span id="page-29-2"></span>
$$
\omega_1(k) = \sum_{i=0}^{k} p(i) \quad (2.11a)
$$

$$
\omega_2(k) = 1 - \omega_1(k) \quad (2.11b)
$$

The result of this method applied to the figure [2.9a](#page-26-1) can be seen in the figure [2.13.](#page-30-0) As it can be seen it separates perfectly the cells from the background and it can be seen too that as expected the histogram is bimodal, figure [2.9b.](#page-26-1)

<span id="page-30-0"></span>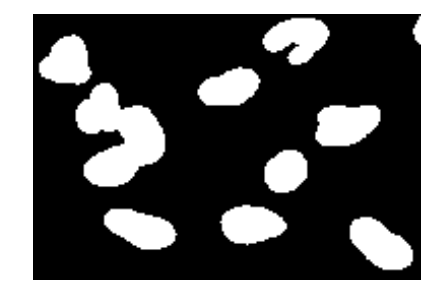

Figure 2.13: Result of otsu's method applied to figure [2.9a.](#page-26-1)

#### 2.2.2.2 Edge Detection

One of the most important characteristic of a image is the edges of the objects. The edges allows us to recognize a object by its frontiers. In the image processing filed they are very important too and are used mainly to feed the segmentation phase as they give an estimate of the contour of a object. The main idea behind the process to find the edges in a image is that the edges are regions with a higher change of gray level intensity than other regions in the image. The best way to evaluate the amount of variation of a signal is its derivative so the basis of almost every edge detection method is the extreme values of the derivative of a image. The derivative operations are usually performed using filters that approximate the derivative of a image after the convolution between a image and the filter. In the figure [2.14](#page-30-1) are presented the Prewitt filters [\[Pre70\]](#page-71-3) used to approximate the derivative of a image and the figure [2.15a](#page-30-2) illustrates the gradient of the derivative of image [2.9a](#page-26-1) using the Prewitt lters. The edges can be obtained after use a threshold on the gradient image. In order to solve the problem of the choice of the threshold level some methods were proposed [\[Can86\]](#page-70-2).

|  | $\begin{bmatrix} -1 & 0 & 1 \\ -1 & 0 & 1 \\ -1 & 0 & 1 \end{bmatrix} \begin{bmatrix} -1 & -1 & -1 \\ 0 & 0 & 0 \\ 1 & 1 & 1 \end{bmatrix}$ |  |
|--|----------------------------------------------------------------------------------------------------|--|

<span id="page-30-2"></span><span id="page-30-1"></span>Figure 2.14: Two filters of Prewitt used to approximate the derivatives of a image in horizontal and vertical direction.

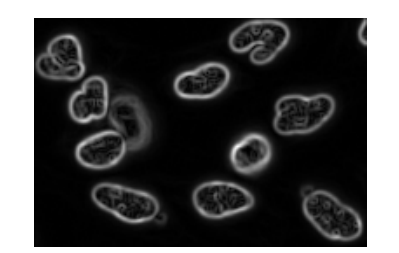

(a) Gradient of the derivative of figure [2.9a](#page-26-1) using the Prewitt Filters.

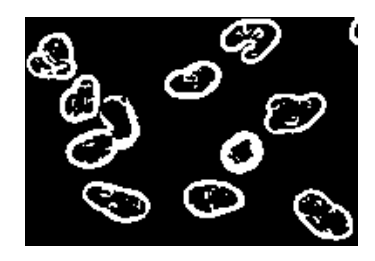

(b) Edges of the original image, figure [2.9a,](#page-26-1) using a threshold on the gradient image.

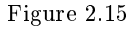

#### 2.2.2.3 Laplacian

As discussed before, the edge detectors use the high values of the magnitude of the first order partial derivatives of the image to find edges. The main problem of this approach is to determine how high need to be this values in order to be considered edges. In other words, this is the threshold problem and the second order partial derivatives can overcome this. Instead of impose a threshold value in the first order partial derivatives of the image, it can be better to find the points where the images has the maximum rate of change. These points are the zeros of second order partial derivatives. The second order partial derivatives can be approximated using the kernels presented in the figure [2.16](#page-31-0)

$$
\begin{bmatrix} 0 & 0 & 0 \\ -1 & 2 & 1 \\ 0 & 0 & 0 \end{bmatrix} \begin{bmatrix} 0 & -1 & 0 \\ 0 & 2 & 0 \\ 0 & 1 & 0 \end{bmatrix}
$$

<span id="page-31-0"></span>Figure 2.16: Kernels used to approximate the second order derivatives of a image in horizontal and vertical direction.

As the laplace operator or laplacian is defined as

$$
\nabla^2 f = \frac{\partial^2 f}{\partial x^2} + \frac{\partial^2 f}{\partial y^2} \quad (2.12)
$$

<span id="page-31-1"></span>it is easily deduced that the laplacian can be approximated using the kernel presented in the figure [2.17](#page-31-1)

$$
\begin{bmatrix} 0 & -1 & 0 \\ -1 & 4 & 1 \\ 0 & 1 & 0 \end{bmatrix}
$$

Figure 2.17: Kernels used to approximate the laplacian.

The main drawback of this method is its high sensibility to noise of image. This is usually solved using a Gaussian filter to smooth the image before applying the laplacian operator to the image. Due the commutative property of convolution it is equivalent do the convolution between the Gaussian function  $G$  and the laplacian kernel first and then do the convolution with the image. The convolution of G with the Laplacian kernel is usually denoted as the Laplacian of Gaussian (LoG) and is an approximation to the continuous function  $\nabla^2 G(x, y; \sigma)$ , where  $G(x, y; \sigma)$  is the Gaussian function defined in [2.4.](#page-25-2) Generally LoG uses a Gaussian function with  $u_x = u_y = 0$  and  $\sigma_x = \sigma_y = \sigma$ . So LoG is defined by

$$
LoG(x, y; \sigma) = \nabla^2 G(x, y; \sigma) = \frac{\partial^2 G(x, y; \sigma)}{\partial x^2} + \frac{\partial^2 G(x, y; \sigma)}{\partial y^2}
$$
  
\n
$$
= \left(\frac{x^2}{\sigma^4} - \frac{1}{\sigma^2}\right) \cdot \frac{e^{-\left(\frac{x^2 + y^2}{2\sigma^2}\right)}}{2\pi\sigma^2} + \left(\frac{y^2}{\sigma^4} - \frac{1}{\sigma^2}\right) \cdot \frac{e^{-\left(\frac{x^2 + y^2}{2\sigma^2}\right)}}{2\pi\sigma^2}
$$
(2.13)  
\n
$$
= \left(\frac{x^2 + y^2}{\sigma^4} - \frac{2}{\sigma^2}\right) \cdot \frac{e^{-\left(\frac{x^2 + y^2}{2\sigma^2}\right)}}{2\pi\sigma^2}
$$

#### 2.2.2.4 Blob Detection

In 1994 Lindberg  $\lceil \text{Lin}94 \rceil$  introduced the scale space theory where a image I has several scale representations denoted by

$$
L(x, y, s) = G(x, y; \sqrt{s}) * I(x, y) \quad (2.14)
$$

<span id="page-32-0"></span>being  $s = \sigma^2$  the scale. This set of representations is useful to detect features or objects in a image. One type of objects that can be detected are the blobs (objects almost circular with low contrast). As Lindberg showed [\[Lin93\]](#page-71-5) the LoG filter can be not only useful to detect edges but also blobs.

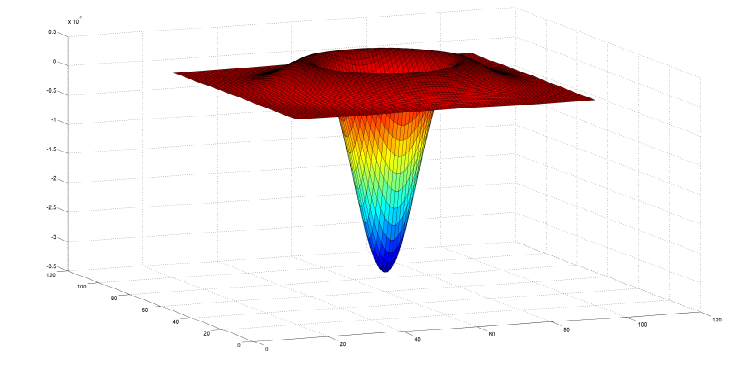

Figure 2.18

In the figure [2.18](#page-32-0) it can be seen the 3D representation of the LoG function, and understand better why the LoG shoot will present a extremum response when aligned with the center of blob in a image. Bright blobs will originate minima, whereas dark blobs originate maxima. The value of  $\int_{-\infty}^{\infty} \nabla^2 G(x, y; s)$  is 0, whereat the response of LoG will be more closer to 0 as the homogeneity of a region increases. The response of LoG will depend mainly on the difference between the pixel intensity values covered by the negative part and the positive part of LoG filter. The response will be stringer as this difference increases. As blobs are characterized by a strong difference between them and the background, they will be detected by the LoG strong responses. The negative part of LoG lies in a circle located in the center of the LoG filter, while the positive part is beyond that circle. Assuming that blobs are dark and the background is white, the LoG filter that has the strongest response to a blob with radius  $r$  is the LoG which negative part has also a radius  $r$ . In order to determine the value of  $s$  that defines the best LoG that detects blobs of radius  $r$ , the following equation needs to be solved

$$
\nabla^2 G(x, y; \sqrt{s}) = 0 \iff
$$
  

$$
(\frac{x^2 + y^2}{s^2} - \frac{2}{s}). \frac{e^{-(\frac{x^2 + y^2}{2s})}}{2\pi s} = 0 \iff
$$
  

$$
(\frac{x^2 + y^2}{s^2} - \frac{2}{s}) = 0 \lor \frac{e^{-(\frac{x^2 + y^2}{2s})}}{2\pi s} = 0 \iff
$$
  

$$
\frac{x^2 + y^2}{s^2} = \frac{2}{s} \lor (x, y) \in \emptyset \iff
$$
  

$$
x^2 + y^2 = 2 \text{ s} \iff
$$
  

$$
r^2 = 2 \text{ s} \iff
$$
  

$$
r = \sqrt{2s}
$$

This relation is useful to determine the value of s that has be used to locate blobs with an approximate radius r. Besides it can be used too to determine the radius of objects detected when the s of the LoG is known.

Using all this information Lindberg established that the blobs in image could be detected using the extreme values of the three dimensional space volume  $\nabla^2 L(x, y; s)$ .

$$
\nabla^2 L(x, y, s) = \nabla^2 G(x, y; \sqrt{s}) * I(x, y) = LoG(x, y; \sqrt{s}) * I(x, y)
$$
(2.16)

In each layer of  $\nabla^2 L$  controlled by s it is expected that blobs with radius  $\sqrt{2s}$  have a higher response than in others layers. However, the response of the LoG filter decreases as  $s$  increases what leads to problems when comparing the values between different scales. To solve this a normalized scale space is used.

$$
\nabla_{norm}^2 L(x, y; s) = s \nabla^2 L(x, y; s) \quad (2.17)
$$

#### 2.2.2.5 Difference of Gaussians (DoG)

The DoG is a filter that tends to attenuate objects which size does not belong to a selected range of sizes. In the frequency space it is a band pass filter and is defined this way

$$
DoG(x, y; \sigma_2; \sigma_1) = G(x, y, \sigma_2) - G(x, y, \sigma_1) \quad (2.18)
$$

Using DoG definition it can be shown that DoG and LoG are related. Assuming that  $\sigma_1^2 = s$  and  $\sigma_2^2 - \sigma_1^2 = \Delta s$  the derivative of a Gaussian function  $G(x, y, s)$  with respect to s can be defined as

$$
\frac{\partial G(x, y, s)}{\partial s} \approx \frac{G(x, y, s + \Delta s) - G(x, y, s)}{\Delta s}
$$

$$
\frac{1}{2} \cdot (\frac{x^2 + y^2}{s^2} - \frac{2}{s}) \cdot \frac{e^{-(\frac{x^2 + y^2}{2s})}}{2\pi s} \approx \frac{DoG(x, y, s)}{\Delta s}
$$

$$
\frac{\nabla^2 G(x, y, s)}{2} \cdot \Delta s \approx DoG(x, y; s)
$$
(2.19)

As  $\sigma_2$  can be expressed as a multiple of  $\sigma_1$ ,  $\Delta s = (k \cdot \sigma_1)^2 - \sigma_1^2$ 

$$
\frac{\nabla^2 L(x, y, s)}{2} \cdot (k^2 - 1) \cdot \sigma_1^2 \approx DoG(x, y; s) * I(x, y)
$$

$$
\nabla_{norm}^2 L(x, y; s) \cdot \frac{k^2 - 1}{2} \approx DoG(x, y; s) * I(x, y)
$$

#### 2.2.2.6 Hough Transform

In some kind of problems the shape of objects that need to be detected is known a priori and using methods that search certain type of shapes in a image can be more useful than other detection techniques. The Hough transform was originally proposed by Paul Hough[\[Hou59\]](#page-70-3) to detect lines in images and extended to other shapes by R. Duda and P. Hart [\[DH72\]](#page-70-4). The basis of this method is the assumption that the points that define a shape on a image are edge points and this points can be used to parametrize the shape. Each one of the edge points vote on the several parameters that define a shape that contains that point. After all the points vote, the most likely shapes to exist in the image are expected to be the most voted. Although this technique may be very accurate in finding particular shapes it has the disadvantage that it demands a lot of processing and the very high computational burden. As the degrees of freedom of the shape increase the more cases will

cases will exist to analyse increasing the computational burden to unaffordable times of processing. This way the Hough transform is generally used to detect only simple shapes or complex shapes with a lot of constraints in its variables.

#### <span id="page-34-0"></span>2.2.3 Segmentation

#### 2.2.3.1 Region Growing

This segmentation technique was originally proposed by Adams and Bischof[\[AB94\]](#page-70-5) and aims to gather pixels that share the same characteristics in regions. It is assumed that the regions are connected and regions are disjoint. In order to start the construction of the regions, the algorithms based on region growing need initial seeds. Each seed is a region that will expand, gathering to it pixels that are connected to the region and share the same characteristics desired for that region. The regions can merge if they share the same characteristics and should stop expanding when no more pixels could be gathered. This algorithm is very useful when there are small interesting regions in the image that are confused with noise by the threshold algorithms. In Adams and Bischof paper they propose the mean of region to be the characteristic that controls the join of the pixels to each region. With the algorithm proposed they were able to segment correctly X-ray images of human chest.

#### 2.2.3.2 Watershed

The idea that a image can be viewed as a topographic surface gave birth to this algorithm [\[BL79\]](#page-70-6). In a gray-scale image each intensity represent the height of the surface on the position  $(x, y)$ . The aim of watershed algorithm is to find the boundaries of each region on the image. In order to achieve it the regional minimums of the image are used as seeds, and start to expand as if the water started to flood the topographic region entering in minimums points. The boundaries will be defined as the dams that need to be constructed to avoid the merging of two expanding regions. This technique tends to over segment the image creating more regions than the existing. This is due to the fact that some local minimums may be part of the noise contained in the image and should be ignored by the watershed algorithm. To overcome this problem is usual to this algorithm with marked seeds instead of the regional minimums of the image. The figure [2.19b](#page-34-1) illustrates the result that can be obtained from the original image, figure [2.19a,](#page-34-1) by this algorithm if the seeds are correctly marked. In this case they were marked by hand but it must be used other techniques to approximate the right positions of the seeds.

<span id="page-34-1"></span>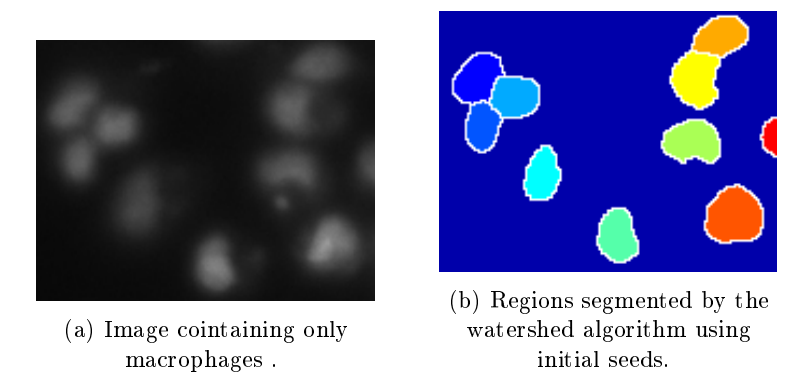

Figure 2.19: Result of watershed algorithm using initial seeds.

#### 2.2.3.3 K-means

The K-means algorithm was originally proposed by Stuart Lloyd[\[Llo82\]](#page-71-6), in order to partition  $n$ observations into  $k$  sets, designed as clusters. The observations should be partitioned in a way such that

$$
\sum_{i=1}^{k} \sum_{\mathbf{x}_j \in S_i} \|\mathbf{x}_j - \boldsymbol{\mu}_i\|^2 \quad (2.20)
$$

is minimized, where  $x_j$  is an observation.  $S_i$  and  $\mu_i$  are the set of observations and the mean of the  $i^{th}$  cluster, respectively. Although this algorithm is commonly used to perform the clustering of data, it can be also useful in the segmentation as shown by Proença et al.[\[PA06\]](#page-71-7). Features (e.g. pixel intensity, texture, color intensity) can be extracted from small regions of image or even pixels, yielding an observation for each considered region. Applying the k-means algorithm to these data, the image is divided into  $k$  clusters representing the final segmentation.

#### <span id="page-35-0"></span>2.2.4 Encoding and Normalization

After perform the detection of ROI and use them as a source to the segmentation algorithms it is expected that regions of pixels were obtained. These regions can be the final output of the system, when is only desired the segmentation of some interesting regions in the image, but usually this regions are only used to provide a set of features. This features will be used to decide in the classification of that region, as for example determine how many cells exist in that region. Although exist a great variety of encoding methods and features it will be only presented the most used.

#### 2.2.4.1 Region Descriptors

The region descriptors are used to measure proprieties of a region. These descriptors aim mainly to analyse the texture and the nature of the region. The main region descriptors are listed here, using  $R(x, y)$  as the set of pixels  $(x, y)$  that belong to the region :

#### Area

The area can be calculated in the discrete domain as the number of pixels that belong to R.

#### Perimeter

In order to calculate the perimeter in the discrete domain the  $n$  pixels from the boundary are used.

 $P(R(x, y)) = \sum_{i=1}^{n} \sqrt{(x_{i+1} - x_i)^2 + (y_{i+1} - y_i)^2}$ 

#### Compactness

This descriptor measures how compact is a region using the circle as a comparator. The compactness is defined as  $C(R(x,y)) = \frac{4\pi.A(R(x,y))}{P(x,y)}$ . It is easily deducted that  $C \in [0,1]$  and every circle has  $C = 1$ . So the more  $C(R(x, y))$  is closer to 1 the more the region is compact.

#### Orientation

Is defined as the angle between the x-axis and the longest chord of the region.

#### Euler Number

Is defined as the difference between the number of connected objects and the number of holes that exist in the regions.
#### <span id="page-36-0"></span>Minimum Bounding Box

This descriptor measures the size of the minimal box that encloses the region.

#### 2.2.4.2 Shape Descriptors

The shape descriptors are focused in the boundary of the region and the characteristics of the shape of the region.

Fourier Descriptors The Fourier descriptors [\[Gra72\]](#page-70-0) are a popular method to encode the shape of a region due to its invariance to translation, rotation and scaling. In order to obtain the Fourier descriptors of a region it is necessary to describe the shape as a one dimensional function, usually called shape signature. Several types of shape signatures were proposed, curvature function, tangent angle function and complex coordinates are examples of the most common used shape signatures. For every kind of shape signature a periodic discrete function  $f[t]$  is obtained. Using the Fourier transform the function  $f$  can be approximated using a sum of functions of family  $e^{ix}$ weighted by a set of complex coefficients  $c_k$ .

$$
f[t] = c_0 \cdot e^{i \cdot 0 \cdot t} + c_1 \cdot e^{i \cdot \frac{2\pi}{N} \cdot t} + c_2 \cdot e^{i \cdot \frac{4\pi}{N} \cdot t} + \dots = \sum_{k=0}^{N-1} c_k \cdot e^{i \cdot \frac{2\pi \cdot k}{N} \cdot t} \quad (2.21)
$$

These weights are obtained with

$$
c_k = \sum_{t=0}^{N-1} f[t] \cdot e^{-i \cdot \frac{2\pi \cdot t}{N} \cdot k} \quad (2.22)
$$

and this set of weights are called the fourier descriptors.

Using the complex coordinates as a shape signature the function f is defined by  $f[t] = x_t + y_t.i$ , where  $x_t$  and  $y_t$  are the coordinates of points that define the shape sampled clockwise. With this type of signature  $f$  will depend on the starting point chosen. The figure [2.20](#page-37-0) illustrates the contour of the nucleus of a macrophage and the starting point chosen that will be  $f[0]$ . It is clear that the fourier descriptors will depend on the starting point chosen. Besides that, the values of  $c_k$ will not be invariant to the translation, scaling and rotation. In order to achieve this invariance it is necessary to do a normalization after compute fourier descriptors. If  $f_1$  and  $f_2$  are shape signatures that represent shapes that are were translated by a vector  $\vec{t}$  their fourier descriptors only differ in first descriptor and the relation is given by  $c1_0 = c2_0 + N \cdot \vec{t}$ . So in order to normalize the fourier descriptors to translation the value of  $c_0$  can be always set 0. This will cause the shape to have his centroid in position  $(0, 0i)$ . To do a normalization with respect to the scale it is important to know that if f1 and f2 are related as  $f1 = s.f2$  then  $c1_k = s.c2_k$ . So scale invariance can be obtained with  $\frac{c_k}{|c_1|}$ . The invariance to rotation can be achieved by determining the angle  $\alpha$  that the largest radius does with the x-axis. Then  $e^{i\alpha} \cdot c_k$  will be invariant to rotation. The invariance to the starting point can be obtained choosing the point that is more distant from the centroid as start point.

The normalized fourier are very useful to identify shapes and match them. Their invariance ensures that shapes that differ by affine transformations will have the same descriptors. Besides, similar shapes will have similar descriptors what can be useful to match objects with a desired shape.

<span id="page-37-2"></span><span id="page-37-0"></span>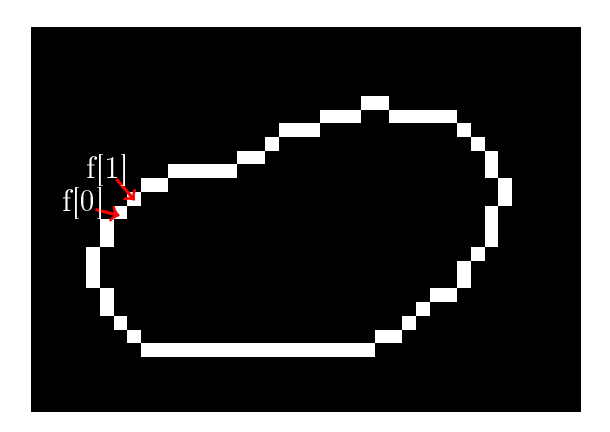

Figure 2.20: Contour of a macrophage nucleus and the first two sampled points used to define the shape signature.

<span id="page-37-1"></span>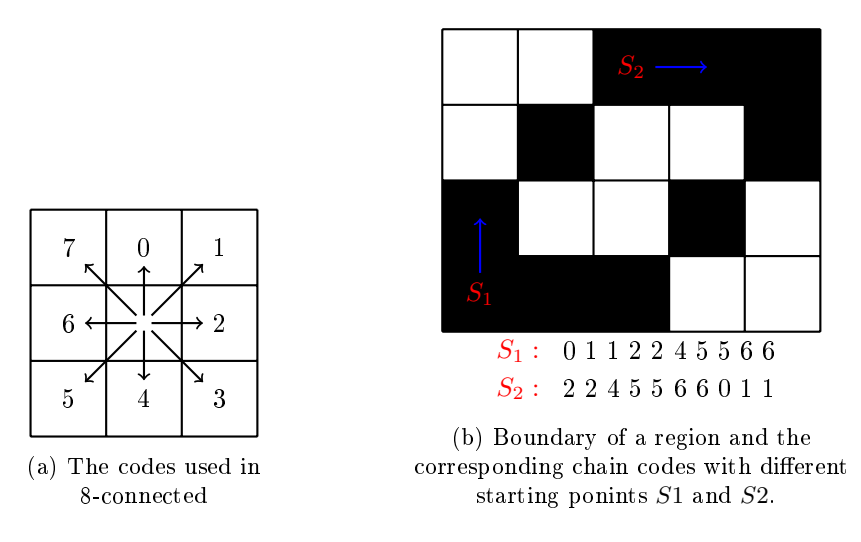

Figure 2.21: Example of chain codes using 8 connected neighbours.

Chain Codes The Chain Codes were introduced by Freeman [\[Fre61\]](#page-70-1) in order to describe a region using using a code. This codification can be not only useful to allow compression of the data but also synthesize the shape of a region. This type of encoding uses the boundary of a region to describe the direction from each point of the boundary to the next neighbour point. In the Freeman proposal could be used 4 or 8 connected neighbours and the starting point could be any point of the boundary due to the fact that normalized chain codes are invariant to the starting point. In the figure [2.21a](#page-37-1) it is presented the mapping between the directions and the code used in 8 connected neighbours and the figure [2.21b](#page-37-1) illustrates the boundary of a region and chain codes obtained when the starting point chosen is S1 or S2.

The codes originated from different start points are different, but if a normalization is applied the invariance to the starting point can be guaranteed. This normalization consists in shifting the code until the digits of the code form the lowest integer possible. In the case presented in the figure [2.21b](#page-37-1) the code originated by using  $S1$  as a starting point is already the normalized chain code of the boundary. Besides this, the invariance to the rotation can be also achieved mapping the highest digit in the code to 0 and do equivalent mapping for the remaining digits. These proprieties make the chain codes a useful tool to define and compare objects.

<span id="page-38-1"></span>Shape Context In 2000 Belongie and Malik [\[BMP02\]](#page-70-2) proposed the shape context descriptor in order to use it in the recognition of objects. Although this descriptor be a small part of the work presented by Belongie and Malik it can be used in other approaches because it is able to synthesize quite well the main shape of an object. The shape context descriptor uses  $n$  points from the boundary sampled with a constant frequency. For each point  $p_i$  from the boundary it must be computed the  $n-1$  vectors formed by  $p_i$  and the remaining points of the boundary. The directions and the norms of the vectors are used to construct the log polar histogram that represents the shape context of the point  $p_i$ . Figure [2.22](#page-38-0) illustrates the boundary points of a square and  $n-1$ vectors obtained from the point  $p_i$ . The figure depicts well the several bins that were created by the log polar referential. The log polar is constructed by accumulating the amount of points that fall in each bin.

<span id="page-38-0"></span>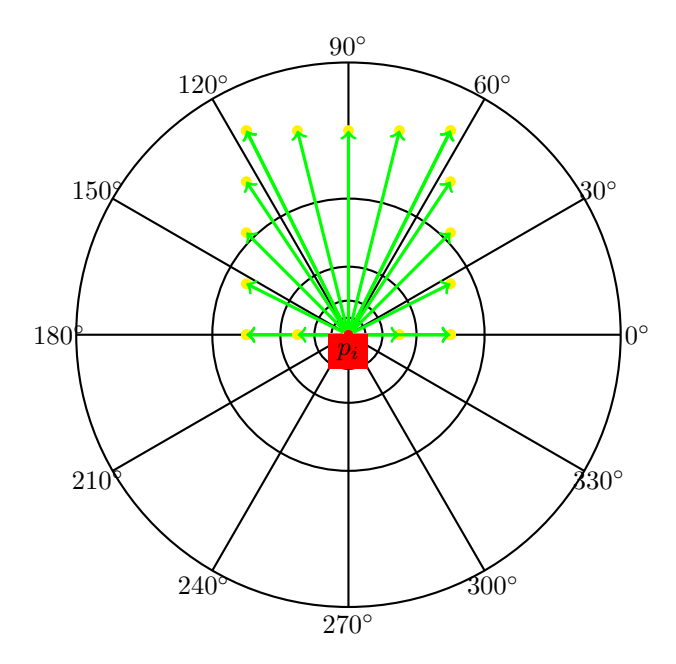

Figure 2.22: Example of the log polar referential used to construct the log polar histogram.

The set of log polar histograms represents the encoded form of a shape. In order to compute the similarity of two shapes, Belongie and Malik proposed to use the an approach based on the bipartite graph matching. Each point of the first shape has to be matched with other point of the second shape so that the total cost of the match is minimized. The cost of assign a point  $p_i$  on the first shape to a point  $q_i$  on the second shape can be given by the chi-square distance between the log polar histograms of point  $p_i$  and  $q_j$ .

$$
C(p_i, q_j) = \frac{1}{2} \sum_{k=1}^{K} \frac{[h_i(k) - q_j(k)]^2}{h_i(k) + q_j(k)} \quad (2.23)
$$

where K is the number of bins of  $p_i$  and  $q_j$ . With this the amount of difference between the shape  $p$  and  $q$  is given by

$$
D(p,q) = min(\sum_{i=0}^{N} C(p_i, q_j))
$$
 (2.24)

where N is the number of points in each shape, and each point  $p_i$  has to be matched with one and

<span id="page-39-0"></span>only one point  $q_i$ .

This method is very useful to identify what is the most likely class of an object, given a set of known classes due to the fact that two objects whose shapes share the same main characteristics will have a small value of D.

#### 2.2.5 Matching and Classification

After an object  $O$  is encoded and normalized the more common approach is to use compare the encoded values that represent  $O$  with a database of known objects. This comparison aims to find the most similar object in the database and use its class to classify  $O$ . In this phase it is very usual to use a machine learning approach. If the type of the problem is supervised then algorithms like Support Vector Machines (SVM) [\[CV95\]](#page-70-3), articial neural networks [\[RHW86\]](#page-71-0). The supervised algorithms will try learn how to classify new instances using a set of previous classified instances usually called the training data. However the efficiency of these algorithms is always dependent on the features retrieved from the objects. These features must be discriminant, in other words, they have to allow distinguish a object between the classes, otherwise none of the algorithm will be able to do a good classification. If the training data doe not exist, the problem is unsupervised and in this case the algorithms aim to gather the data in clusters based on the characteristics of each instance. K-means [\[Mac67\]](#page-71-1) and the Mixture Models using expectation maximization [\[DLR77\]](#page-70-4) are examples of unsupervised algorithms. An alternative to the machine learning approach is to use distance measures in order match a object with a class. In specific problems this approach can be perform equal to machine learning algorithms and compute faster and justify its use, but in general the machine learning algorithms are more used.

### 2.3 Related Work

As stated before, the main objective of this work is perform an automatic annotation of images with Leishmania infections. Several methods have been proposed to solve problems where an automatic cell detection or segmentation is needed. Fok et al. [\[FCC96\]](#page-70-5) proposed a method to count the number of axons in nerve cells based on active contours. Due to the general shape of the axons, the Hough transform for elliptical shapes is initially used. The result of Hough transform is then used as the initial guess for the possible frontier of each axon. Active contours are fed with this initial guess and used to delimit the outer and inner boundaries of the membrane that surrounds each axon, the myelin. The number of axons is not the only output of this system, the characteristics of the myelin are also important due and justify the importance of active contours in the delimiting of this area.

Kharma et al performed an automatic segmentation of cells using microscope images  $[KMY<sup>+</sup>07]$  $[KMY<sup>+</sup>07]$ . Two main phases are described. The first aims to extract the cells from the background combining an adaptive threshold with morphological operators. The binary image that results from this process is expected to have the cells separated from the background. However, this phase detects clusters of cells when exists overlapping. The second phase is oriented to overcome this problem. Supposing that the general shape of cells is an ellipsis, a genetic algorithm is used to search the parameters that define the set of ellipsis that best fit a clustered region of cells. Each one of the ellipsis found define a cell and its segmentation.

Faustino et al. [\[FGRdL09\]](#page-70-7) developed a method to detect and count stem cells in fluorescence images. An adaptive threshold separates the cells from the background and the histogram of the image is employed to create several classes in the regions detected. The histogram is partitioned

<span id="page-40-0"></span>in equal size intervals creating different classes in each connected region. The set of regions and its classes are mapped to nodes of a graph  $G$ , that will be mined with predefined rules to perform the separation between the overlapping cells present in each region. The approach of Xiangzhi et al. [\[BSZ09\]](#page-70-8) is based on the notion of concavity and assumes an elliptic shape for the cells. The contour of each cell is approximated be polygon, so that concave points can be detected and small-scale fluctuations are avoided. The set of p concave points divide the contour into p segments. For each segment, the best fitting ellipse is found using the algebraic distance as a fitting metric. The resulting ellipses are subjected to a selection process, in order to remove the ellipses whose algebraic distance is higher than a threshold. Next, the selected ellipses pass through a combination step, in order to determine which segments regard the same cell. Finally, the remaining ellipses delineate the contours of each cell.

All these methods have complemented their approaches with the separation of overlapping cells, since overlapping is a common source of error in detection problems. So, we have focused our attention in this issue and we have developed a novel way to carry out the separation of overlapping cells, using the concave regions of the contour along with a matching process to determine the regions that will define the separation.

Since we are working with *Leishmania* infections, we found useful to carry out a performance comparison with the approaches that also addressed the automatic annotation of Leishmania infections using fluorescence microscopy. To the best of our knowledge, there are only two methods that tried to solve the problem studied in this work using the same type of images: Nogueira et al.'s approach and Leal et al.'s approach.

#### 2.3.1 Nogueira's Method

Pedro Nogueira proposed a method to automatically determine Leishmania infection levels in fluorescence images [\[Nog11\]](#page-71-2). Each channel is used independently to detect macrophages and parasites. Otsu's method is used to separate the objects present in each channel from the background. The majority of the image present a bimodal distribution and a good separation between the objects and the background. However there is some cases in which the distribution is multimodal due to noise factors. A routine to analyze the histogram monotony was proposed and thus determine the number of modes present in the histogram. The extended Otsu's method[\[LCC01\]](#page-71-3) is used to binarize images with distributions with more than two modes. The binarized channel that results from this process is used to extract features from each one of the connected components, designed here as regions. Each region is a cluster of  $k$  nucleus or parasites that occur due to the overlapping of objects. Features as the area and the center of mass are extracted from the region presuming that they can be discriminant in what concerns the number of objects present. A machine learning approach is used to predict the value of k for each region given a set of features. A SVM was trained for this task along with a rule-based statistical classifier. A voting system is then used to conciliate the predictions of the classifiers and thus output the value of k predicted for a region. At last, each region is de-clustered with Gaussian Mixture Models (GMM) using k mixtures. In the figure [2.23](#page-41-0) the de-clustering results obtained with the GMM is illustrated. In on of the cases, the method was able to determine the existence of four nuclei, whereas in the other the de-clustering was not successful.

Once the nuclei and parasites detection is performed, the authors have chosen to associate each parasite with the nearest nuclei, unlike the process carried out by the biologist, that use the cytoplasm.

<span id="page-41-2"></span><span id="page-41-0"></span>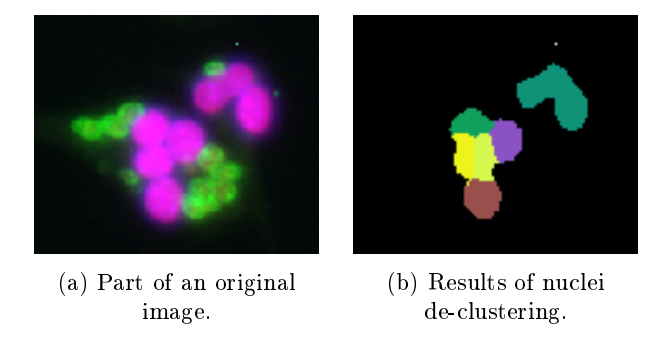

Figure 2.23: Results of the de-clustering process used for nuclei detection.

#### 2.3.2 Leal et al.'s Method

In  $[LFM+12]$  $[LFM+12]$  Leal *et al.* proposed an method to annotate automatically microscope images with Leishmania infections. This method is based in the DoG filter and its capacity to select objects of certain scales. The main idea behind this method is that the nucleus have almost all the same size. Using DoG as an approximation of LoG  $[Lin94]$  it is possible to filter the image and obtain an image  $F_{\sigma}$  where blobs with radius  $\sqrt{2}\sigma$  (equation [2.15\)](#page-32-0) are enhanced. In order to estimate the correct value of  $\sigma$ , designated hereinafter as  $\sigma_{correct}$ , an iterative approach was built. In each iteration, the image is filtered with a DoG filter using standard deviation of  $\sigma_{old}$ . The filtered image is binarized using Otsu's method and the average size of the detected nuclei, designated as  $\mu_N$ , is determined. The authors used the relation  $\bar{\sigma_d} = \frac{\mu_N}{4}$  to infer the average  $\sigma$  associated with the detected nuclei. The new value for  $\sigma$  is update with

$$
\sigma_{new} = 0.7 \sigma_{old} + 0.3 \bar{\sigma_d}, \quad (2.25)
$$

<span id="page-41-1"></span>based on the idea that  $\sigma_{new}$  must increase if  $\sigma_d > \sigma_{old}$  and vice versa. The process is repeated until  $\frac{\sigma_{new}-\sigma_{old}}{\sigma_{old}}$  | converges to a stable solution. It is expected that the value of  $\sigma$  converges to  $\sigma_{correct}$  independently of the initial guess, as evidenced in the figure [2.24.](#page-41-1)

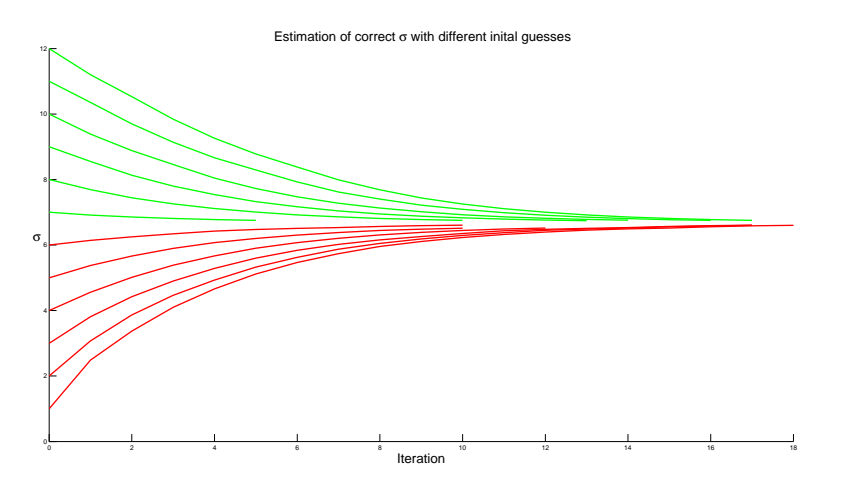

Figure 2.24: Results obtained with the method proposed by Leal et al. to infer the value of  $\sigma_{correct}$  using different initial values for  $\sigma$ . Red and green curves represent the evolution of  $\sigma$  when the intial value was lower than and higher than  $\sigma_{correct}$ , respectively.

The visual illustration of this idea is presented in figure [2.25,](#page-42-0) where an initial guess of  $\sigma = 15$ (higher than the correct value) was used. The top figures represent the intensity map of  $F_{\sigma_{old}}$ ,

<span id="page-42-0"></span>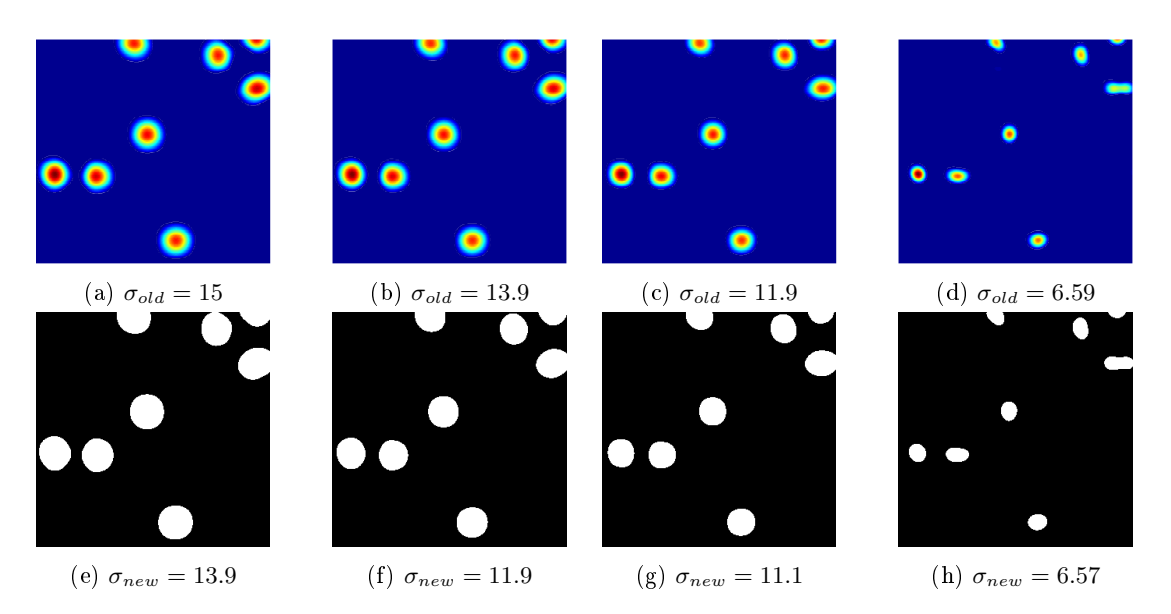

whereas the bottom figures denote the binarized version of the top figures.

Figure 2.25: Illustration of  $F_{\sigma}$  (top) and the binary versions of  $F_{\sigma}$  (bottom) for some iterations of the iterative process devised to infer the correct value of  $\sigma$ .

The top figures were obtained using the DoG filter with a standard deviation of  $\sigma_{old}$ , however as this value is higher than the correct, the value of  $\bar{\sigma_d}$ , determined by the binary images, is lower than  $\sigma_{old}$ , yielding a lower  $\sigma_{new}$ . When the difference is residual and stable, figures [2.25d](#page-42-0)) and [2.25h](#page-42-0)), the binary image represents the final segmentation of nuclei. The detection of parasites body is done in a similar way to the macrophages nucleus. After this, it is necessary to perform the associations between macrophages and parasites. In this method the association is performed using the cytoplasm that corresponds to each one of the nucleus. This is the same process that parasitologists use to associate macrophages and parasites, explained before in [2.1.4.](#page-23-0) The cytoplasm is segmented with an approach that combines the seeded watershed algorithm and Otsu's method. The centroid of each detected nucleus is used as seed of the watershed algorithm. The result of watershed is then pruned with the binary image, that is obtained applying Otsu's method to the preprocessed macrophages channel.

<span id="page-42-1"></span>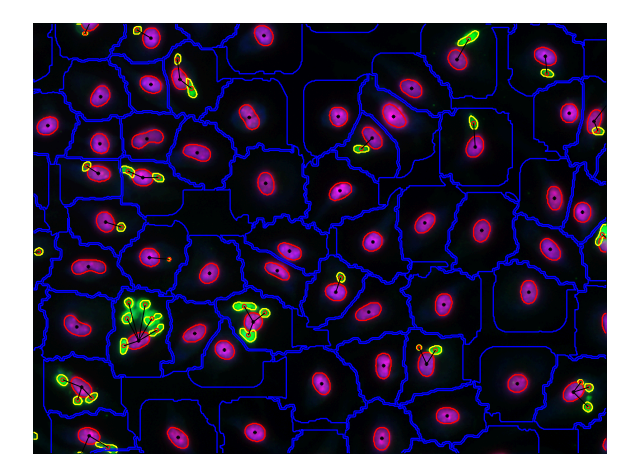

Figure 2.26: Results obtained with Leal et al.'s approach. The boundaries of the sevral cellular data present in the image are depcited with different colors.

The set of pixels that belong to the background in the binary image are also labelled as background

in the result of watershed. With this, the cytoplasmic frontiers between the background and the macrophages and also between macrophages are defined. The association can now be performed and the infections rates calculated.

Figure [2.26](#page-42-1) depicts the final results of this process. In red and yellow are presented the boundaries of the detected nuclei and parasites, respectively. The cytoplasm boundaries, obtained with the watershed algorithm, are illustrated as blue. The cytoplasmic regions were used to determine the infecting parasites of a macrophage, these associations are represented as black lines between the centroids of nuclei and parasites.

# <span id="page-44-1"></span>Chapter 3

# Proposed Method

In this chapter it will be described the method that we used to perform the detection and separation of cells in images with Leishmania infections, together with the rationale for each one of the choices made. Our approach can be divided in seven main phases : Pre-processing, Blob Detection, Cytoplasm Segmentation, Contour Smoothing, Matching Process, Refinement Process and Association process. Figure [3.1](#page-44-0) illustrates the workflow of macrophage processing, figure [3.1a,](#page-44-0) and parasites processing, figure [3.1b.](#page-44-0) In the later case, an additional phase was proposed. Each phase contains a different challenge and we have devoted one section per phase so that it could be explained how we addresses it.

<span id="page-44-0"></span>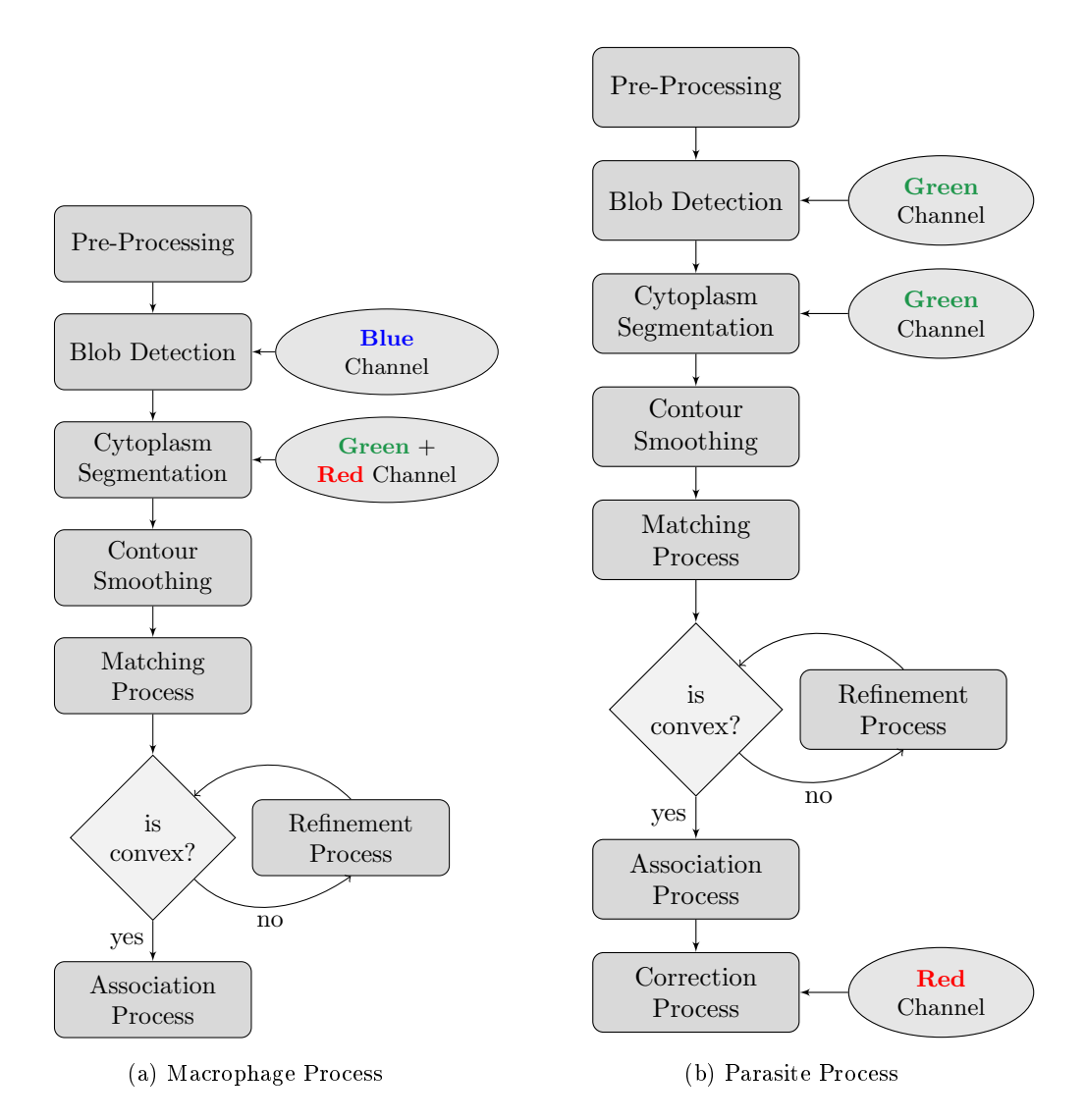

Figure 3.1: Diagram of the workflow in a) macrophage and b) parasite procesing.

## <span id="page-45-0"></span>3.1 Pre-processing

In order to enhance and highlight discriminant patterns, in what regards the aims of the work, pattern analysis should be preceded by the pre-processing of data. As mentioned before, the images acquired by Carl Zeiss microscopes are recorded in a proprietary format. ZVI data are not normalized and presents low contrast. Aiming at solving these issues, we used a contrast stretching in each channel. With this, cellular organisms were enhanced, what may improve detection performance.

## 3.2 Blob Detection

The ultimate goal of this work was to locate correctly the positions of the macrophages and parasites in a image, as well as to perform their association. In what concerns the tracking of macrophages and parasites, we found the blob detection, proposed by Lindberg [\[Lin94\]](#page-71-5), useful to provide the macrophages and parasites locations. The general shape of macrophages and parasites is almost circular, and their contrast with the background allowed us to consider them as blobs. As explained in [2.2.2.4,](#page-31-0) the locations and corresponding scale of the blobs present in a image I were achieved by inspecting the local extrema of the three dimensional space volume  $\nabla^2 L(x, y; s)_{norm}$ . Supposing that the radius of desired blobs is in the interval  $[r_{min}, r_{max}]$  we have defined  $SS(x, y; r)$ as

$$
SS(x, y; r) = \nabla^2 L(x, y; \frac{r^2}{2})_{norm}, \ r \in \{r_{min}, r_{min} + 1, \dots, r_{max}\} \quad (3.1)
$$

Macrophages nucleus and parasites cytoplasm are both brighter than the background, so the their locations and corresponding scale were given by the set of points  $p = (x, y; r)$ , such that  $SS(p)$  is a local minimum (refer to [2.2.2.4\)](#page-31-0). The search of local extrema was done not only along the space dimensions but also over scale, justifying the use of the scale normalized LoG filter  $(LoG_{norm})$ . Instead of using the usual neighbourhood of  $[x, y, r] = [3, 3, 3]$  to determine the local minima, we used an Heaviside function  $H(x, y, r)$  to determine the local minima:

$$
H(x, y, r) = \begin{cases} 1 & \text{if } SS(x, y; r) > SS(a, b, c), \ \forall \{a, b, c\} \in \zeta(a, b, c) \\ 0 & \text{otherwise} \end{cases}
$$

where  $\zeta(a, b, c)$  gives the discrete neighbourhood, i.e.,  $a \in \{x-1, \ldots, x+1\} \setminus \{x\}, b \in \{y-1; \ldots, y+1\}$  $1\setminus \{y\}$ , and  $c \in \{r_{min}, \ldots, r_{max}\} \setminus \{r\}$ , and "\" denotes exception. Some local minima may not correspond to a real blob, but to noise in the image. They can be distinguished by the intensity of filter response. In our approach, the suppression of false maxima was performed using the image background and also a parameter  $\varepsilon$  (refer to section [4.2](#page-56-0)). The segmentation of image background was achieved using an adaptive threshold algorithm [\[Nob79\]](#page-71-6), yielding a function  $B : \Omega \to \{0, 1\}$ , where 0 denotes the background. The maxima that do not lie in the background were normalized using the min-max rule. The final set of detections are given by

$$
M = \{ p = (x, y; r) \in \mathbb{R}^3 : H(x, y, r) = 1, B(SS(p)) \neq 0 \land SS^*(p) < -\varepsilon \}
$$
 (3.2)

where  $SS^*$  denotes the normalized value according to the min-max rule.

<span id="page-46-0"></span>We denote the set of blob locations in M as  $\{(x_1, y_1), ..., (x_n, y_n)\}\)$ . Blob detection was performed in the blue and green channel to determine the macrophages nuclei and parasites cytoplasm, respectively, since in these channels these cellular elements present a higher enhancement, as explained in [2.1.3.](#page-22-0)

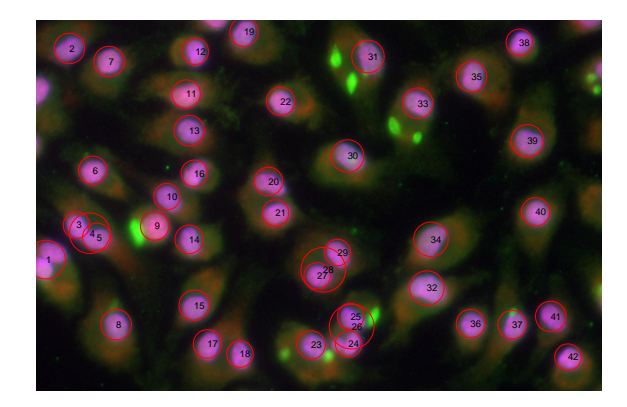

Figure 3.2: Results obtained for macrophage nucleus detection.

Figure [3.2](#page-46-0) illustrates the results obtained using our blob detection phase. Each red circle denotes a blob contained in  $M$ . This approach yields correct detections in a great part of the macrophages and parasites, however it fails when the nuclei are too close as it be observed in the  $24^{th}$ ,  $25^{th}$  and  $26^{th}$  blobs.

## 3.3 Cytoplasm Segmentation

Since the detections performed by the previous phase may overestimate the real number of cellular data, we have thought to perform the cytoplasm segmentation in order to validate or reject the detections obtained by the blob detection. Multiple detections at the same cell could be easily discarded if they lie on the same cytoplasm. Based on this idea we aimed to segment the cytoplasmic area correspondent to each blob in M. Let  $\Omega_i$  be a subset of  $\Omega$ . For each blob in M a region of interest (ROI) was gathered from the green channel with center at  $(x_i, y_i)$ . The ROI of the  $i^{th}$ element of M was denoted by  $R_i$ . In order to segment the cytoplasm in  $R_i$ , a clustering algorithm maps each pixel to one of k clusters, using a function  $T : \mathbb{R} \to \mathbb{N}^+$ , such that:

$$
T(a) = \underset{i}{\arg \min} |a - c_i|, \quad (3.3)
$$

where  $c_i$  are the centers given by the clustering algorithm. In our experiments, the K-means with  $k = 3$  was used (refer to section [4.2](#page-56-0) for the proper justification). The clustered ROI is given by

$$
R_{ic}(x, y) = T(R_i(x, y)).
$$
 (3.4)

From  $R_{ic}$ , we obtain the set of pixels inside the cytoplasmic area by applying  $T_b : \mathbb{N}^+ \to \{0, 1\}$ .

$$
T_b(x) = \begin{cases} 0 & \text{if } x < t \\ 1 & \text{if } x \ge t \end{cases}, \quad (3.5)
$$

<span id="page-47-1"></span>being t the cluster with lowest average luminance and contains cytoplasmic areas. We used  $t = 2$ macrophages and  $t = 3$  for parasites, since the parasites cytoplasm is usually brighter than the macrophage cytoplasm. The result of applying  $T_b$  to  $R_{ic}$  yields  $B_{ic}$ , that contains the cytoplasmic areas, and is formally defined as

$$
\Omega_{ij} \in \Omega_i \text{ such that } \bigcap_j \Omega_{ij} = \emptyset \wedge (T_b \circ T \circ R_i)(\Omega_{ij}) = 1 \quad (3.6)
$$

Among the regions in  $\Omega_i$ , there exists one p such that  $(x_i, y_i) \in \Omega_{ip}$ . We used this to remove from  $B_{ic}(x, y)$  all  $\Omega_{ij}$  such that  $j \neq p$ , keeping only the cytoplasmic areas that belong to the detected blob.

<span id="page-47-0"></span>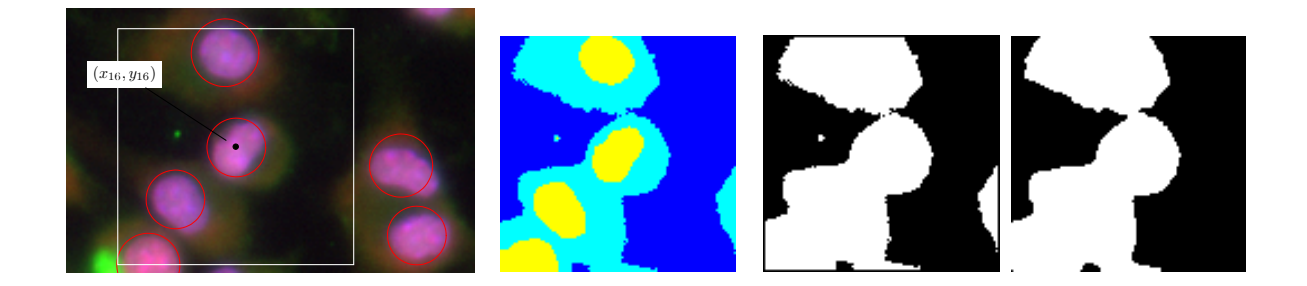

Figure 3.3: The key steps of cytoplasm segmentation phase. a) The region of interest gathered for a blob. b) The clustered ROI. c) The cytoplasmic areas obtained with the transformation  $T_b$ . d) The cytoplasmic areas associated with the  $16^{th}$  blob.

Figure [3.3a](#page-47-0)) illustrates the ROI gathered for the  $16^{th}$  blob (white).  $R_{16 c}$  is presented in the figure [3.3b](#page-47-0)), where each colour represents a cluster. The cytoplasmic areas were obtained with the transformation  $T_b$ , yielding  $B_{16c}$ , figure [3.3c](#page-47-0)). The only region that contains the blob center is presented in the figure [3.3d](#page-47-0)).

### 3.4 Contour Smoothing

After the cytoplasm segmentation phase we have achieved a set of Regions of Interest containing, each one, a region  $\Omega_{ip}$ . The region  $\Omega_{ip}$  contains the cytoplasmic area of the  $i^{th}$  blob. However, due to overlapping, it may also contain the cytoplasm of other cells. In order to perform the separation of overlapping cytoplasms, we developed an approach based on the concave points of the contour. The contour of  $\Omega_{ip}$  is given by

$$
c(t) = (x(t), y(t)), t \in \{0, 1, ..., L\}, \quad (3.7)
$$

where L is the length of the contour. Considering the discrete nature of  $c(t)$ , it has a lots of high frequency information that cannot be misunderstood as concave points. Due to this, elliptic Fourier descriptors [\[Gra72\]](#page-70-0) were used to to parametrize the contour. The Fourier coefficients  $a=(a_x^{(.)},a_y^{(.)})$ and  $b = (b_x^{(.)}, b_y^{(.)})$  are determined by

$$
a_x^n = \frac{2}{L} + \int_0^L x(t) \cdot \cos(\frac{2\pi nt}{L}), dt
$$
  

$$
a_y^n = \frac{2}{L} + \int_0^L x(t) \cdot \sin(\frac{2\pi nt}{L}), dt
$$
 (3.8)

and the contour was then reconstructed using only the first  $N$  Fourier coefficients that correspond to the lowest frequency components

$$
x_s(t) = a_x^0 + \sum_{n=1}^{N} a_x^{2n-1} \cos(\frac{2\pi nt}{L}) + a_x^{2n} \sin(\frac{2\pi nt}{L})
$$
  
\n
$$
y_s(t) = a_y^0 + \sum_{n=1}^{N} a_y^{2n-1} \cos(\frac{2\pi nt}{L}) + a_y^{2n} \sin(\frac{2\pi nt}{L})
$$
\n(3.9)

We used  $N = \frac{L}{f}$  to obtain the smoothed contour  $c_s(t) = (x_s(t), y_s(t))$ . Small details are more evident on contours with a small length, so the number of frequencies considered increases with respect to the contour length, being  $f$  the number of contour points used per frequency (refer to section [4.2\)](#page-56-0). Based on the smoothed version, the concave points satisfy the inequality:

$$
\|\overrightarrow{c_s^-(k)c_s(k)} \times \overrightarrow{c_s^-(k)c_s^+(k)}\| < 0, \quad (3.10)
$$

where  $c^+$  and  $c^-$  denote the previous and next contour point with respect to  $c(k)$ . Each set of connected concave points define a concave region. Figure [3.4](#page-48-0) a) illustrates (in purple) the contour of  $c(t)$  of a certain  $\Omega_{ip}$ . The smoothed contour of  $c(t)$  is presented in the figure [3.4b](#page-48-0)) (in green). By comparing  $c(t)$  and  $c_s(t)$  it can be observed that the concave regions originated by small scale fluctuations and the discrete nature of  $c(t)$  have been eliminated.

<span id="page-48-0"></span>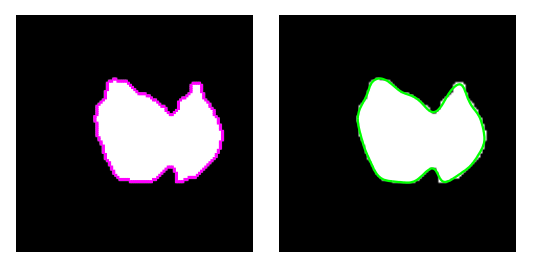

Figure 3.4: Cytoplasmic areas of a blob and its original and smoothed contour. Figure a) presents in purple the original contour of overlapping cytoplasms and figure b) presents in green the contour after smoothing.

We aimed to use the concave regions to perform the separation of overlapping cytoplasms, since we have noticed that their intersection originates pairs of concave regions. Having observed that the boundary of two overlapping cytoplasms had a pair of concave regions, it was important to distinguish between the genuine concavities and the spurious. The genuine concave regions were the ones originated by cytoplasm overlapping and are hereinafter referred to as *true concavities*, whereas the concave regions originated by contour irregularities or noise are designated as *false* concavities. We proposed a separation of the overlapped cytoplasms based on the true concavities of the contour. The set of true concavities must be matched in pairs, so that a separation can

be performed along the lines that link these pairs. Therefore, we proposed a matching process to determine the true concavities and perform their matching.

## 3.5 Matching Process

Firstly, the matching process must be able to distinguish between true concavities and false concavities. We noted that the true concavities often present a sharp concavity and this could be a discriminant feature to infer the nature of the concavity. Therefore, we have defined the concavity of the  $n^{th}$  concave region as:

$$
\psi(n) = \angle P_{n1} P_{n2} P_{n3}, \quad (3.11)
$$

where  $P_{n1}$ ,  $P_{n2}$  and  $P_{n3}$  are the initial point, the point with highest curvature and the final point of the  $n^{th}$  region, respectively. Regions with  $\psi(n) > \Psi$  were considered as false concavities and were not matched, where  $\Psi$  is a pre-determined parameter in the range  $[0, \pi]$  (refer to section [4.2\)](#page-56-0). Although the remaining regions present  $\psi(n) \leq \Psi$ , they might not be true concavities. So, we aimed to match each one of the *true concavities* with the correct pair and left unmatched the *false* concavities. We proposed the use of concavities alignment to perform the region matching. The alignment of the  $n^{th}$  region to the  $m^{th}$  region is given by

$$
\alpha(n,m) = \angle \overrightarrow{v(n)} \overrightarrow{P_{n2}P_{m2}}, \quad (3.12)
$$

<span id="page-49-0"></span>where  $\overrightarrow{v(n)}$  is the direction vector of the concavity defined as  $\overrightarrow{v(n)} = \overrightarrow{P_{n1}P_{n2}} + \overrightarrow{P_{n3}P_{n2}}$ . Figure [3.5](#page-49-0) depicts the smoothed contour of overlapping cytoplasms in a ROI. The concave regions of the contour with  $\psi(n)$  lower than  $\Psi$  are presented in red. The different features extracted are also marked for some regions. The blob that originated this ROI has its cytoplasm overlapped by two other cytoplasms. Their intersection originated the pairs  $(1, 5)$  and  $(2, 4)$  of concave regions.

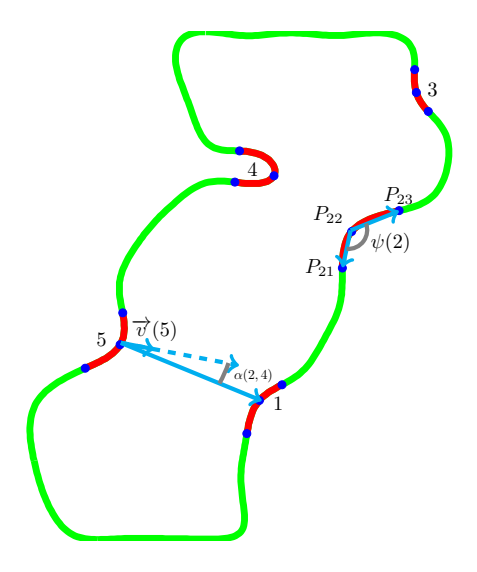

Figure 3.5: The main features involved in the matching process. The concave regions of the contour are marked in red and the three points that dene each one of the features of a concave region are presented in dark blue.

| region |      | 2    | 3    |      | 5    |
|--------|------|------|------|------|------|
|        |      | 0.53 | 0.57 | 0.47 | 0.47 |
| 2      | 0.57 |      | 0.58 | 0.34 | 0.49 |
| 3      | 0.54 | 0.50 |      | 0.40 | 0.49 |
|        | 0.38 | 0.19 | 0.27 |      | 0.49 |
| 5      | 0.35 | 0.46 | 0.54 | 0.52 |      |

<span id="page-50-1"></span><span id="page-50-0"></span>Table 3.1: Example of the cost  $M_A(n,m)$  involved in the region matching process.

| region |      |      |      |      |
|--------|------|------|------|------|
|        | 0.55 | 0.55 | 0.43 | 0.41 |
|        |      | 0.54 | 0.26 | 0.48 |
|        |      |      | 0.33 | 0.52 |
|        |      |      |      | 0.51 |
|        |      |      |      |      |

Table 3.2: Example of the cost  $\kappa_A(n,m)$  involved in the region matching process.

The rationale of choosing pair alignment as a discriminant feature is clear in this example. Pair of overlapping regions are most times aligned, i.e.,  $\alpha(n, m)$  and  $\alpha(m, n) \approx 0$ , therefore we concluded that the cost of associate the  $n^{th}$  region to the  $m^{th}$  region was proportional to  $\alpha(n,m)$ . Moreover, this cost was also proportional to  $\psi(n),$  since the lower  $\psi(n)$  the higher the likely of the  $n^{th}$  region be originated by overlapping cytoplasms. Therefore, let A be a set of concave regions, we have defined the cost of matching the  $n^{th}$  region to the  $m^{th}$  region within  $A$  as

$$
M_A(n,m) = w_1 \frac{\alpha(n,m)}{\pi} + w_2 \frac{\psi(n,m)}{\pi} + w_3 \frac{d(n,m)}{sup(d_A)},
$$
 (3.13)

and the cost of the full match is given by

$$
\kappa_A(n,m) = \frac{M_A(n,m) + M_A(m,n)}{2}, \quad (3.14)
$$

where  $d_A$  is the set of all distances between two regions in A,  $w_n$  are the feature weights (in our experiments [0.5, 0.4, 0.1]).

Tables [3.1](#page-50-0) and [3.2](#page-50-1) present the costs values for the example illustrated in the figure [3.5.](#page-49-0) We expected a inverse relation between the value of  $\kappa_A(n,m)$  and the likely of the pair  $(n,m)$  be originated by cytoplasm intersection, therefore the correct pairs can be determined by the minimum values of  $\kappa$ . Based in this idea we performed the matching of the concave regions contained in  $A$  by finding a bijection  $f : A \to A$  constrained to

$$
min(\kappa_{A \setminus B}) = \kappa(a_n, f(a_n)) \land a_n \neq f(a_n), \ \forall n \in \{1, 2, ..., |A|\}, \quad (3.15)
$$

where  $B = \{a_1, a_2, ..., a_{n-1}\}$ . We preferred this constraint rather than determining the set of pairs that minimizes the sum of  $\kappa$ , since it is more accurate in this type of problem. If the pairs were determined to minimize the sum of  $\kappa$ , then the values of  $\kappa$  for each pair would be balanced, whereas with our constraint the first pairs will correspond to the minimum values of  $\kappa$ , and the last pairs (composed by the remaining regions) may contain extreme values of  $\kappa$ . In our case this can be useful to decide that maybe these pairs (the latter) are not genuine and these regions must not be

match at all. To exclude from f these spurious matches we removed all the matches with a cost higher than  $\gamma$  (refer to section [4.2\)](#page-56-0).

<span id="page-51-0"></span>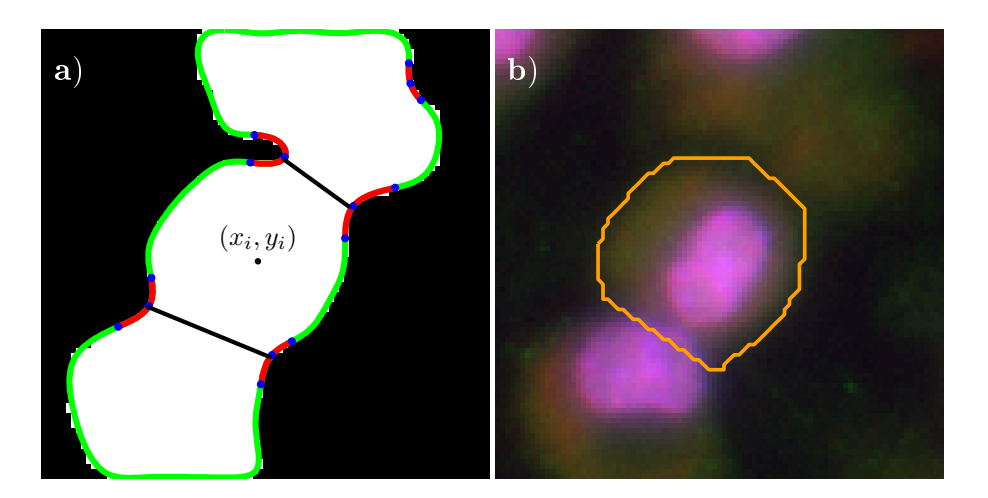

Figure 3.6: Part of a fluorescence image and the most important structures involved in the annotation of Leishmania infections. The use of fluorescence allows to visualize the macrophage nuclei as pink, the parasites as green and the cytoplasm of the macrophages in shades of red.

Once f is determined, a set of frontiers is built using the lines that are defined by the regions a and  $f(a)$ , for all a that belong to the domain of h. Figure [3.6a](#page-51-0)) illustrates this process for the example given in the figure [3.5.](#page-49-0) The pairs of regions obtained from  $f$  are  $(1, 5)$  and  $(2, 4)$ . The points with highest curvature of each of these regions were used to define the lines to link the regions and thus perform the separation of cytoplasms. After this process, the regions that do not contain  $(x_i, y_i)$  are not considered, yielding the final segmentation of the cytoplasm associated with the blob detected at  $(x_i, y_i)$ , designated hereinafter as  $S_i$ . Figure [3.6b](#page-51-0)) illustrates the boundaries of  $S_i$ superimposed in the original ROI.

### <span id="page-51-1"></span>3.6 Refinement Process

Having observed frequent slight inaccuracies in the results, we proposed a refinement phase to determine if the cytoplasm segmentation is complete or not, and perform the necessary adjustments. The segmentation of the  $i^{th}$  blob is only considered complete if  $S_i$  is convex. We consider the contour of  $S_i$  convex when

$$
\psi(n) > \Psi, \forall n \quad (3.16)
$$

When the contour of  $S_i$ , yielded from the matching process, is convex the refinement is not required. In case of  $S_i$  be concave, we intend to ascertain the nature of concavities. Strong concavities can denote the existence of multiple cells in  $S_i,$  whereas concavities with low sharpness may be caused shape irregularities. Therefore, we proposed to recall matching process together with the lowering of  $\Psi$  by  $\frac{\pi}{12}$ , at most twice.

After this, it is expected  $S_i$  to be convex, otherwise the cytoplasm segmentation can not accepted. Consequently, the cytoplasm segmentation is discarded, but its corresponding blob location is preserved to feed association process. Although very uncommon, the rejection of cytoplasm can occur due to noise, shape irregularities, severe overlapping or the existence of only one concavity.

Amongst these cases, we observed the latter as the most common, therefore we devoted a solution to this. Regions with only one concavity were often originated by two overlapping cytoplasms. In some cases one of the concavities is absent due to the way cytoplasms intersect or to their irregular shape. As these cases could not be solved by the matching phase, since there is not a pair for the concavity, we have proposed a forced separation to handle correctly regions with one concavity. In forced separation the separation occurs throughout the line defined by the vector  $\vec{v}(1)$ . This choice was motivated by the fact that true pairs of concavities present a value of  $\alpha(n, m)$  close to 0. This way  $\vec{v}(1)$  will be an approximation of the vector that would link the existing concavity to the absent one.

Figure [3.7](#page-52-0) exemplies a case where the segmentation would be considered incorrect without our refinement phase. The detected blob is overlapped by other cells, and our matching process was able to identify the correct pair of concavities that separates the cytoplasm of the desired blob from the others. However, after the separation, the contour of  $S_i$  continues to contain some concavities originated by the irregular shape of the cytoplasm. These false concavities, figure [3.7d](#page-52-0)), did not allow to consider  $S_i$  as convex, since their sharpness is lower than  $\Psi$ . After the first lowering, only one concavity has remained (figure  $3.7e$ )), whereas the second lowering allows to consider the contour convex, since there are any concavity with a sharpness lower than  $\Psi$ , figure [3.7f](#page-52-0)).

<span id="page-52-0"></span>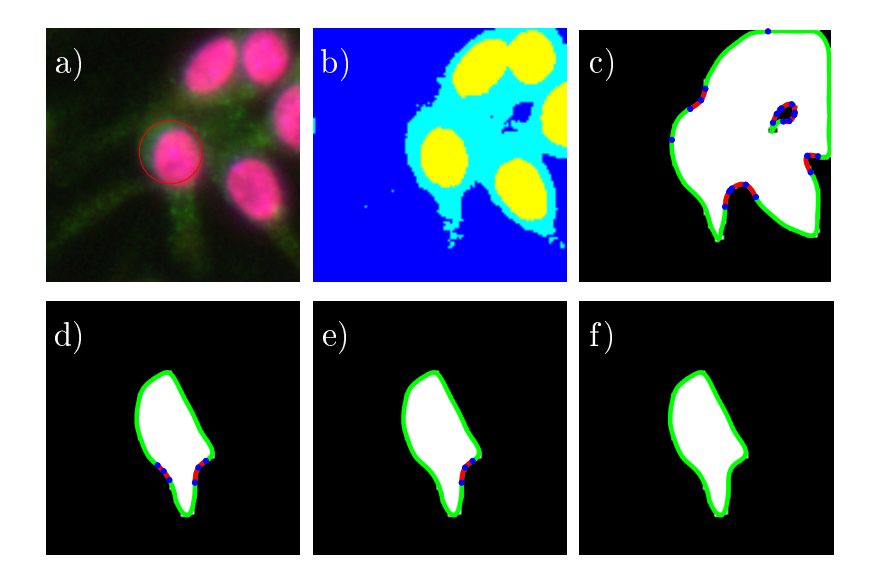

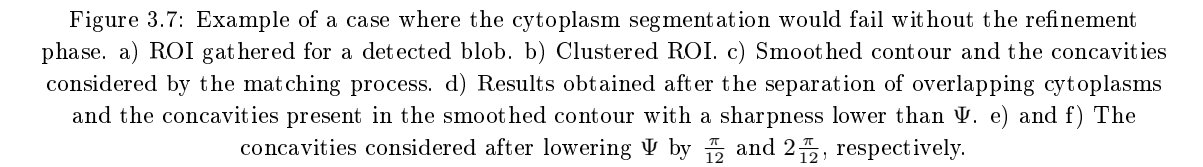

### <span id="page-52-1"></span>3.7 Association Process

In this phase it is expected  $S_i$  to be convex. As mentioned before, this can occur immediately after the matching process or only after refinement process. Since convex contours are highly likely to contain only one cell, the region of  $S_i$  can be marked in the image as belonging to the  $i^{th}$  blob. Based on this idea, we aim to associate the region comprised by  $S_i$  to the  $i^{th}$  blob, so that any other cytoplasm or nucleus can intersect with this region. This implies that multiple detections

contained in  $S_i$  will be removed. Besides, further segmentations can never contain any part of  $S_i$ . With this, we ensure the cytoplasms do not intersect, and thus each parasite is assigned to one and only one macrophage.

## 3.8 Correction Process

This phase is motived by a image propriety - parasite nucleus visibility in red channel - that we consider useful to verify if the blob detection and the cytoplasm segmentation had underestimate the number of parasites. Due to their reduced size in the images, it is common that these two phases combined consider the existence of only one parasite where exists two or more. This can also happen to parasitologists, but they consult the red channel to correct their first guess. Therefore, we also adopted this strategy, and the parasite processing is complemented with a correction process.

In this phase we inspect the area comprised by parasite cytoplasm, in order to verify the existence of multiple nuclei in these regions. For this to happen, we proposed the use blob detection in red channel and remove the detections that lie outside the parasites cytoplasms previously segmented. This way, cytoplasms containing more than one detection will be divided, what improves system performance by avoiding underestimation.

# <span id="page-54-1"></span>Chapter 4

# Results and Discussion

# 4.1 Materials

## 4.1.1 CellNote

The CellNote software developed by Bruno et al. [\[Lop10\]](#page-71-7) provided parasitologists with a more interactive and credible way to perform these counts. Graphical marks, usually designated as annotations, are used to identify the presence of a certain cell in a position of the image. Figure [4.1](#page-54-0) illustrates the CellNote software and a image with Leishmania infections partially annotated.

<span id="page-54-0"></span>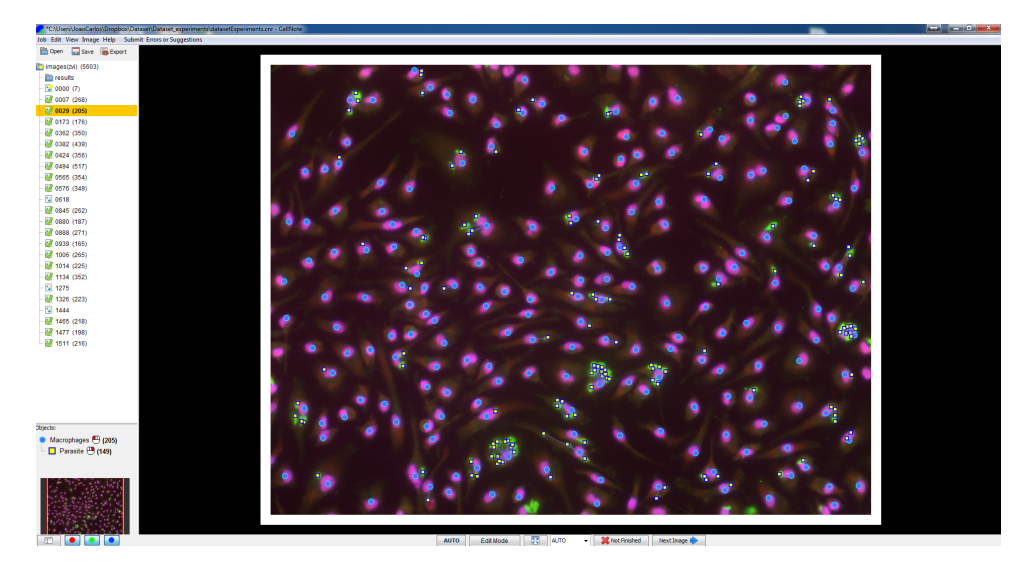

Figure 4.1: The CellNote software.

## 4.1.2 Dataset

In this work, we have established a partnership with the Institute for Molecular and Cell Biology  $(HMC)$ , that provide us with a set of fluorescence images with Leishmania-infected macrophages. Those images were acquired with the AxioImager Z1 microscope using fluorescence. Each image was annotated by 1 parasitologist using CellNote software. Since the annotation toughness differs amongst images - mainly due to parasite clustering and image quality - we have proposed a four category classification :

Table 4.1: The four categories proposed to classify the toughness of annotation.

|               |      | Parasite clustering |      |  |
|---------------|------|---------------------|------|--|
|               |      | Low                 | High |  |
| Image Quality | Good |                     |      |  |
|               | Bad  |                     |      |  |

<span id="page-55-1"></span>Having noticed that the set of images provided were not uniformly distributed based on our classi fication and contained some non common images, we have built a dataset. To perform this we have chosen 140 images, representing the most common cases in Leishmania infections. To construct a fair dataset, each one of the four category was evenly represented.

#### 4.1.3 Data correction

To perform the development, optimization and test of our approach we relied on the built dataset to gather images. Since the annotation performed by humans is not error free and the positions marked may not lie inside the cellular data we carried out a cross-verification, i.e., the positions of every manual annotation were adjusted to lie in the centroid of the cells. This is important to ensure the performance of the system is correctly assessed, once the way we assessed the performance depends on the manual annotation positions.

#### 4.1.4 Performance evaluation

Let the corrected manual annotations be denoted by  $M_{man}(i)$  (macrophages) and  $P_{man}(i)$  (parasites). Let the output of the automated methods be denoted by  $M_{aut}(i)$  and  $P_{aut}(i)$ . The performance was assessed by counting the number of automatic annotations that were correctly assigned. As it is almost impossible that both manual and automatic annotations for a given instance are placed at the exact same location, a more flexible performance evaluation rule was devised. The cost of assigning an annotation  $P_i$  to  $P_j$  was considered as the Euclidean distance between  $P_i$  and  $P_j$ , such that  $C: P_{aut} \times P_{man} \to \mathbb{R}$ . The goal is to determine h such that  $\sum_{n\in A} C(n, h(n))$  and |B| is minimized, constrained by  $C(n, h(n)) < r$ ,  $\forall n \in A$ . A and B are partitions of  $P_{aut}$  such that  $A = \{a \in P_{aut} : f(a) \neq \emptyset\}$  and  $B = \{b \in P_{aut} : f(b) = \emptyset\}$ . This was regarded as a linear assignment problem, and the Hungarian Algorithm[\[KY55\]](#page-71-8) used to solve it. The true positives (TP), the false positives (FP) and the false negatives (FN) are given by  $TP = |A|$ ,  $FP = |B|$ ,  $FN = |P_{man} \setminus Img(h)|$ . The cellular data that lies in the borders are not considered by the parasitologists, since they are not completely visible and may be misleading. We observed that the lack of annotations in these regions were a frequent source of error for all techniques evaluated. Therefore, we have discarded from the domain and co-domain of f all the annotations contained in the image borders as exemplified in the figure [4.2.](#page-55-0)

<span id="page-55-0"></span>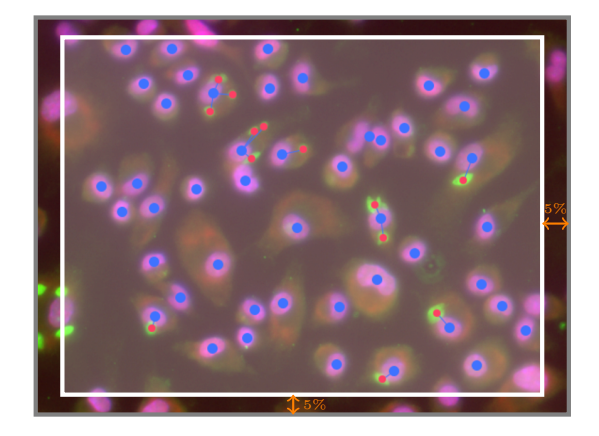

Figure 4.2: Example of the region considered for performance evaluation. The manual and automatic annotations that lie in the image borders are removed from f.

# <span id="page-56-2"></span><span id="page-56-0"></span>4.2 Performance Optimization

In the chapter [3](#page-44-1) we explained that some phases of the proposed method depend on pre-determined parameters. The optimal values for these parameters may vary for different types of images, therefore we used fteen images (containing more than 4 000 macrophages and almost 4 500 parasites) to infer the values that maximize the performance of our system in images with Leishmania infections. The system performance was measured using the harmonic mean between precision and recall, usually denoted as F-measure. The domain of each parameter was divided in equally-spaced intervals to determine the F-measure of the system along each value.

Figure [4.3](#page-57-0) depicts the system performance with respect to the value of each parameter in macrophage and parasite detection. Moreover, the tests were conducted using two clustering algorithms, the K-means ( in green ) and a multi-level threshold algorithm[\[LCC01\]](#page-71-3) (in red). The results were observed to be highly similar, even though the K-means was selected due to its slightly better performance.

This experiment allowed us to observe how system performance varies according to each parameter. It interesting to note that  $\varepsilon$  is the only parameter that causes a extreme variation on F-measure. Blob detection is filtered by  $\varepsilon$ , so it is expected very low performances when  $\varepsilon$  is high, since almost every blob is removed. However the reverse is not true, since the lower  $\varepsilon$  the higher the amount of blobs accepted, including the spurious ones. In fact, F-measure achieves its maximum at  $\varepsilon = 0.15$ and  $\varepsilon = 0.2$  for macrophages and parasites, respectively.

<span id="page-56-1"></span>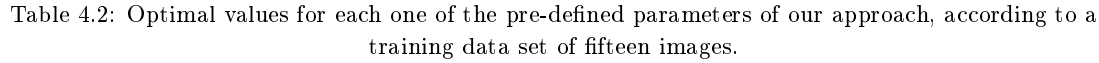

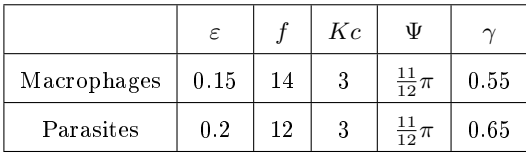

In what concerns f, we observed that F-measure decreases as f moves toward 0 or as f moves toward  $+\infty$ , achieving its maximum at  $f = 14$  and  $f = 12$  for macrophages and parasites, respectively. As the number of Fourier coefficients used in contour smoothing phase is inversely proportional to  $f$ , low and high values of  $f$  will lead to contours with very high and very low details, respectively. Consequently, *true concavities* begin to fade away as f increases and false concavities are not properly removed as f decreases. This explains why system performance is maximized for middle values of  $f$ .

In relation to  $Kc$ , is clear that 3 clusters are the best solution for macrophages and parasites. In order to explain these results we have inspected the general distribution of images intensity. Although in the majority of the cases a bi-modal distribution( background and cells) had been observed, we concluded that two clusters would associate the darkest parts of cytoplasm with background, and the brighter parts with the foreground, yielding a incorrect segmentation of cytoplasm. An additional cluster solves this problem, whereas a high number of clusters would split cytoplasm in different clusters.

In the Ψ graphics it can be observed how the system would perform if the matching phase did not exist, i.e. when  $\Psi = 0$  all concavities are considered as spurious and no matching is performed. Additionally, every contour is considered as convex, what implies discarding a great amount of detections, since separation of overlapped cells is not performed and only 1 detection is maintained

<span id="page-57-0"></span>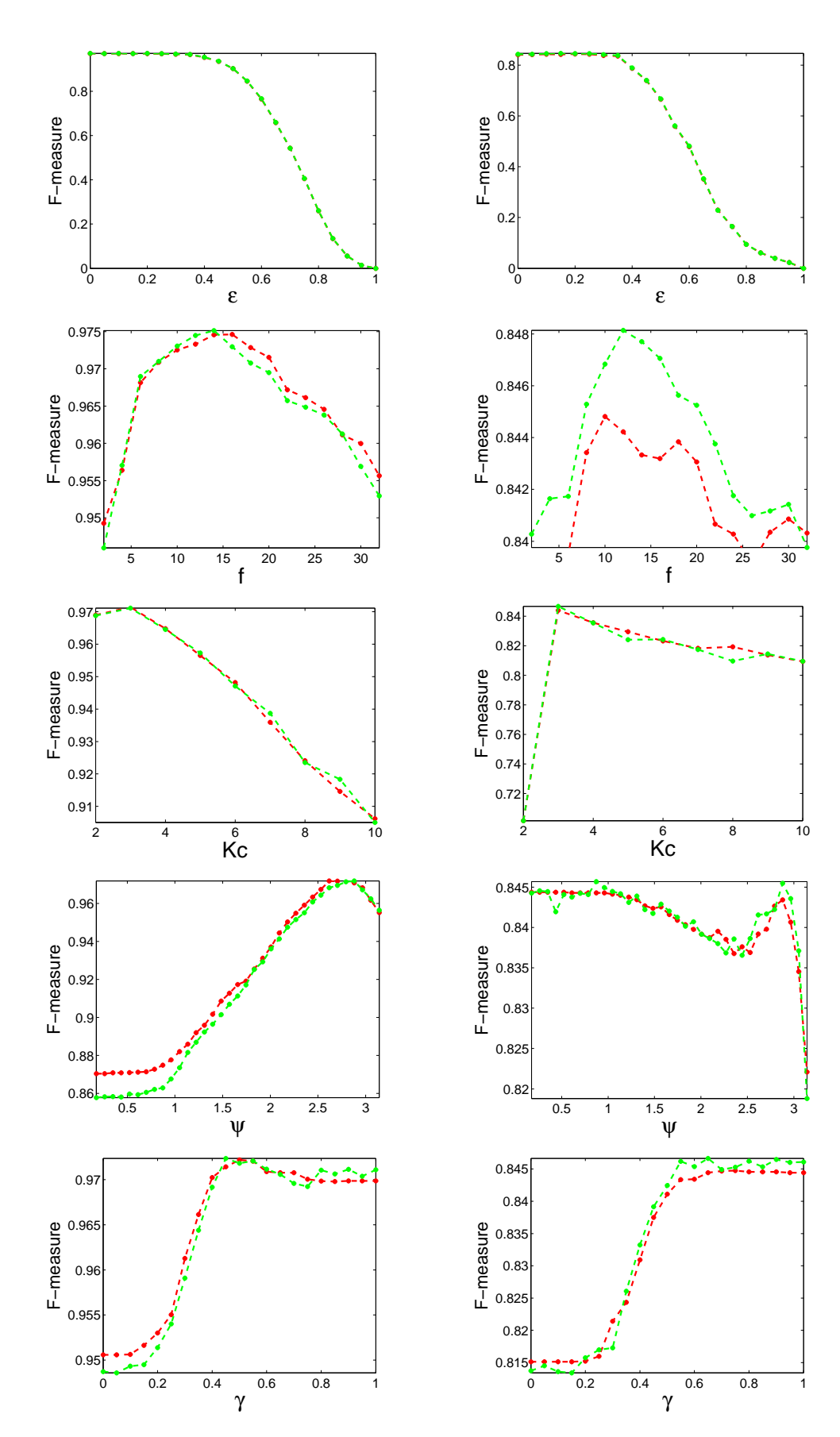

Figure 4.3: Results obtained in the detection of macrophages (left column) and parasites (right column), with respect to values of the most important parameters. Results are given for two different clustering algorithms (green lines correspond to k-means and red lines to a multi-level multi-level threshold algorithm).

<span id="page-58-2"></span>(as explained in section [3.7\)](#page-52-1). We expected a directly proportional relation between  $\Psi$  and Fmeasure, however this was only observed in macrophages. This can be explained by the correction phase carried out only in parasites processing. It is evident that in macrophage processing low values of  $\Psi$  erase a great amount of *true concavities*, what restrains separation and, consequently, underestimates the number cells present. In fact, the same occurs in the parasites processing, yet correction phase offsets the separations missed in matching phase.

At last, from the relation between F-measure and  $\gamma$  can be observed how the system would perform if our approach based only in blob detection, i.e. when  $\gamma = 0$  all the concavities paired by the matching process are rejected and, thus, the contour of overlapped cells will never be considered convex and refinement phase will only yield the blob detections. As  $\gamma$  increases the number of rejected pairs decreases and more separations are performed, what increased F-measure. However, this relation is not monotonic, F-measure achieves its maximum at  $\gamma = 0.55$  and  $\gamma = 0.65$  for macrophages and parasites, respectively. High values of  $\gamma$  do not prune all the incorrect pairs, yielding incorrect separations that can turn into under-segmentation or over-segmentation of the cytoplasm. In the first case the segmentation of macrophages cytoplasm will be incomplete, leading to incorrect association between macrophages and parasites, and consequently, wrong estimation of infection levels. Although this is not mirrored by F-measure, the consequences of the latter case are. Over-segmentation is responsible for underestimation of macrophages and parasites, what explains the decline of F-measure as  $\gamma$  reaches 0.

Table [4.2](#page-56-1) contains the values chosen based on the obtained results (figure [4.3\)](#page-57-0).

## <span id="page-58-0"></span>4.3 Discussion

In this section we will explain some of the important choices carried out throughout the developing of our method and the adjustments performed to deal with some specificities of Leishmania infections.

In addiction, we have also compared the advantages and drawbacks of our choices with other approaches. We have selected the methods of Leal *et* al. [\[LFM](#page-71-4)+12] and Nogueira [\[Nog11\]](#page-71-2) for comparison purposes, based on the fact of being specialized in the particular type of images we aimed to work with. For both cases, the used implementations were supplied by the original authors.

#### <span id="page-58-1"></span>4.3.1 Cytoplasm importance

In this work the ultimate goal is to detect the position of macrophages and parasites and establish a correspondence between them. Even though the segmentation of the cytoplasm is not demanded, we find that it can be very useful to corroborate the detections obtained from the blob detection phase and to perform an association between macrophages and parasites in a more accurate way. Two illustrative cases are shown in figure [4.4](#page-59-0) and [4.5.](#page-59-1)

Although are visible two nuclei in the figure [4.4a](#page-59-0)), a more careful analysis reveals the presence of one macrophage, since only one cytoplasm exists. An approach based only on blob detection would have failed. However, cytoplasm segmentation can overcome this issue, as shown by the results that regard our approach, given in figures  $4.4b$ ),  $4.4c$ ) and  $4.4d$ ). After clustering phase, figure [4.4b](#page-59-0)), the cytoplasmic areas are completely visible (light blue regions), and their shape suggest the presence of only one cytoplasm, as there are not strong concavities that evidence the existence of overlapping. The cytoplasmic areas associated with the first blob and its smoothed contour are presented in the figure  $4.4c$ ). Although are visible a few concavities in the smoothed contour, these

<span id="page-59-2"></span><span id="page-59-0"></span>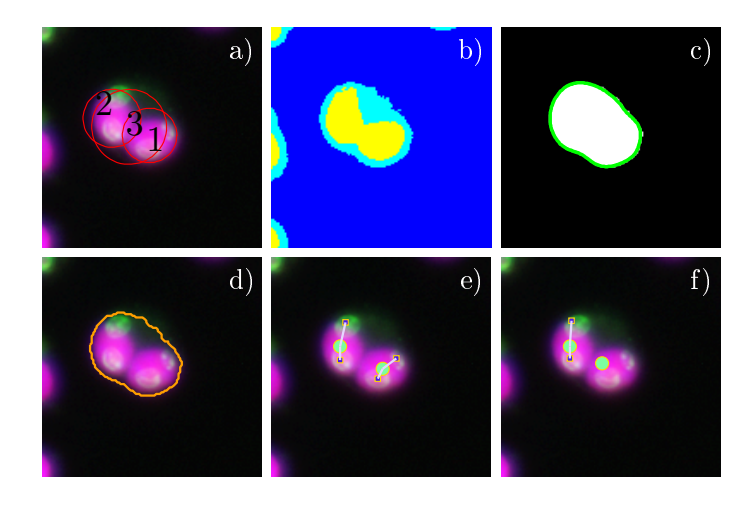

Figure 4.4: Illustrative case of the importance of cytoplasm segmentation to avoid excessive detection. a-d) Some phases our approach. e) Results obtained with Leal et al.'s approach. f) Results obtained with Nogueira's approach.

are, indeed, false concavities, mainly due to their low sharpness. The proposed matching process was able to correctly classify all the concavities as false concavities and therefore the separation was not performed. The cytoplasm boundaries associated with the  $1^{th}$  blob are presented in the figure [4.4d](#page-59-0)). Since the contour yielded from matching process was convex, the refinement phase was not required. Association process determined the region  $S_i$  as belonging to the cytoplasm of the nucleus detected by the 1<sup>th</sup> blob. Additionally, this phase cleared the 2<sup>nd</sup> and 3<sup>rd</sup> blobs, once they lie inside  $S_1$ . For comparison purposes, figures [4.4e](#page-59-0)) and [4.4f](#page-59-0)) present the results obtained with the approaches of Leal et al. [\[LFM](#page-71-4)+12] and Nogueira [\[Nog11\]](#page-71-2), respectively. Contrarily to our approach, where this case was classified as one cell, these approaches were not able to solve this case correctly, since the detections were only based on nucleus, yielding both two cells for this case.

<span id="page-59-1"></span>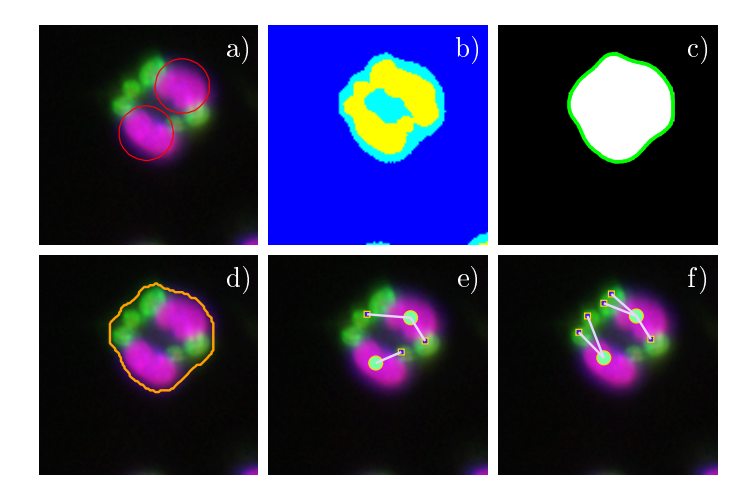

Figure 4.5: Illustrative case of cytoplasm segmentation drawbacks. a-d) Some phases our approach. e) Results obtained with Leal et al.'s approach. f) Results obtained with Nogueira's approach.

On the other hand, there are a few cases when the use of cytoplasm might provide an incorrect segmentation, and an incorrect detection. Figure [4.5](#page-59-1) illustrates one of these cases: noise between the two nuclei misled the clustering phase and both macrophages were segmented as a single cell

(figure [4.5d](#page-59-1))). Unlike our solution, the methodologies of Leal  $et$  al. and Nogueira, presented in the figure [4.5e](#page-59-1)) and [4.5f](#page-59-1)), respectively, were able to solve this case correctly.

Since the number of cases in which the cytoplasm segmentation provides incorrect results is much smaller than the ones where is useful, we concluded that cytoplasm segmentation turns out to be an advantage. This advantage is evidenced by the results provided in the section [4.4.](#page-61-0)

<span id="page-60-0"></span>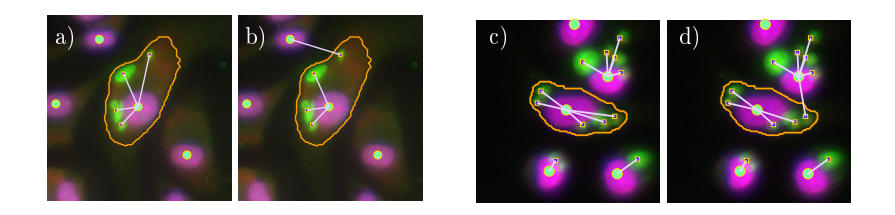

Figure 4.6: Two illustrative cases of cytoplasm segmentation importance to ensure a correct association between macrophages and parasites.

In what concerns the association between macrophages and parasites, the cytoplasm is also useful. The approach of Nogueira did not use the cytoplasm to determine which parasites are infecting each macrophage. Instead, the parasites were assigned to the nearest macrophage, based in the idea that a parasite is more close to the macrophage that is infecting than the remaining macrophages. Although, this is correct in a great part of cases it fails in a not so small amount of them, what degrades the estimate of PI and NPI. Figures [4.6b](#page-60-0)) and [4.6d](#page-60-0)) illustrate the associations obtained when the parasites are associated with the nearest macrophage, whereas in the figures  $4.6a$ ) and [4.6c](#page-60-0)) the cytoplasm of the macrophage is used to check what parasites are contained and then perform the associations. These are two examples when the cytoplasm is essential to obtain a correct association between macrophages and parasites.

#### 4.3.2 Matching process

The matching process is one fundamental process of our approach. It performs better when the overlapping is not very severe. When the objects are very close, the separation may not be possible to perform, as some important concave regions will be absent. As such, we included the concave regions present in the holes of  $B_{ic}$ . Figure [4.7](#page-60-1) illustrates an example where a hole is present in  $B_{ic}$ . The use of concave regions of the hole are essential to achieve a correct segmentation of the cytoplasm associated with the  $18^{th}$  blob.

<span id="page-60-1"></span>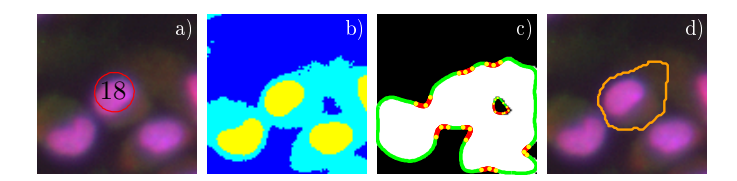

Figure 4.7: Illustrative case where the importance of using hole contour is evidenced.

As explained in the section [3.6,](#page-51-1) the existence of only one concavity is the most common reason to restrain the success of refinement phase in considering the contour convex. Figure [4.8](#page-61-1) illustrates one of these cases. Our matching process would not be able to solve this problem correctly, as the concave region has not a pair to be matched and the separation is not performed. However, this was handled by the forced separation phase in our refinement process. Figure [4.8d](#page-61-1)) illustrates the <span id="page-61-1"></span>results obtained with the forced separation using the only true concave region of the contour.

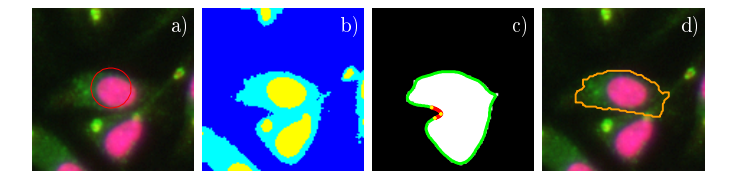

Figure 4.8: Illustrative case where forced separation is essential to yield a correct result.

#### 4.3.3 Parasites nuclei importance

In detecting parasites, the segmentation of the cytoplasm is complemented by the detection of parasites nuclei carried out by the correction process. They are not always visible, due to their dimension. However, when they are present it is important to detect them, in order to ensure that the segmented cytoplasm corresponds to a single parasite. Figure [4.9](#page-61-2) contains one case where the detection would fail if the parasite nucleus were not used. Our approach were only able to detect one blob in a region where exist two parasites, figure [4.9a](#page-61-2)). Besides the separation phase considered the parasites as a single cytoplasm. The blob detection performed after the cytoplasm segmentation allowed us to rectify this cases, as shown in figure [4.9d](#page-61-2)).

<span id="page-61-2"></span>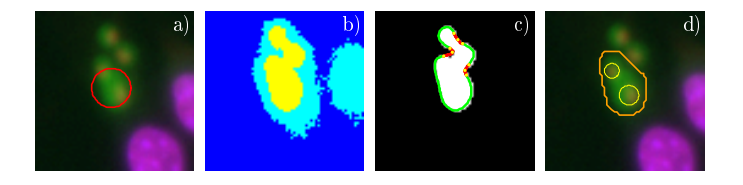

Figure 4.9: Most notorious cases, illustrating the advantages and drawbacks of our approach when compared with the other methods.

### <span id="page-61-0"></span>4.4 Results

In this chapter the key points are two-fold: 1) Analyse the performance of our approach regarding the several measures of interest and discuss the results achieved; 2) Compare our results with the performance of other approaches.

Regarding the first issue we have performed two types analysis. In the first we aimed to compare the numerical predictions of our approach with the ground truth. For this purpose we carried out tests in a set of manually annotated images, yielding table [A.1.](#page-72-0) In order to objectively measure how much our method deviates from the ground truth we have used  $\Delta_p$ :

$$
\Delta_p = \frac{p_{aut} - p_{man}}{p_{man}}, \quad (4.1)
$$

being  $p$  one measure that can be inferred by the image analysis.

 $\Delta_p$  informs the percentage difference between our method and the manual annotation, providing a fairer comparison between the two approaches than a simple difference.  $\Delta_p$  allows to describe

how close the automatic approach is from the ground truth, however it does not consider if the automatic annotations were correctly assigned. Therefore we accomplished a deeper analysis of our approach by inspecting the detection error on macrophage and parasites process, yielding table [A.2.](#page-74-0)

Concerning the second issue we carried out a performance comparison with Leal *et al.* and Nogueira methods due to the reasons explained in section [4.3.](#page-58-0)

<span id="page-62-0"></span>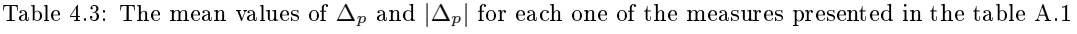

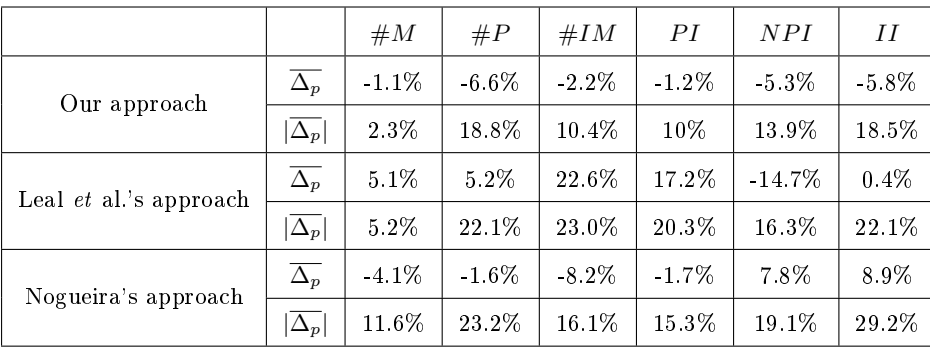

In order to summarize the information contained in the table [A.1,](#page-72-0) we determined the mean value of  $\Delta_p$  and  $|\Delta_p|$  for the number of macrophages(#M), the number of parasites(#P), the number of infected macrophages( $\#\text{IM}$ ), Percentage of Infection (PI), the mean Number of Parasites per Infected cell (NPI) and the Infection indeX (IX). This information is presented in table [4.3](#page-62-0) and the results are discussed in the next subsections.

Moreover, we also present the performance of macrophage and parasite detection in table [4.4,](#page-62-1) together with the results obtained of the approaches we aimed to compare with.

<span id="page-62-1"></span>Table 4.4: Comparison between the results obtained by our approach and two previously published methods. Precision, recall and F-measure values are given with the corresponding 95% condence intervals.

|          | Macrophages      |                  |                     | Parasites        |                  |                                        |
|----------|------------------|------------------|---------------------|------------------|------------------|----------------------------------------|
| Method   | $Precision(\%)$  | $Recall(\%)$     | $F$ -measure $(\%)$ | $Precision(\%)$  | $Recall(\%)$     | $\mathbf{F}\cdot\mathbf{measured}(\%)$ |
| Leal     | $94.30 \pm 0.61$ | $99.63 \pm 0.04$ | $96.89 \pm 0.37$    | $79.66 \pm 1.61$ | $82.45 \pm 1.02$ | $81.03 \pm 1.17$                       |
| Nogueira | $93.25 \pm 0.34$ | $88.52 \pm 1.41$ | $90.82 \pm 1.04$    | $78.79 \pm 1.51$ | $77.75 \pm 1.26$ | $78.27 \pm 1.12$                       |
| Joao     | $98.19 \pm 0.18$ | $97.18 \pm 0.11$ | $97.68 \pm 0.09$    | $81.57 \pm 1.09$ | $87.61 \pm 0.93$ | $84.48 \pm 0.60$                       |

All the results presented in this section were obtained with twenty four images gathered from our dataset. It should be noted that all these images are disjoint of the data used either during the development and optimization of the proposed method. Even though the number of images used might be - at a glance - considered short, it should be stressed that it contains about 6 500 macrophages and almost 7 000 parasites.

#### 4.4.1 Number of Macrophages

The analysis of table [A.1](#page-72-0) reveals little difference between the number of macrophages  $(\#M)$  found by our method and the number of macrophages found manually, what is evidenced by  $|\overline{\Delta_{\#M}}| = 2.3$ . <span id="page-63-0"></span>From the observation of figure [4.10](#page-63-0) we can conclude that in  $95\%$  of the cases it is expected that the number of macrophages predicted by our approach deviates between 1.7% and 2.9% from the correct number of macrophages in the image.

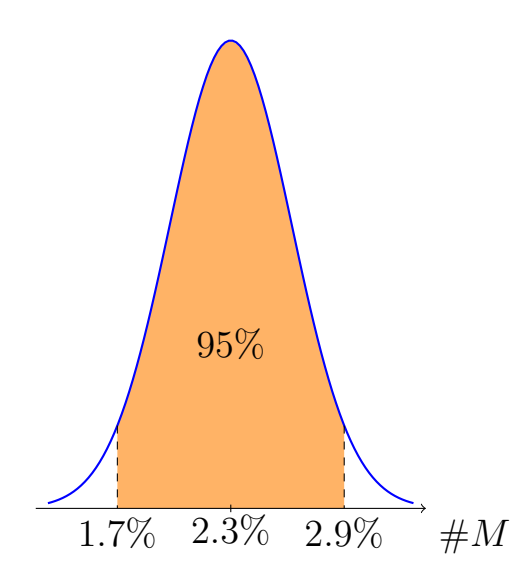

Figure 4.10: Probability density function of  $|\Delta_{\#M}|$  assuming a normal distribution. The bounds for the 95% confidence interval are also presented.

By observing  $\overline{\Delta_{\#M}}$  = −1.1 we can conclude that the automatic approach tends to underestimate the number of macrophages present. This is corroborated by the precision the precision and recall of macrophage detection, since recall is lower than precision, and consequently, the amount of FN is higher than FP. These results are mainly due to our cytoplasm segmentation phase. As explained in subsection [4.3.1,](#page-58-1) the segmentation of cytoplasm constitutes a effective way to correctly classify macrophages with multiple nuclei, but implies a slight increment in the amount of FN. However this decrement in Recall is offset by the improvement of Precision, as evidenced by the F-measure achieved by the three approaches in table [4.4.](#page-62-1)

#### 4.4.2 Number of Parasites

Regarding the number of parasites  $(\#P)$ , table [A.1](#page-72-0) evidences some cases with significant differences between automatic and manual approaches. In average, our approach underestimates the number of parasites present in a image, since  $\overline{\Delta_{\#P}} = -6.6\%$ . Assuming that  $\overline{|\Delta_{\#P}|}$  follows a normal distribution, it can be expected that the deviation between automatic and manual approaches lies in the interval  $[12.1\%, 25.4\%]$  with an average of 18.8%, figure [4.11.](#page-64-0) A deeper analysis of parasite detection reveals a Precision and Recall of 81.6% and 87.6%, respectively.

It is clear that the performance is poorer in parasite annotation, what can be explained by the difficulty and subjectivity of this task. Due to the magnification used in our type of images, parasites are reduced in size. Therefore, clusters of parasites are harder to count, increasing the subjectivity of the task. Consequently, manual annotation also presents significant differences between different parasitologists, allowing our results to be considered acceptable.

Besides, our parasite process is considered an improvement when compared to the other two automatic approaches, as evidenced by F-measure in table [4.4.](#page-62-1)

<span id="page-64-0"></span>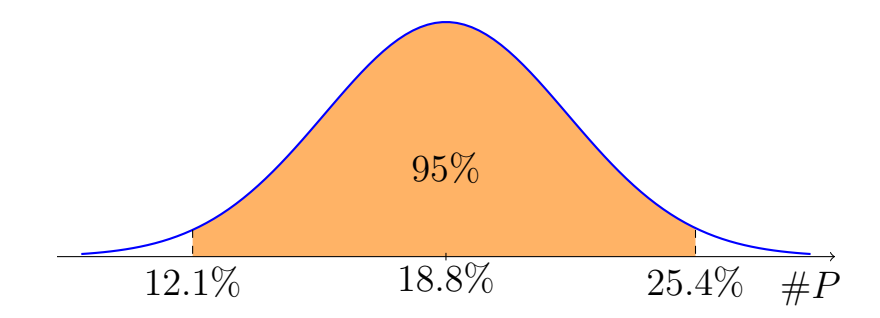

Figure 4.11: Probability density function of  $|\Delta_{\#P}|$  assuming a normal distribution. The bounds for the 95% confidence interval are also presented.

#### 4.4.3 Number of Infected Macrophages

The number of infected macrophages (#IM) constitutes a crucial propriety of the image, since it determines PI and NPI. As discussed in the subsection [4.3.1,](#page-58-1) the segmentation of the cytoplasm is also useful to provide a correct association between macrophages and parasites, and consequently, obtain a more accurate estimation of  $#IM$ . This explains why, in average, our approach presents a lower  $|\Delta_{\#IM}|$  than Nogueira's method (see table [4.3\)](#page-62-0). This difference is also to our improvement in parasite detection, what is evidenced by the results of Leal's approach for  $|\Delta_{\#IM}|$ .

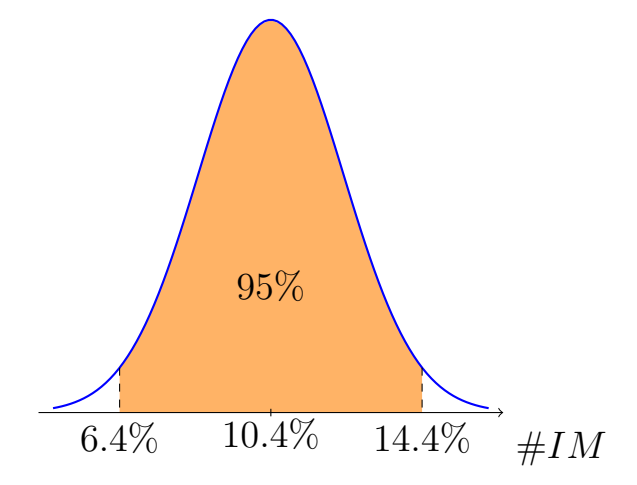

Figure 4.12: Probability density function of  $|\Delta_{\#IM}|$  assuming a normal distribution. The bounds for the 95% condence interval are also presented.

With the results obtained, we can assure that in 95% of the cases the deviation from the manual approach is higher than 6.4% and lower than 14.4%.

#### 4.4.4 PI

The percentage of infection  $(\#\text{PI})$  represents one of three measures used by parasitologists to draw conclusions about the capacity of Leishmania to survive/replicate under the effect of certain drugs. Inferring these measures is the main goal when annotation is carried out, rather than determine the parasites and macrophages locations.

However, this is greatly dependent on the correct detection and association of macrophages and parasites, justifying our focus on the accuracy of detection.

 $\#\text{PI}$  is determined by the quotient between  $\#\text{IM}$  and  $\#\text{M}$ , therefore it is expected a correlation

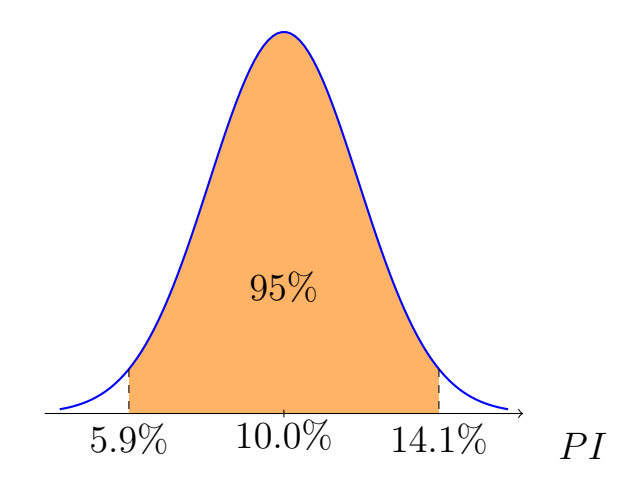

Figure 4.13: Probability density function of  $|\Delta_{\#PI}|$  assuming a normal distribution. The bounds for the 95% condence interval are also presented.

between the results achieved for these two measures and #PI. This is corroborated by the similarity between  $|\Delta_{\#PI}|$  and  $|\Delta_{\#IM}|$ , mainly ensured by the good results accomplished in macrophages detection, that prevented the degradation of  $|\Delta_{\#PI}|$ .

Results evidence a deviation between 5.9% and 14.1% from the manual approach, when using our method to automatic evaluate PI.

#### 4.4.5 NPI

The number of parasites per infected macrophage (NPI) represents another measure of interest to parasitologists. By its definition, previously given in subsection [2.1.4,](#page-23-0) it will depend on the performance of parasites detection and #IM.

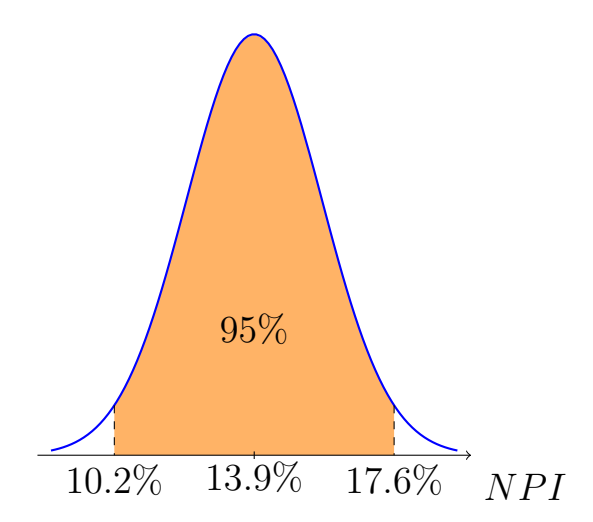

Figure 4.14: Probability density function of  $|\Delta_{NPI}|$  assuming a normal distribution. The bounds for the 95% confidence interval are also presented.

On average, our approach deviates of 13.9% from the correct value of NPI, being assured that the true value of  $|\Delta_{NPI}|$  lies in interval [10.2%, 17.6%] for a confidence of 95%.

When compared with the evaluation of  $\#P$ , results obtained for NPI are more accurate. Since the number of parasites and infected macrophages is underestimated by our method  $(\Delta_{\#P} < 0$  and

 $\Delta_{\#IM}$  < 0) evidence this), the quotient between these two measures present a lower deviation from the correct value of NPI.

#### 4.4.6 Infection Index

Infection indeX (IX) is determined by the product of PI and NPI, and thus, measures the number of parasites per macrophages.

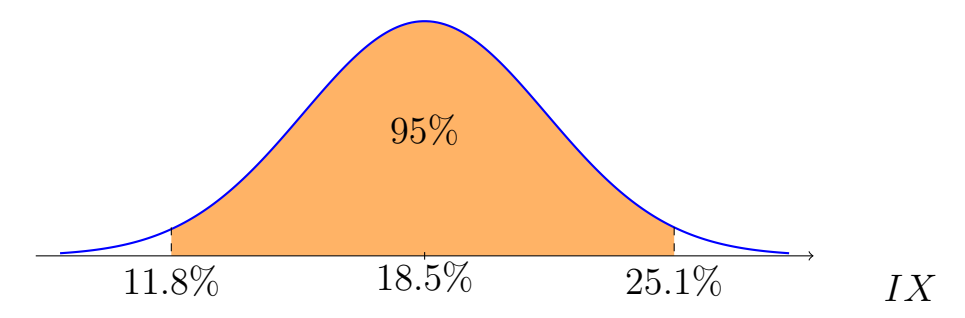

Figure 4.15: Probability density function of  $|\Delta_{IX}|$  assuming a normal distribution. The bounds for the 95% confidence interval are also presented.

Infection index determined the by our automatic approach deviates, on average, 18.5% from manual evaluation. For a confidence of 95%, it is expected the true value of  $\Delta_{IX}$  to be comprised in the interval [11.8%, 25.1%] The results achieved for this measure mirror are similar with the ones achieved for #P. As in the case of PI, the similarity between the results accomplished for IX and  $\#P$  is explained by the good accuracy of macrophage detection.

#### 4.4.7 Performance comparison

In summary, the general observation of table yields two conclusions: 1) In average, our approach tends to underestimate the correct values of each measure of interest. On the contrary, Leal et al.'s approach tends overestimate to these measures, whereas Nogueira's method does not present a clear trend. 2) Regarding the absolute deviation between automatic and manual data, our approach has achieved the best results in every measure.

Firstly, the differences can be explained by the strategy adopted in our approach. As explained in [4.3.1,](#page-58-1) we have developed strategies to handle correctly polynuclear cells, what in some cases can underestimate the number of correct detections. Inversely, an approach based only in blob detection is prone to overestimation due to incorrect detection of polynuclear cells. The results yielded by Leal et al. approach evidence this conclusion.

Secondly, the deviation from manual annotation has decreased in every measure, when compared to the other two approaches. This confirms our work as an improvement. Furthermore, this is also corroborated by the F-measure of our system, table [4.4.](#page-62-1)

# <span id="page-68-0"></span>Chapter 5

# Conclusion

In this work, our main goal was the development of system capable of performing annotation of fluorescence images with Leishmania-infected macrophages in a reliable way. Such system constitutes an asset for parasitologists research for two main reasons: 1) Releases parasitologists from the time-consuming manual annotation, speeding up their research work. 2) Withdraws subjectivity from annotation, commonly experienced in these type of images.

Two other approaches have been devised for this problem, however the several challenges presented in fluorescence images with Leishmania-infected macrophages has restrained their performances, mainly in parasite detection. Having in this mind, we have also focused on improving these performances by analysing their main drawbacks and weakness.

To achieve such goals, we have concluded that, although not required, cytoplasm segmentation can be very effective in the correct detection of polynuclear cells, as well as, for association between macrophages and parasites. Besides, we have noticed the ineffectiveness of common segmentation techniques such as watershed or region growing, since they exploit the fact that the intensity of fluorescence-stained cells usually decreases from the core to the boundary, what is not confirmed in our type of images. To solve this problem we focused on contour analysis and have based our approach on contour convexity to decide if a region could be segmented as a single cell. This way, we have improved macrophage detection performance by avoiding errors introduced by nuclei detection. Regarding parasites processing, we have concluded that the typical detection by cytoplasm in green channel could be improved by combining these results with nuclei detection in red channel.

These conclusions are evidenced in section [4.4,](#page-61-0) performance comparison between the three approaches reveals an improvement in what regards macrophage and parasite detection. Parasitologists' opinions to the results obtained by our approach are also favourable. They referred being highly confident in our macrophage detection, whereas the parasite detection results were considered acceptable.

In conclusion, the investigation carried out in this work enabled the development of a system able to automtically annotate Leishmania infections. Furthermore, when compared to similar approaches, experimental results confirm our system as an improvement. Therefore, we consider all our goals fulfilled.

## 5.1 Contributions and Achievements

This main contribution of our work is a functional system able to automatically annotate uorescence images with Leishmania-infected macrophages. Additionally, the work described in this thesis has been summarized in a conference paper[\[NCPC13\]](#page-71-9), already accepted for publication in ICIAR 2013.

# 5.2 Future Work

At the present time, we have integrated our system in CellNote software as a plug-in. Parasitologists from Institute for Molecular and Cell Biology (IBMC) are testing our approach in new images obtained from their experiments with Leishmania infections. Based on their feedback, we expect continuing the improvement of our method, mainly in parasite detection.

In addiction, we are also interested in extending our work so that it can be adapted to counting of other type of cellular data. We consider our matching process flexible enough to provide a general solution for splitting overlapped cells (the main reason for performance degrading). To provide experimental support for these statements we plan to test some phases of our approach in images with different types of cells, where counting is required.

# Bibliography

- [AB94] R. Adams and L. Bischof. Seeded region growing. IEEE Trans. Pattern Anal. Mach. *Intell.*,  $16(6)$ :641-647, June 1994. [17](#page-34-0)
- [BL79] S. Beucher and C. Lantuejoul. Use of Watersheds in Contour Detection. In International Workshop on Image Processing: Real-time Edge and Motion Detection/Estimation, Rennes, France., September 1979. [17](#page-34-0)
- <span id="page-70-2"></span>[BMP02] S. Belongie, J. Malik, and J. Puzicha. Shape matching and object recognition using shape contexts. IEEE Trans. Pattern Anal. Mach. Intell., 24(4):509-522, April 2002. [21](#page-38-1)
- <span id="page-70-8"></span>[BSZ09] Xiangzhi Bai, Changming Sun, and Fugen Zhou. Splitting touching cells based on concave points and ellipse fitting. Pattern Recognition,  $42(11):2434 - 2446$ , 2009. [23](#page-40-0)
- [Can86] John Canny. A computational approach to edge detection. Pattern Analysis and Machine Intelligence, IEEE Transactions on, PAMI-8(6):679 -698, nov. 1986. [13](#page-30-0)
- <span id="page-70-3"></span>[CV95] Corinna Cortes and Vladimir Vapnik. Support-vector networks. In Machine Learning, pages 273-297, 1995. [22](#page-39-0)
- [DH72] Richard O. Duda and Peter E. Hart. Use of the hough transformation to detect lines and curves in pictures. Commun.  $ACM$ ,  $15(1):11-15$ , January 1972. [16](#page-33-0)
- <span id="page-70-4"></span>[DLR77] A. P. Dempster, N. M. Laird, and D. B. Rubin. Maximum Likelihood from Incomplete Data via the EM Algorithm. Journal of the Royal Statistical Society. Series B  $(Methodological), 39(1): 1-38, 1977. 22$  $(Methodological), 39(1): 1-38, 1977. 22$
- <span id="page-70-5"></span>[FCC96] Ying-Lun Fok, J. C. K. Chan, and R. T. Chin. Automated analysis of nerve-cell images using active contour models. *Medical Imaging, IEEE Transactions on*,  $15(3):353-368$ , June 1996. [22](#page-39-0)
- <span id="page-70-7"></span>[FGRdL09] G.M. Faustino, M. Gattass, S. Rehen, and C. de Lucena. Automatic embryonic stem cells detection and counting method in fluorescence microscopy images. In *Biomedical* Imaging: From Nano to Macro, 2009. ISBI '09. IEEE International Symposium on, pages 799 802, 28 2009-july 1 2009. [22](#page-39-0)
- <span id="page-70-1"></span>[Fre61] H. Freeman. On the encoding of arbitrary geometric congurations. Institute of Radio  $Enqineers, trans.$  on Electronic Computers, EC-10:260-268, 1961. [20](#page-37-2)
- <span id="page-70-0"></span>[Gra72] G. Granlund. Fourier preprocessing for hand print character recognition. IEEE Transactions on Computers,  $C-21(2):195-201$ , 1972. [19,](#page-36-0) [30](#page-47-1)
- [GW01] Rafael C. Gonzalez and Richard E. Woods. Digital Image Processing. Addison-Wesley Longman Publishing Co., Inc., Boston, MA, USA, 2nd edition, 2001. [9](#page-26-0)
- [Hou59] P. V. C. Hough. Machine Analysis of Bubble Chamber Pictures. In International Conference on High Energy Accelerators and Instrumentation, CERN, 1959. [16](#page-33-0)
- <span id="page-70-6"></span>[KMY<sup>+</sup>07] N. Kharma, H. Moghnieh, J. Yao, Y.P. Guo, A. Abu-Baker, J. Laganiere, G. Rouleau, and M. Cheriet. Automatic segmentation of cells from microscopic imagery using ellipse detection. Image Processing, IET,  $1(1):39-47$ , march 2007. [22](#page-39-0)
- <span id="page-71-8"></span>[KY55] H. W. Kuhn and Bryn Yaw. The hungarian method for the assignment problem. Naval Res. Logist. Quart, pages 83-97, 1955. [38](#page-55-1)
- [Lak06] J.R. Lakowicz. Introduction to fluorescence. In Joseph R. Lakowicz, editor, *Principles* of Fluorescence Spectroscopy, pages 126. Springer US, 2006. [3](#page-20-0)
- <span id="page-71-3"></span>[LCC01] Ping-Sung Liao, Tse-Sheng Chen, and Pau-Choo Chung. A Fast Algorithm for Multilevel Thresholding. Journal of Information Science and Engineering, 17:713-727, 2001. [23,](#page-40-0) [39](#page-56-2)
- <span id="page-71-4"></span>[LFM+12] Pedro Leal, Luís Ferro, Marco Marques, Susana Romão, Tânia Cruz, Ana M. Tomá, Helena Castro, and Pedro Quelhas. Automatic assessment of leishmania infection indexes on in vitro macrophage cell cultures. In Proceedings of the 9th international conference on Image Analysis and Recognition - Volume Part II, ICIAR'12, pages 432439, Berlin, Heidelberg, 2012. Springer-Verlag. [24,](#page-41-2) [41,](#page-58-2) [42](#page-59-2)
- [Lin93] Tony Lindeberg. Detecting salient blob-like image structures and their scales with a scale-space primal sketch: a method for focus-of-attention. Int. J. Comput. Vision, 11(3):283-318, December 1993. [15](#page-32-1)
- <span id="page-71-5"></span>[Lin94] T. Lindeberg. Scale-Space Theory in Computer Vision. Kluwer Academic Publishers, 1994. [14,](#page-31-1) [24,](#page-41-2) [28](#page-45-0)
- [Llo82] S. Lloyd. Least squares quantization in pcm. Information Theory, IEEE Transactions on,  $28(2):129-137, 1982.$  [18](#page-35-0)
- <span id="page-71-7"></span>[Lop10] Bruno Lopes. Software Platform for Assisted Analysis of Cellular Images. Master's thesis, Department of Computer Science, University of Porto, 2010. [1,](#page-18-0) [7,](#page-24-0) [37](#page-54-1)
- <span id="page-71-1"></span>[Mac67] J. B. Macqueen. Some methods of classification and analysis of multivariate observations. In Proceedings of the Fifth Berkeley Symposium on Mathematical Statistics and *Probability*, pages  $281-297$ , 1967. [22](#page-39-0)
- <span id="page-71-9"></span>[NCPC13] João C. Neves, Helena Castro, Hugo Proença, and Miguel Coimbra. Automatic annotation of leishmania infections in fluorescence microscopy images. In  $ICIAR$ , pages 613620, 2013. [51](#page-68-0)
- <span id="page-71-6"></span>[Nob79] Otsu Nobuyuki. A threshold selection method from gray-level histograms. Systems, Man and Cybernetics, IEEE Transactions on,  $9(1)$ :62 -66, jan. 1979. [12,](#page-29-0) [28](#page-45-0)
- <span id="page-71-2"></span>[Nog11] Pedro Nogueira. Determining Leishmania Infection Levels by Automatic Analysis of Microscopy Images. Master's thesis, Department of Computer Science, University of Porto, 2011. [23,](#page-40-0) [41,](#page-58-2) [42](#page-59-2)
- [PA06] H. Proenca and L.A. Alexandre. Iris segmentation methodology for non-cooperative recognition. *Vision, Image and Signal Processing, IEE Proceedings*  $-$ ,  $153(2):199-205$ , 2006. [18](#page-35-0)
- [Pre70] J. M. S. Prewitt. Object enhancement and extraction. Picture Processing and Psychopictorics, 1970. [13](#page-30-0)
- <span id="page-71-0"></span>[RHW86] D. E. Rumelhart, G. E. Hinton, and R. J. Williams. Learning internal representations by error propagation. Mit Press Computational Models Of Cognition And Perception Series, pages 318–362, 1986. [22](#page-39-0)
# Appendix A

## Anexos

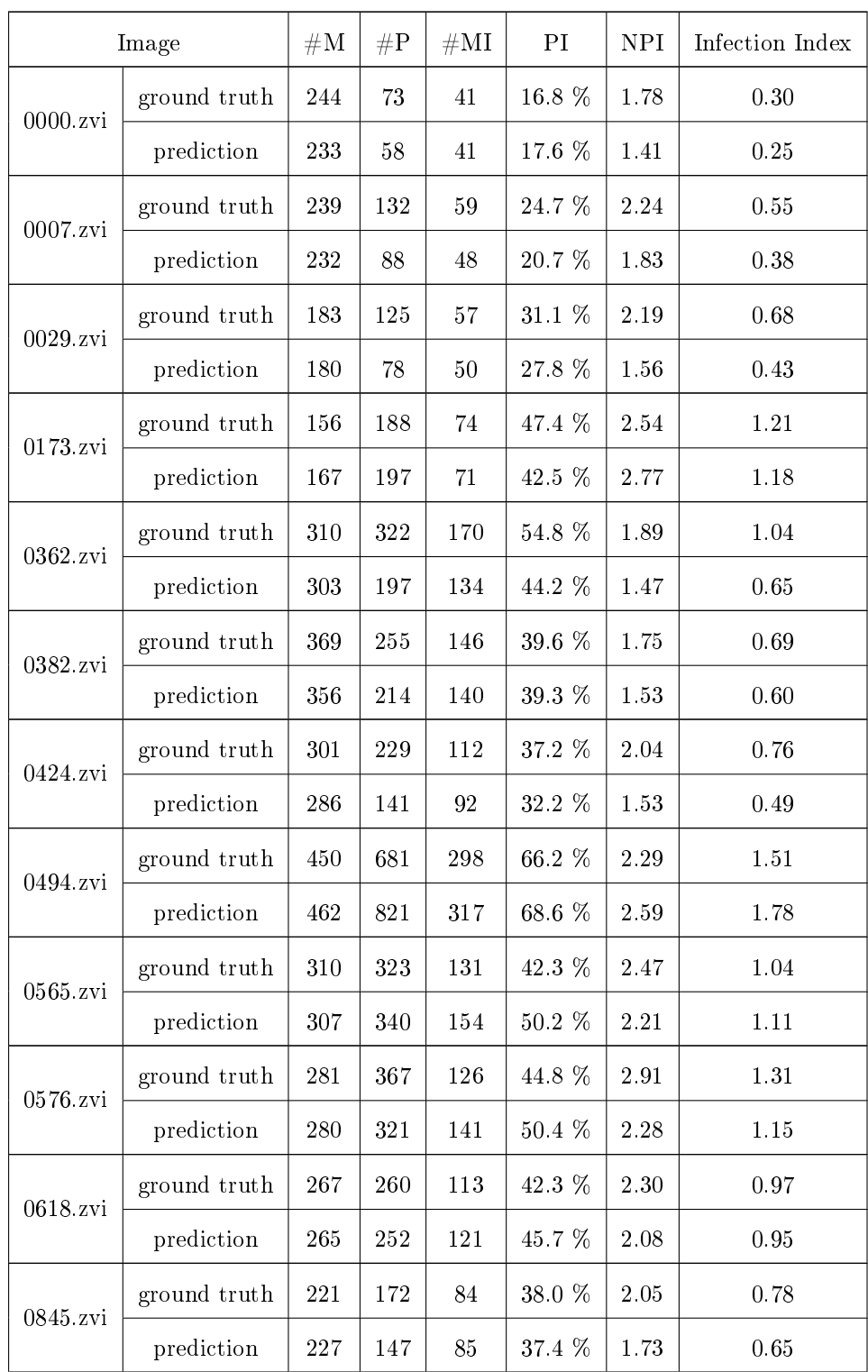

### A.1 Interest measures obtained for each image

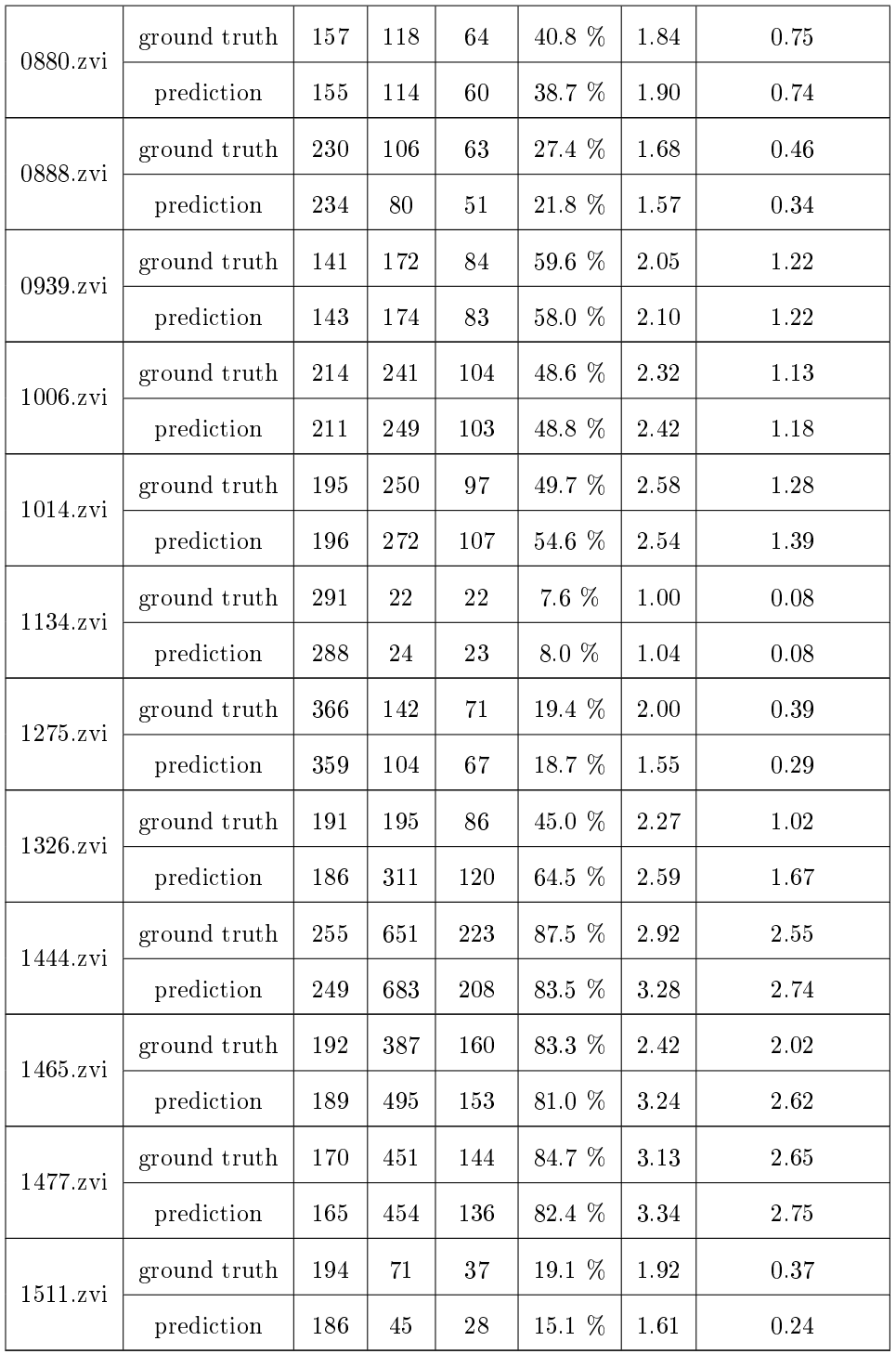

Table A.1: Comparison between the measures determined by manual and automatic analysis for each one of the forty four test images.

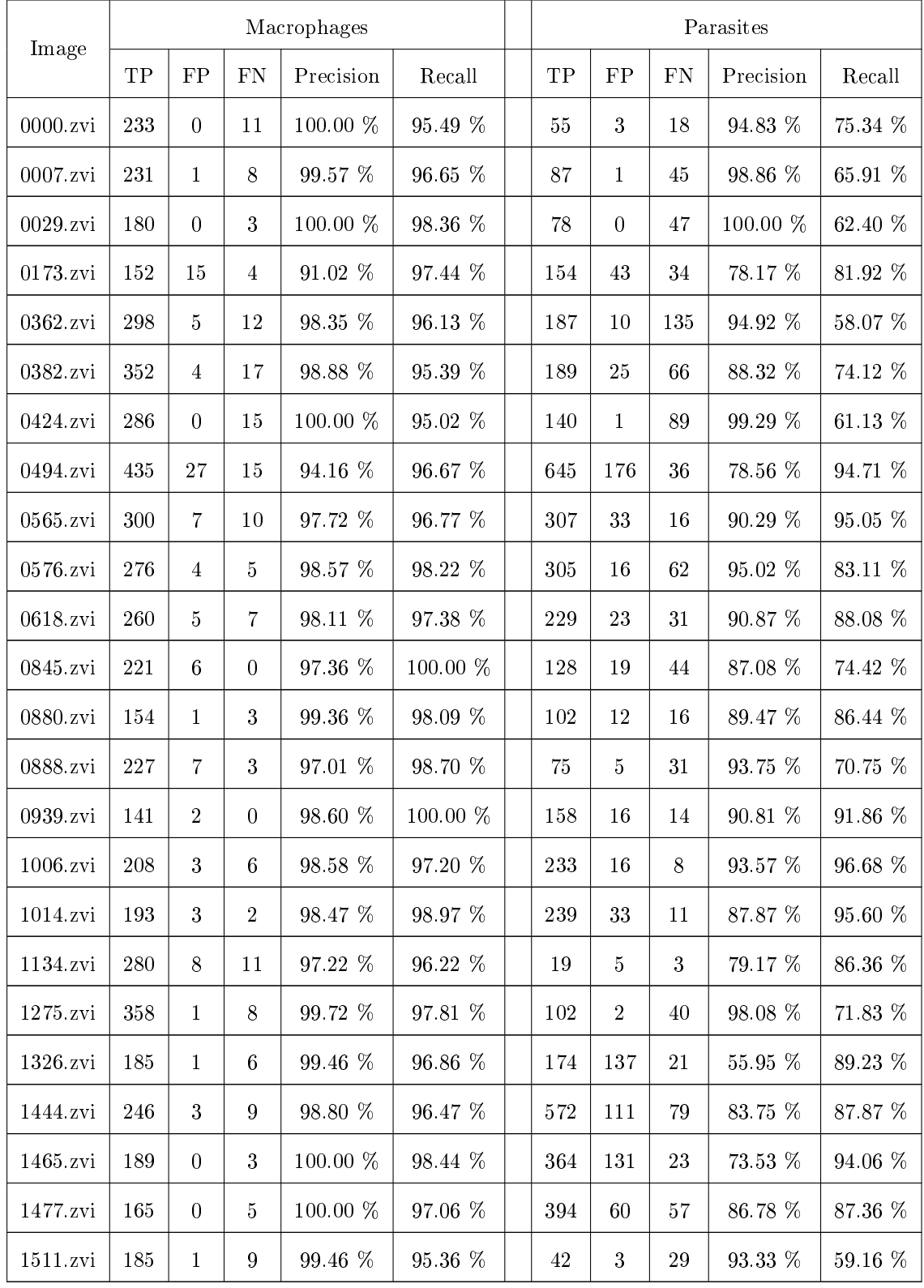

### A.2 Precision, Recall and F-measure obtained for each image

Table A.2: The performance achieved for macrophage and parasite detection in each one of the forty four test images.

Automatic Annotation of Cellular Data

# Appendix B

# Automatic annotation of Leishmania infections in fluorescence microscopy images

### Automatic annotation of Leishmania infections in fluorescence microscopy images

João C. Neves<sup>1</sup>, Helena Castro<sup>3</sup>, Hugo Proença<sup>1</sup>, and Miguel Coimbra<sup>2</sup>

<sup>1</sup> Instituto de Telecomunicações, Universidade da Beira Interior, Faculdade de Engenharia, Departamento de Informática, Portugal

<sup>2</sup> Instituto de Telecomunicações, Faculdade de Ciências da Universidade do Porto, Portugal

3 IBMC, Instituto de Biologia Molecular e Celular, Universidade do Porto , Portugal

Abstract. Leishmania is a unicellular parasite that infects mammals. Biologists are interested in determining the effect of drugs in Leishmania infections. This requires the manual annotation of the number of macrophages and parasites in images, in order to obtain the percentage of infection (PI), the average number of parasites per infected cell (NPI) and the infection index (IX). Considering that manual annotation is tedious, time-consuming and often erroneous, in this paper we propose an automatic method for automatic annotation of Leishmania infections using fluorescence microscopy. Moreover, when compared to related works, the proposed method is able to get superior performance under most perspectives.

Keywords: fluorescence microscopy, cell detection, cell counting, image segmentation

#### 1 Introduction

The manual annotation of images is among the most tedious and time-consuming tasks that biologists often have to do. When attempting to automatize such process, due to data variability issues, it is usual to propose automatic methods for individual kinds of images, as those obtained from Leishmania infections using fluorescence microscopy. Leishmania is a unicellular parasite that infects mammals. Biologists are interested in determining the effect of drugs in this kind of infections infections. In order to infer conclusions from an experiment it is necessary to count the number of macrophages (mammals cells), the number of parasites and which are the parasites that are infecting each macrophage, to obtain the Percentage of Infection (PI), the mean Number of Parasites per Infected cell (NPI) and the Infection indeX (IX). In this type of images, fluorescence is used to mark the nucleus of the macrophages as red and blue and to mark the body of parasites as green. Moreover, the macrophages cytoplasm is also visible, which useful to determine the parasites that are infecting each macrophage. Figure 1 illustrates part of a fluorescence image, and the main components involved in the afore described process.

2 Automatic annotation of Leishmania infections

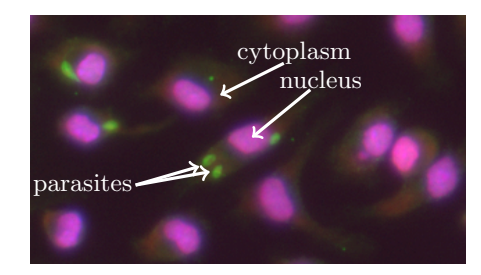

Fig. 1: Part of a fluorescence image and the most important structures involved in the annotation of Leishmania infections.

Considering that a limited number of research works focused in this problem, and that most of these methods lack of robustness, in this paper we present an approach to automatically annotate images obtained from Leishmania infections using fluorescence microscopy. As our experiments confirm, the main contribution is the increase of the effectiveness of the resulting automated systems, and of its robustness handling the high variability of shapes and textures that often appear in this type of images.

The remaining of this paper is organized as follows: section 2 overviews the most relevant works in the scope of our method. Section 3 describes the proposed strategy and section 4 discusses the observed performance, when compared to other techniques. Finally, conclusions are drawn in section 5.

#### 2 Related Work

The automatic processing of cellular data has been the scope of several research works, even though the specificities of fluorescence microscopy data were considered in a reduced number of methods. In [1], authors counted the number of axons in nerve cells based on active contours. Kharma et al performed an automatic segmentation of cells on microscopy images [2]. Two main phases are described. The first aims at extracting the cells from the background combining an adaptive threshold with morphological operators. The second phase separates the overlapping cells supposing that the general shape of cells is an ellipsis. In [3] a method was proposed to detect and count stem cells in fluorescence images.

Due to data specificities, the above described methods cannot be used in the kind of images we aim at. To the best of our knowledge, the automatic annotation of Leishmania infections using fluorescence microscopy were only addressed in two different approaches. The first was proposed by Nogueira et al. [4] where the detection of the macrophages and parasites was carried out by adaptive threshold techniques [5]. Each region detected is a cluster of k nucleus or parasites that occur due to the overlapping of objects. Features as the area and the center of mass are extracted from the region presuming that they can

be discriminant in what concerns the number of objects present. A machine learning approach predicts the value of k for each region given a set of features. A support vector machine (SVM) was trained for this task along with a rule-based statistical classifier. A voting system was then used to conciliate the predictions of the classifiers and thus output the value of  $k$  predicted for a region. At last, each region was de-clustered with Gaussian Mixture Models (GMM) using k mixtures. The second approach was developed by P.Leal  $et$  al's [6]. Authors used the Difference of Gaussians (DoG) filter to enhance objects at the desired scale, before detecting the macrophages nuclei and parasites. An iterative process combined with an adaptive threshold method was used, in order to tune the value of standard deviation of DoG to the scales of macrophages nuclei/parasites present in the image. Next, the blue and green channel were filtered to obtain the locations of macrophages nuclei and parasites, respectively. These locations were used not only as the result of automatic annotation but also as seeds to the watershed algorithm. The watershed algorithm segments the cytoplasm of the macrophages, so that a more accurate association between macrophages and parasites can be achieved.

#### 3 Proposed Method

A cohesive perspective of the main steps of our method are given in Figure 2. Even though our explanation will be oriented to the macrophages, the parasites are processed in a much similar the same way, with exception of the color channel used (red in the case of parasites).

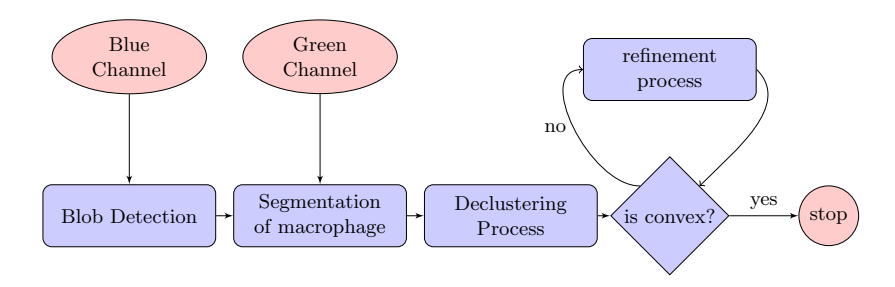

Fig. 2: Flowchart containing the main steps of our method.

The process starts by detecting a set of blobs, aiming to coarsely find the locations of the macrophages. Assuming that their typical shape is circular, we used the scale-space theory proposed by Lindberg [7] with slight modifications. In [8] it is shown that a Laplacian of Gaussian (LoG) filter, with standard deviation  $\sigma$ , is able to detect bright circular objects, known as blobs, with radius  $\sqrt{2}\sigma$  by searching the local maximum of  $SS(r, x, y)$ 

#### 4 Automatic annotation of Leishmania infections

$$
SS(r, x, y) = \frac{r^2}{2} LoG(\frac{r}{\sqrt{2}}, x, y) * I(x, y),
$$
\n(1)

where  $r$  is the radius of blobs to detect in the image  $I$ . Even though originally a neighbourhood of  $[x,y,r]=[3,3,3]$  is used to find local maximums of SS, we used  $[x,y,r]=[3,3,\infty]$ , i.e., we searched over all possible radii, in order to avoid the detection of blobs of different sizes at the same location. Figure 3a illustrates the results of the blob detection phase.

Once the locations of the blobs are determined, a Region of Interest (ROI) is gathered from the green channel centered at the blob location with dimensions 4r x 4r. These values should be large enough to enclose the cytoplasm of the macrophage. In each region the K-means algorithm is used to map each instance (pixel) to one cluster, by feeding it with the pixels intensity and the values of a two dimensional Gaussian function centered at the blob location. Figure 3b illustrates the results of clustering applied to a ROI. Since, the parasites and the macrophages cytoplasm are typically brighter than the background, we select the two clusters with highest mean luminance. This results in a binary image in which the morphological erosion and dilation are applied intercalated with the removal of all the connected components that are not linked to blob location, yielding a binary mask, designated hereinafter as  $B$ , that should contain the cytoplasm area of the detected blob. Figure 3c illustrates an example of the binary mask obtained from the clustered region given in Figure 3b.

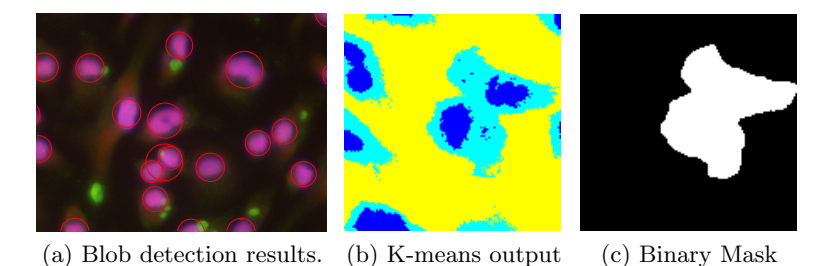

Fig. 3: Results obtained from different phases of our method.

Having  $B$ , it is necessary to separate the cytoplasm associated with the detected blob from other overlapping cytoplasms. The rationale behind this step is based in the concave points of the shape contour in the binary mask, which is parametrically given by:

$$
C(t) = (x(t), y(t)), t \in \{0, 1, ..., L\},
$$
\n(2)

where L is the length of the contour. A point  $C(k)$  is concave if:

$$
\|\overrightarrow{C(k-1)C(k)} \times \overrightarrow{C(k-1)C(k+1)}\| < 0. \tag{3}
$$

Considering that  $C(t)$  is a discrete contour, it has a lot of details that must not be identified as concave points. Due to this, we used the elliptic Fourier descriptors [9] to smooth the contour by removing the high frequencies of  $C(t)$ . The contour is further reconstructed using only the lowest frequencies:

$$
x_s(t) = a_0 + \sum_{n=1}^{N} a_n \cos(\frac{2\pi n t}{L}) + b_n \sin(\frac{2\pi n t}{L}),
$$
  

$$
y_s(t) = c_0 + \sum_{n=1}^{N} c_n \cos(\frac{2\pi n t}{L}) + d_n \sin(\frac{2\pi n t}{L}).
$$
 (4)

We used  $N = \frac{L}{f}$  to obtain the smoothed contour  $C_s(t) = (x_s(t), y_s(t))$ . f is a parameter that controls the number of frequencies selected according to the size of the contour  $(f = 15$  in our case). Next, regions of connected concave points are constructed, and from each region are retrieved three points. These points,  $\{P_{1i}, P_{2i}, P_{3i}\},\$ are the initial point, the point with highest curvature and the final point that are used to obtain the features of the  $i_{th}$  region. The concavity angle of  $i^{th}$  region is defined by  $\psi(i) = \angle P_1 P_2 P_3$  and the director vector is given by  $\vec{v}(i) = \overrightarrow{P_1P_2} + \overrightarrow{P_3P_2}$ . In the majority of the cases the shape of two overlapping cytoplasms has a pair of concave regions. Figure 4 illustrates (in green) the smoothed contour of the shape given in Figure 3c. The smoothed contour presents the two concave regions originated by the intersection of cytoplasms, designated as true concavities, amongst other concave regions, designated as false concavities. Hence, it is necessary to find the set of regions more likely to be true concavities and then match them. We solved the first issue by considering regions that satisfy  $\psi(i) < \frac{11\pi}{12}$ , discarding regions of weak concavity. Figure 4 illustrates (in red) the concave regions of  $C_s(i)$  after filtering. We also propose a score method to match regions using their concavity and the angle formed by vector  $\overrightarrow{P_{2i}P_{2j}}$  and  $\overrightarrow{v}(i)$ , designated hereinafter as  $\alpha(i, j)$ .  $\alpha(i, j)$  is used to determine if two regions must be matched, since  $\alpha(i, j) \to 0$  when the  $i^{th}$  region must be matched to the  $j^{th}$  region. The score to match the  $i^{th}$  region to the  $j^{th}$ region is given by

$$
M(i,j) = w_1 \frac{\alpha(i,j)}{\pi} + w_2 \frac{\psi(i,j)}{\pi} + w_3 \frac{d(i,j)}{max(d)},
$$
\n(5)

and the cost of the complete match is given by

$$
\kappa(i,j) = \frac{M(i,j) + M(j,i)}{2},\tag{6}
$$

where  $W = [w_1 \ w_2 \ w_3]$  is the set of weights that controls the importance of each region feature. In our approach we used  $W = [0.5, 0.4, 0.1]$ , as the angle  $\alpha(i, j)$  and the concavity sharpness were considered the most important factors. The distance between two regions,  $d(i, j)$ , is used to favor closest regions.

Due to  $M(i, j)$  definition, it can be derived that  $\kappa \in [0, 1]$ . The best match between regions is given by the minimums in  $\kappa(i, j)$ . Instead of determining the

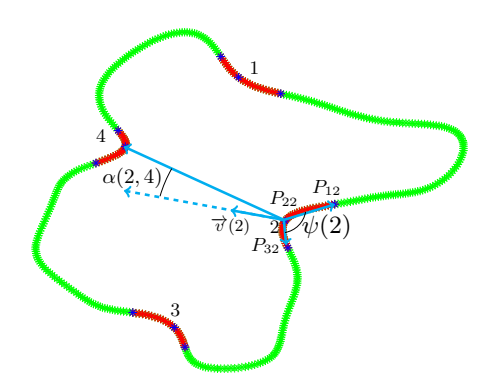

Fig. 4: The smoothed contour extracted from the binary mask in Figure 3c. In red are presented the four concave regions of  $C_s(t)$ . The features of the second region are also presented.

| region |      | 3    |      |
|--------|------|------|------|
|        | 0.47 | 0.62 | 0.58 |
|        |      | 0.56 | 0.36 |
|        |      |      | 0.41 |
|        |      |      |      |
|        |      |      |      |

Table 1: Example of the cost  $\kappa(i, j)$  involved in the point matching process.

set of pairs that minimizes the sum of  $\kappa$ , we determine the set of pairs iteratively, by finding the absolute minimum in  $\kappa(i, j)$ , among the non-matched regions up to  $\kappa(i, j) < 0.6$ . Table 1 gives the values of  $\kappa(i, j)$  for the example in Figure 4. Here, the first pair chosen was  $(2, 4)$  and the second  $(1, 3)$ , since there are no other options available. As  $\kappa(1,3) > 0.6$  this pair is not matched.

Having observed slight inaccuracies in the outputs of the previously described phases, we finally aimed at a refinement process, in order to determine if the cytoplasm segmentation is complete or not, removing the surplus parts in the former case. As in the majority of the cases the cytoplasm shape is convex, we used the convexity of the shape presented in  $B$ . The contour of  $B$  is extracted and smoothed using  $\frac{L}{2f}$  frequencies.  $C_s(i)$  is considered convex if  $\psi(i) > \frac{11\pi}{12}$  for all the concave regions in  $C_s(i)$ . Next, we allow a more flexible definition of convex shape by lowering the threshold, and also a more flexible matching between the concave regions. Also, we forced cell separation when only one concave point exists.

#### 4 Results and Discussion

The performance of our method was compared to the approach of Leal  $et$  al. [6], as we observed that this was the outperforming method for the kind of images we used. Ten images were used, which was not considered a small number, as they contain over 3 000 macrophages and 3 250 parasites. Images were annotated

|                                                                         | Our method |      |                                                                                                    | Leal $et$ al. method $[6]$ |      |      |  |  |
|-------------------------------------------------------------------------|------------|------|----------------------------------------------------------------------------------------------------|----------------------------|------|------|--|--|
|                                                                         |            |      | $ \text{Precision}(\%) $ Recall $(\%) $ F-measure $(\%) $ Precision $(\%) $ Recall $(\%) $ F-measure $(\%)$ |                            |      |      |  |  |
| $ \overline{\text{Macrophages}} $                                       | 98.6       | 96.5 |                                                                                                    | 97.4                       | 99.4 | 98.4 |  |  |
| Parasites                                                               | 86.8       | 87.1 | 86.9                                                                                                    |                            | 79.9 | 78.8 |  |  |
| able 2. Summary of the results obtained for our method<br>whop compared |            |      |                                                                                                    |                            |      |      |  |  |

Table 2: Summary of the results obtained for our method, when compared to the values yielded by Leal et al. [6] approach.

by biologists and cross-verified. Figure 5a illustrates the results obtained by our method: the contours of the cytoplasm of each macrophage were delimited with different colors. In Figure 5b, similar results due to Leal et al. method are given: the black points represent the center of each detected macrophage. Also, Table 2 summarizes the performance levels obtained by both methods.

The main difference between the performance of both methods is highlighted in the cells marked as 1 and 2. Our method is able to overcome the problem associated with multiple nuclei in a macrophage. In spite of blob detection phase recognize two nuclei in each region, the segmentation of the cytoplasm performed in our approach is able to decide if they belong to same macrophage. This improvement leads to a lower number of false positives, and thus increases the precision of our method. This justifies why our method has a slightly higher precision than the other method. On the other hand, our method is outpaced in recall due to the rejection of shapes that are not convex after applying the refinement process. In what concerns the parasite detection, our method has outpaced Leal et al.'s method. The higher precision in parasite detection can be explained also by our segmentation phase that decreases the false positive rate, whereas the higher recall can be explained mainly by our parasite nuclei detection using red channel, that can discover parasites that would not be able to identify using only the green channel.

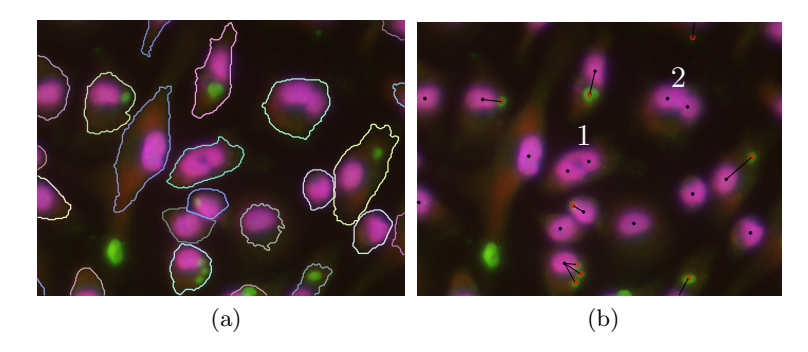

Fig. 5: Example of the results obtained for a single image.

8 Automatic annotation of Leishmania infections

#### 5 Conclusion

We described a new method to automatically annotate images with Leishmania infections and the results yielded were compared to the approach of Leal  $et$  al. [6], observed to be the one that outperforms in this kind of data. We concluded that the proposed method is able to obtain similar performance to Leal et al. in the case of macrophages and far better performance in the case of parasites. Also, we would like to highlight the modularity of our approach, which can be easily adapted to other types of cellular images. The blob detection phase can be useful to detect nuclei or cells in many type of cellular images, as the most common shape of cells is circular. Besides, our separation method has a broader application, as it can be used to separate overlapping objects in other type of problems and other type of microscope images.

Acknowledgments. The financial support given by "IT-Instituto de Telecomunicações" in the scope of the  $IT/LA/1086/2011$  research project "CellNote Touch: Touch-based Interactive Annotation of Cellular Images" and the source code of Leal et al. method [6] provided by the authors is acknowledged.

#### References

- 1. Fok, Y.L., Chan, J.C.K., Chin, R.T.: Automated analysis of nerve-cell images using active contour models. Medical Imaging, IEEE Transactions on 15(3) (June 1996) 353–368
- 2. Kharma, N., Moghnieh, H., Yao, J., Guo, Y., Abu-Baker, A., Laganiere, J., Rouleau, G., Cheriet, M.: Automatic segmentation of cells from microscopic imagery using ellipse detection. Image Processing, IET 1(1) (march 2007) 39–47
- 3. Faustino, G., Gattass, M., Rehen, S., de Lucena, C.: Automatic embryonic stem cells detection and counting method in fluorescence microscopy images. In: Biomedical Imaging: From Nano to Macro, 2009. ISBI '09. IEEE International Symposium on. (28 2009-july 1 2009) 799 –802
- 4. Nogueira, P.: Determining Leishmania Infection Levels by Automatic Analysis of Microscopy Images. Master's thesis, Department of Computer Science, University of Porto (2011)
- 5. Nobuyuki, O.: A threshold selection method from gray-level histograms. Systems, Man and Cybernetics, IEEE Transactions on  $9(1)$  (jan. 1979) 62 –66
- 6. Leal, P., Ferro, L., Marques, M., Rom˜ao, S., Cruz, T., Tom´as, A.M., Castro, H., Quelhas, P.: Automatic assessment of leishmania infection indexes on in vitro macrophage cell cultures. In: Proceedings of the 9th international conference on Image Analysis and Recognition - Volume Part II. ICIAR'12, Berlin, Heidelberg, Springer-Verlag (2012) 432–439
- 7. Lindeberg, T.: Scale-Space Theory in Computer Vision. Kluwer Academic Publishers (1994)
- 8. Lindeberg, T.: Detecting salient blob-like image structures and their scales with a scale-space primal sketch: a method for focus-of-attention. Int. J. Comput. Vision 11(3) (December 1993) 283–318
- 9. Granlund, G.: Fourier preprocessing for hand print character recognition. IEEE Transactions on Computers  $C-21(2)$  (1972) 195–201

Automatic Annotation of Cellular Data